# **UNIVERSIDADE METODISTA DE PIRACICABA FACULDADE DE ENGENHARIA, ARQUITETURA E URBANISMO PROGRAMA DE PÓS-GRADUAÇÃO EM ENGENHARIA DE PRODUÇÃO**

# **DESENVOLVIMENTO DE UM ÍNDICE PARA AVALIAÇÃO DINÂMICA DE ESTRATÉGIAS DE USINAGEM VOLTADAS PARA A MANUFATURA DE SUPERFÍCIES COMPLEXAS**

**Renato Luis Garrido Monaro**

**Orientador: Prof. Dr. André Luís Helleno**

**Santa Bárbara d'Oeste, 2011**

# **UNIVERSIDADE METODISTA DE PIRACICABA FACULDADE DE ENGENHARIA, ARQUITETURA E URBANISMO PROGRAMA DE PÓS-GRADUAÇÃO EM ENGENHARIA DE PRODUÇÃO**

# **DESENVOLVIMENTO DE UM ÍNDICE PARA AVALIAÇÃO DINÂMICA DE ESTRATÉGIAS DE USINAGEM VOLTADAS PARA A MANUFATURA DE SUPERFÍCIES COMPLEXAS**

## **Renato Luis Garrido Monaro**

## **Orientador: Prof. Dr. André Luís Helleno**

Dissertação de Mestrado apresentada ao Programa de Pós-Graduação em Engenharia de Produção, da Faculdade de Engenharia Arquitetura e Urbanismo, da Universidade Metodista de Piracicaba – UNIMEP.

**Santa Bárbara d'Oeste, 2011**

# **DESENVOLVIMENTO DE UM ÍNDICE PARA AVALIAÇÃO DINÂMICA DE ESTRATÉGIAS DE USINAGEM VOLTADAS PARA A MANUFATURA DE SUPERFÍCIES COMPLEXAS**

**Renato Luis Garrido Monaro**

\_\_\_\_\_\_\_\_\_\_\_\_\_\_\_\_\_\_\_\_\_\_\_\_\_\_\_\_\_\_\_\_ Prof. Dr. André Luis Helleno, Presidente PPGEP - UNIMEP

Prof. Dr. Carlos Roberto Camello Lima PPGEP - UNIMEP

\_\_\_\_\_\_\_\_\_\_\_\_\_\_\_\_\_\_\_\_\_\_\_\_\_\_\_\_\_\_\_\_

Prof. Dr. Reginaldo Teixeira Coelho EESC – USP

\_\_\_\_\_\_\_\_\_\_\_\_\_\_\_\_\_\_\_\_\_\_\_\_\_\_\_\_\_\_\_\_

Às principais pessoas em minha vida, Luis, Cleuza e Daniel que são meu núcleo familiar e que me inspiraram e me fizeram estar sempre de cabeça erguida e buscando, com um sorriso no rosto, superar minhas limitações e obstáculos para atingir meus objetivos.

Dedico

Às pessoas que me ajudaram tanto nesse caminho, amigos do SCPM e, principalmente, a vocês, Bianca, esposa, companheira e amiga de todas as horas e Miguel, meu filho tão amado, que tanto me ajudam a ter forças para continuar crescendo e aprendendo.

Ofereço

## **Agradecimentos**

Primeiramente a Deus, por me dar saúde e força de vontade para conseguir alcançar este objetivo.

Ao professor desta Universidade e Pesquisador do Laboratório de Sistemas Computacionais para Projeto e Manufatura (SCPM), Dr. André Luís Helleno, pela orientação, amizade e grande incentivo.

Ao Eng. Sérgio Barros, pelo grande apoio e incentivo para buscar conhecimento na área desta pesquisa.

A todos os amigos de trabalho do SCPM, pelo companheirismo, apoio e atenção.

A todos aqueles que direta ou indiretamente contribuíram para a realização deste trabalho.

Por último, mas não menos importante, à minha esposa Bianca e meu filho Miguel, meus pais Luis e Cleuza, meu irmão Daniel, meu primo Marco e toda minha família, pela compreensão e dedicação constantes, os meus sinceros agradecimentos.

O presente trabalho foi realizado com apoio da Coordenação de Aperfeiçoamento de Pessoal de Nível Superior – CAPES – Brasil.

"Tu te tornas eternamente responsável por aquilo que cativas"

(Antoine de Saint-Exupéry)

# **Sumário**

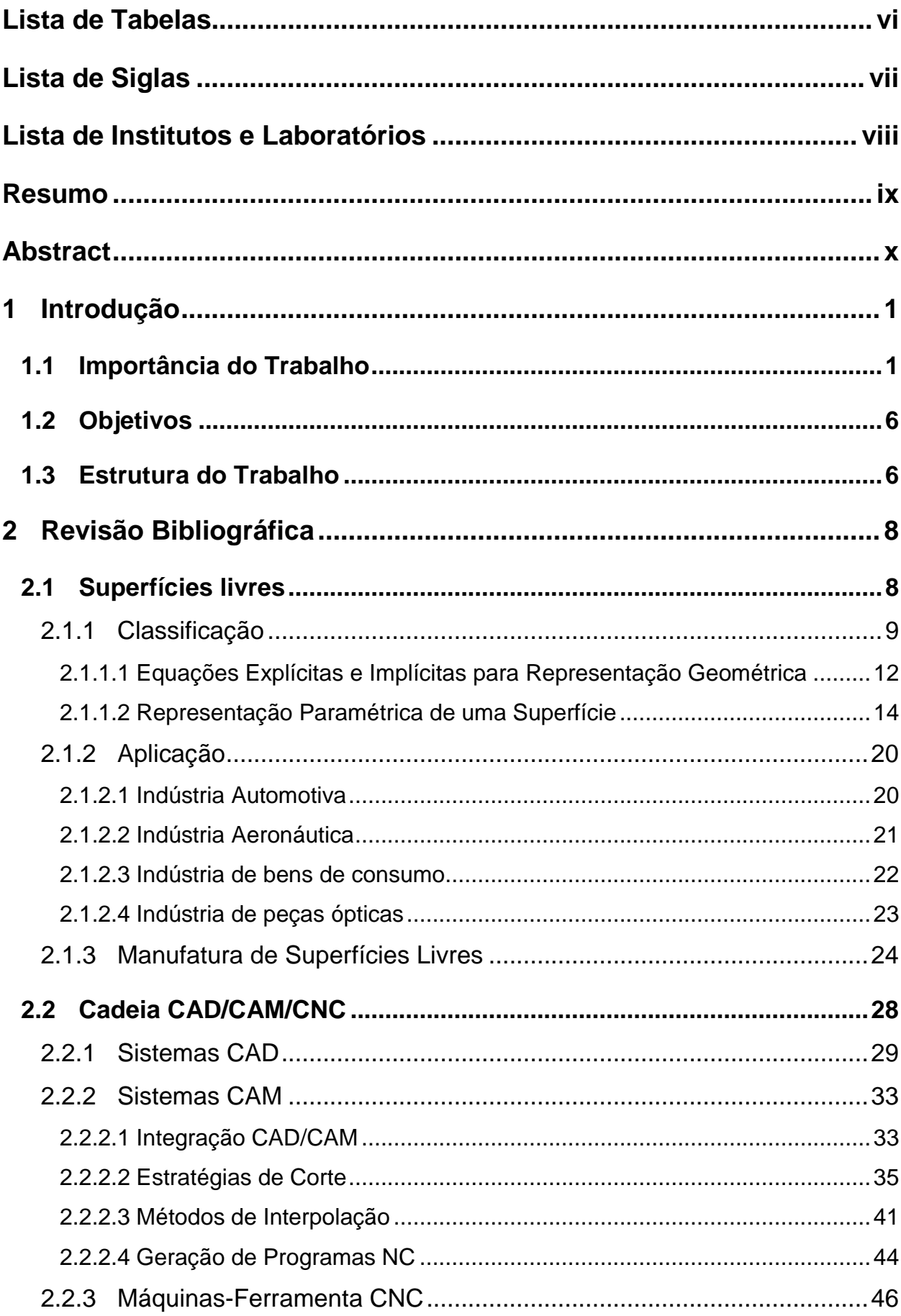

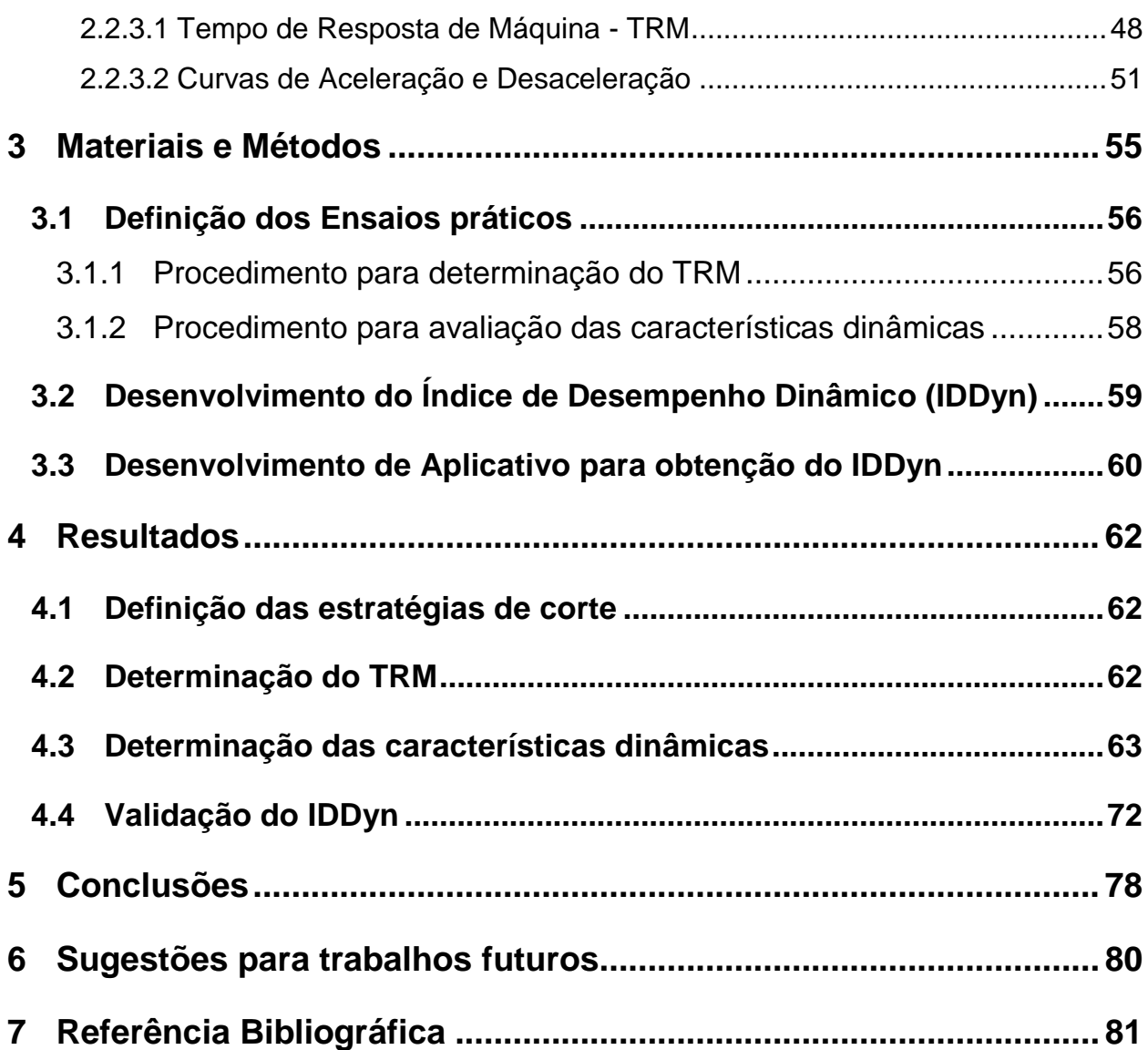

# **Lista de Figuras**

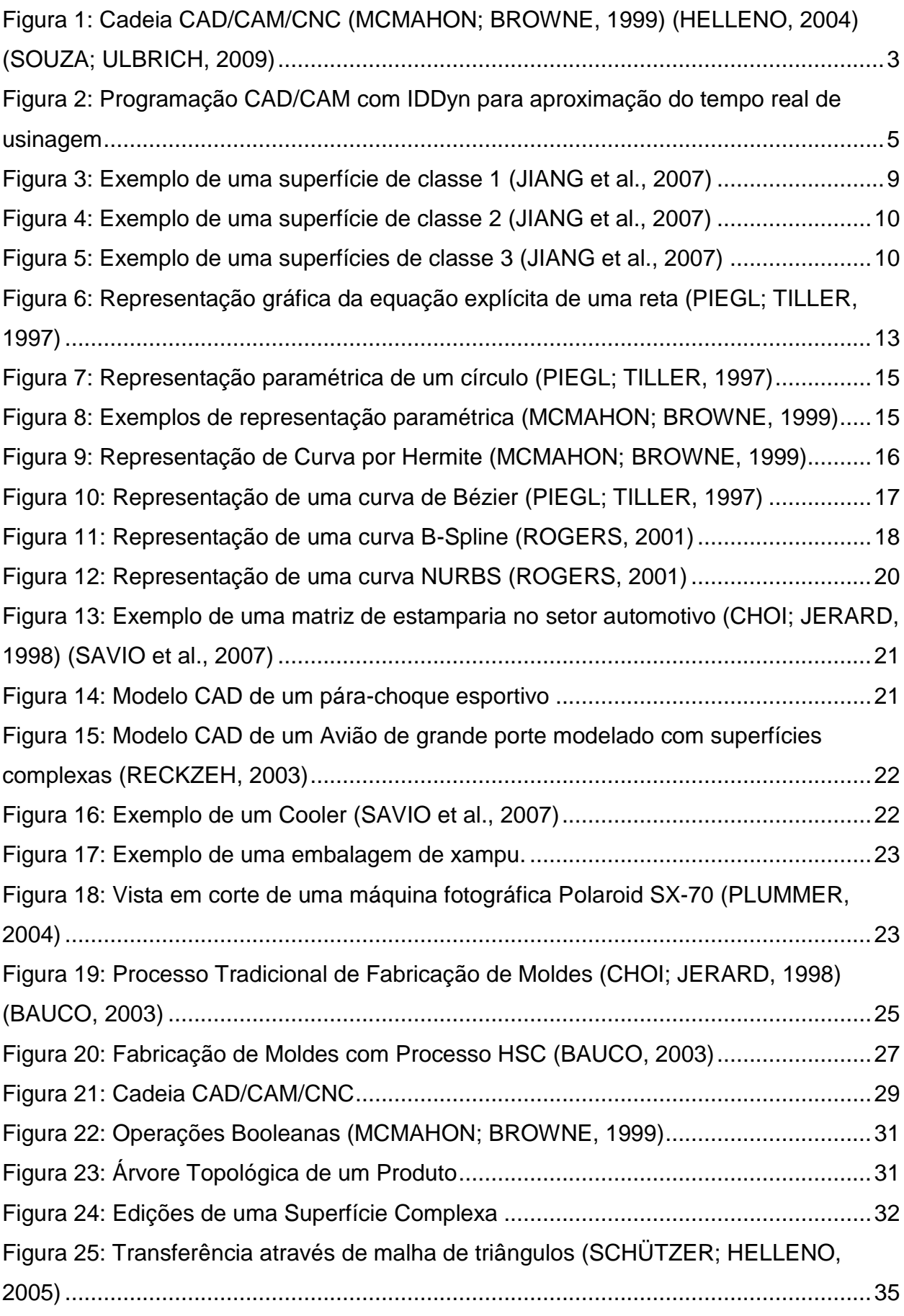

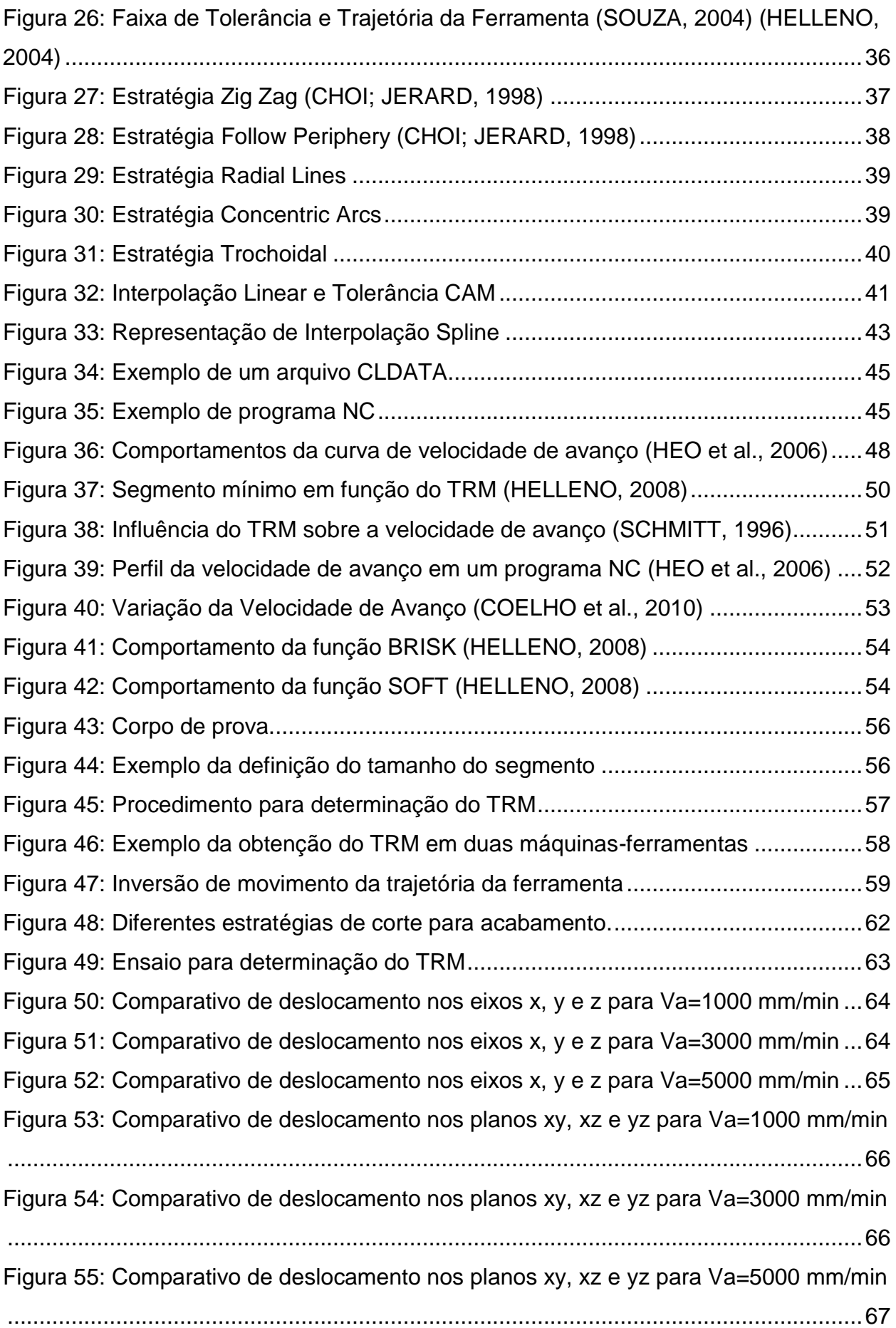

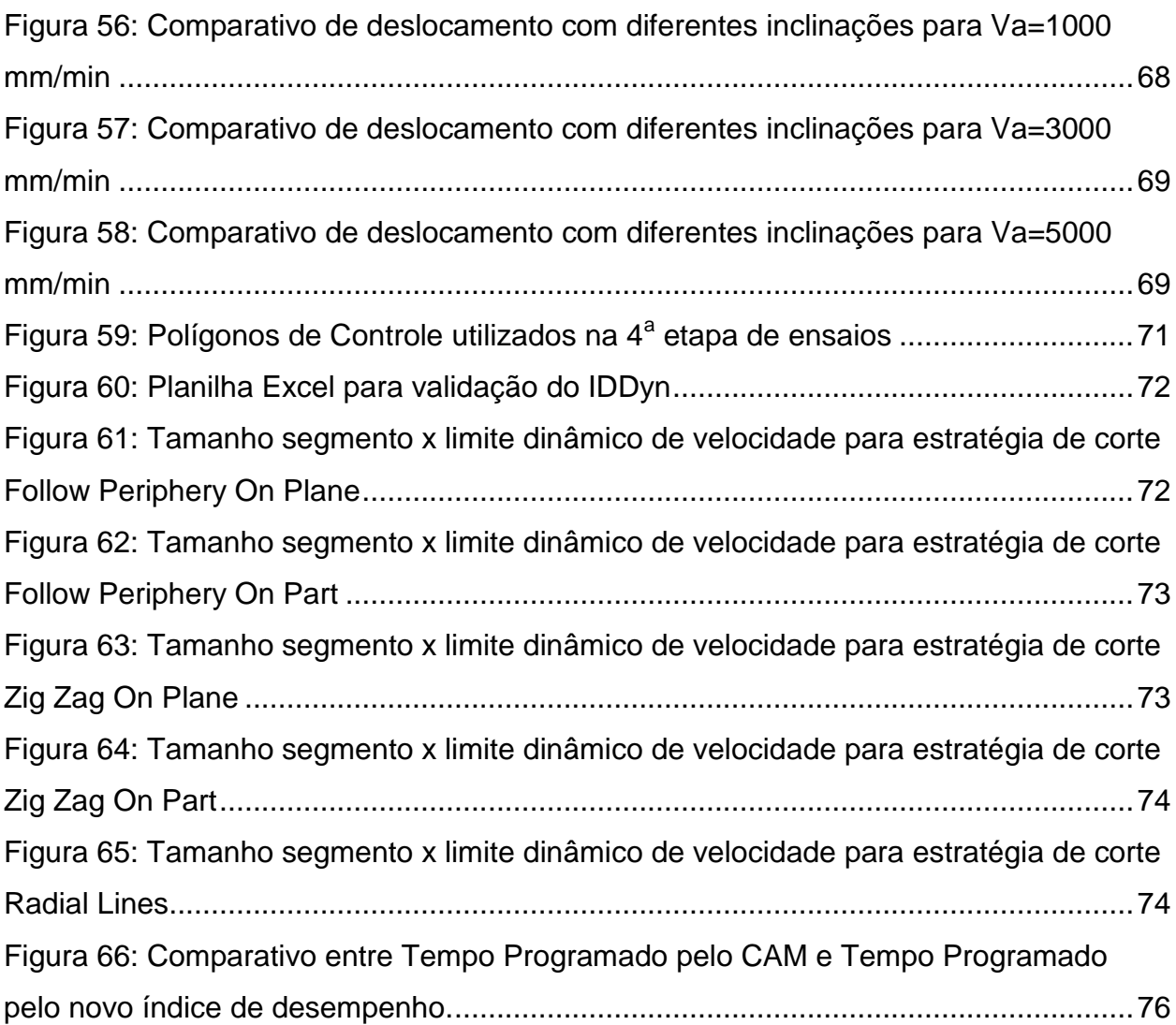

# <span id="page-11-0"></span>**Lista de Tabelas**

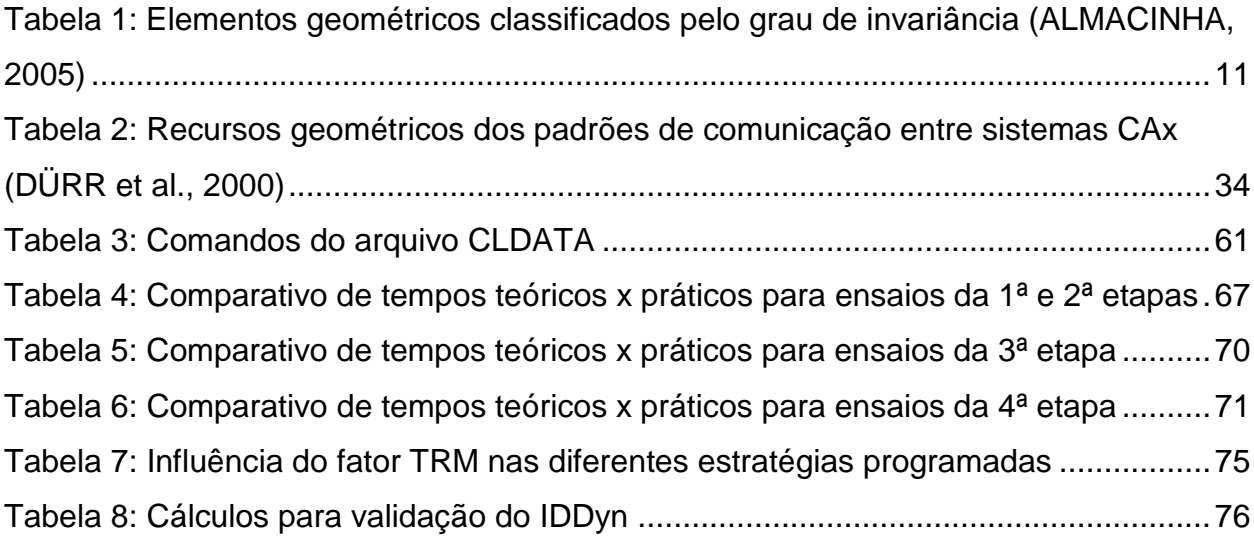

## <span id="page-12-0"></span>**Lista de Siglas**

- B-REP Boundary Representation
- CAD Computer Aided Design
- CAM Computer Aided Manufacturing
- CLDATA Cutter Location Data File
- CNC Computer Numeric Control
- CPU Central Processing Unit
- CSG Constructive Solid Geometry
- HSC High Speed Cutting
- IDCAM Índice de Desempenho do Sistema CAM
- IDDyn Índice de Desempenho Dinâmico
- IGES Initial Graphics Exchange Specification
- LIS Limite de Inclinação do Segmento
- NC Numeric Control
- NURBS Non-Uniform Rational B-Spline
- STEP Standard for the Exchange of Product Model Data
- STL Stereolithography
- TRM Tempo de Resposta de Máquina
- TUAP Tempo de Usinagem Aproximado
- TU<sub>CAM</sub> Tempo de Usinagem do Sistema CAM
- $TU_R$  Tempo de Usinagem Real
- Va Velocidade de Avanço Programada
- VR Velocidade Real

## <span id="page-13-0"></span>**Lista de Institutos e Laboratórios**

SCPM – Laboratório de Sistemas Computacionais para Projeto e Manufatura

UNIMEP – Universidade Metodista de Piracicaba

- ISO International Organization for Standardization
- VDW Verein Deutscher Werkzeugmaschinenfabriken

## <span id="page-14-0"></span>**Resumo**

A acirrada competitividade imposta pelo mercado faz com que a demanda por atualizações tecnológicas ocorra numa velocidade cada vez maior. Uma das tecnologias que têm sido desenvolvidas por inúmeras pesquisas está relacionada com a otimização da cadeia CAD/CAM/CNC. Dentro desta tecnologia, o estudo da trajetória da ferramenta, gerada pelo Sistema CAM na fabricação de moldes e matrizes, proporciona a melhoria de características importantes relacionadas diretamente com o tempo de usinagem e qualidade final do produto. Atualmente, a geração dos programas NC através de Sistemas CAM aborda, em sua maioria, a representação da trajetória da ferramenta através da Interpolação Linear; porém, as características dinâmicas da máquina-ferramenta não estão inseridas no processo de decisão das estratégias de usinagem durante a programação CAM, fazendo com que a otimização do processo não alcance níveis de excelência. Além disso, os processos decisórios da programação da trajetória da ferramenta e do desempenho deste programa durante a execução em uma máquina-ferramenta estão baseados em conhecimentos implícitos do programador CAM. O objetivo deste trabalho é apresentar o desenvolvimento de um índice de apoio ao Sistema CAM que avalie a trajetória da ferramenta e forneça o tempo de usinagem real de cada operação de usinagem, antes do processamento do programa NC. Este índice baseia-se nas características dinâmicas da máquinaferramenta, do CNC e da estratégia de usinagem representada por Interpolação Linear, características essas que são o tempo de resposta do comando numérico, os fatores de aceleração e desaceleração nos eixos da máquina-ferramenta, o tamanho de cada segmento gerado pelo sistema CAM e, ainda, o ângulo de inclinação entre os segmentos gerados para a trajetória da ferramenta. O uso deste índice torna-se um importante fator de decisão na escolha da melhor estratégia de usinagem, permitindo a otimização da trajetória da ferramenta e uma estimativa mais aproximada do tempo real de usinagem, o que proporcionará um melhor planejamento do processo produtivo nas indústrias de moldes e matrizes.

Palavras-chave: CAD/CAM/CNC, Moldes e Matrizes, Estratégias de Usinagem, Índice de Desempenho Dinâmico.

## <span id="page-15-0"></span>**Abstract**

The huge competition imposed by the market makes the demand for technology upgrades to occur in an increasing rate. One of the technologies that have been developed by a lot of researches is related to optimization of CAD/CAM/CNC chain. In this technology, the study of tool path generated by the CAM system in the manufacturing of molds and dies gives to this process the improvement of important features directly related to the real machining time and final product quality. Currently, the generation of NC programs using CAM Systems only represents the tool path by linear interpolation, but the dynamic characteristics of machine tool are not included in the decision process of cutting strategies for CAM programming, making the optimization process does not reach levels of excellence. Furthermore, decision-making processes of the tool path programming and program performance while running on a machine tool are based on implicit knowledge of the CAM programmer. This paper discusses the development of an index of support for CAM system to assess the trajectory of the tool and provide the real machining time of each machining operation, before processing the NC program. This system is based on the dynamic characteristics of machine tools, CNC machining and the strategy represented by linear interpolation, and these characteristics are the response time of the numerical control, the factors of acceleration and deceleration on the axis of machine tool, the size of each segment generated by the CAM system, and also the importance of the angle between the segments generated for the tool path. The use of this index becomes an important decision factor in selecting the best machining strategy, enabling the optimization of tool path and an estimate closer to real machining time, allowing a better planning of the production process in industries of dies and molds.

Keywords: CAD/CAM/CNC, Molds and Dies, Cutting Strategies, Performance Dynamic Index.

### <span id="page-16-0"></span>**1 INTRODUÇÃO**

Neste capítulo, será feita uma descrição da importância deste trabalho para o setor de fabricação de produtos com superfícies complexas, buscando fazer um levantamento da problemática a ser abordada ao longo desta pesquisa. Em seguida, serão apresentados os objetivos propostos para este projeto e, por fim, uma apresentação da estrutura utilizada.

#### <span id="page-16-1"></span>**1.1 Importância do Trabalho**

Os avanços tecnológicos na manufatura tiveram crescimento a partir da necessidade das empresas em se adequarem ao novo cenário econômico que surgiu nos últimos anos devido ao processo de globalização. Antes deste processo, os mercados consumidores eram tidos apenas como "mercados domésticos", cuja exploração pelas empresas era feita de forma a satisfazer apenas os próprios interesses. Segundo Gaither e Frazier (2002), os consumidores eram vistos como simples clientes obrigados a aceitarem aquilo que lhes era oferecido e o cenário era caracterizado pela produção em massa, com o objetivo de minimização de custos relativos às preparações e adaptações. A qualidade era sinônimo de preços altos.

Com o processo de globalização, os mercados foram sendo fragmentados e explorados por empresas de outras economias, ou seja, empresas que estavam em crescimento em outros países e, dessa forma, os consumidores puderam sentir o prazer de escolher os produtos que julgassem ser de melhor qualidade e menor preço (RIBEIRO *et al.,* 2003).

Essa abertura do mercado e o aumento repentino na competitividade permitiram uma grande evolução no investimento em novos desenvolvimentos tecnológicos, com o objetivo de flexibilizar a produção através do atendimento rápido às novas exigências do mercado e redução do tempo e dos custos de todas as etapas do ciclo de desenvolvimento do produto.

Dentre as diversas áreas que sofreram com estas mudanças nos últimos anos, estão as empresas da área de fabricação de moldes e matrizes que, para atenderem as novas exigências funcionais e estéticas no desenvolvimento do produto com superfícies cada vez mais complexas, tiveram que modernizar todo seu processo produtivo através da inserção de sistemas computacionais de auxílio às etapas de engenharia, investimento em novas ferramentas, novos materiais e novos equipamentos.

Atualmente, tais superfícies podem ser encontradas em produtos com requisitos funcionais, tais como componentes aerodinâmicos aplicados na indústria aeronáutica (pás de turbinas, impulsores, dutos para fluídos dinâmicos, partes aerodinâmicas, etc.), próteses cirúrgicas e componentes com características ópticas (CHOI; JERARD, 1998) (SRIYOTHA *et al.,* 2006), ou produtos com requisitos estéticos para a satisfação do cliente, como os produtos do setor automobilístico (*design* do carro, peças de acabamento interno, painéis, faróis, etc.) e eletroeletrônico (celulares, câmeras, ventiladores, etc.) (SAVIO *et al.,* 2007). Para esses, a representação geométrica através de superfícies complexas é utilizada como fator determinante no lançamento de novos produtos.

Como resultado desse novo cenário, tem-se novos paradigmas para a área de manufatura de superfícies complexas com relação ao tempo de fabricação, custo e qualidade final da superfície usinada.

Com relação a estas novas exigências, Altan, Lilly e Yen (2001) abordam a manufatura de componentes do interior de um automóvel, onde eram usados complexos moldes, que demoravam cerca de 6 a 9 meses para serem fabricados. Atualmente, esse é o período usado pela indústria automobilística no desenvolvimento total desses componentes para um novo modelo de automóvel.

Outro exemplo encontra-se na indústria óptica, na qual o espectro de produtos de alto valor agregado mudou para o projeto e fabricação de superfícies óticas feitas a partir de elementos geométricos complexos. O mercado para estes componentes teve um crescimento anual de 21% nesta década, com ótimos investimentos na Inglaterra, EUA, Alemanha e China (JIANG *et al.,* 2007).

Em função disso, há uma busca por avanços tecnológicos na manufatura de superfícies complexas capazes de aumentar a eficiência do processo, principalmente com relação ao fresamento de moldes e matrizes. Esse processo apresenta grande demanda pelas indústrias automobilística, aeronáutica e de eletroeletrônicos e é determinante com relação ao tempo de manufatura (VDW, 2009).

Em virtude disto, a manufatura do ferramental necessário para a fabricação destes produtos tem demonstrado ser bastante problemática, agravando-se com a complexidade geométrica. As dificuldades encontradas envolvem a usinagem de formas geométricas complexas, a usinagem de pequenos raios entre cantos, paredes, áreas com profundidade de corte relativamente grande, entre outros fatores desfavoráveis à usinagem (SOUZA, 2004).

Como mencionado, toda esta exigência e a constante busca por excelência no processo de desenvolvimento de um produto visam sempre a obter a redução de todos os custos relacionados com a fabricação. Dentro desta busca no setor de fabricação de produtos com geometrias complexas, a tecnologia que mais se adequa é a cadeia CAD/CAM/CNC e, por isso, o seu uso se tornou uma referência.

A [Figura 1](#page-18-0) ilustra, através de um fluxograma, as fases da cadeia CAD/CAM/CNC aplicadas na manufatura de superfícies complexas. Pode-se verificar, através do fluxograma, que os processos decisórios sobre parâmetros de corte e estratégias de usinagem são determinados através dos conhecimentos implícitos do programador CAM, sendo que, para isto, os sistemas CAM fornecem, como indicadores de desempenho, a simulação virtual de colisão do par ferramenta-peça e o tempo de usinagem teórico.

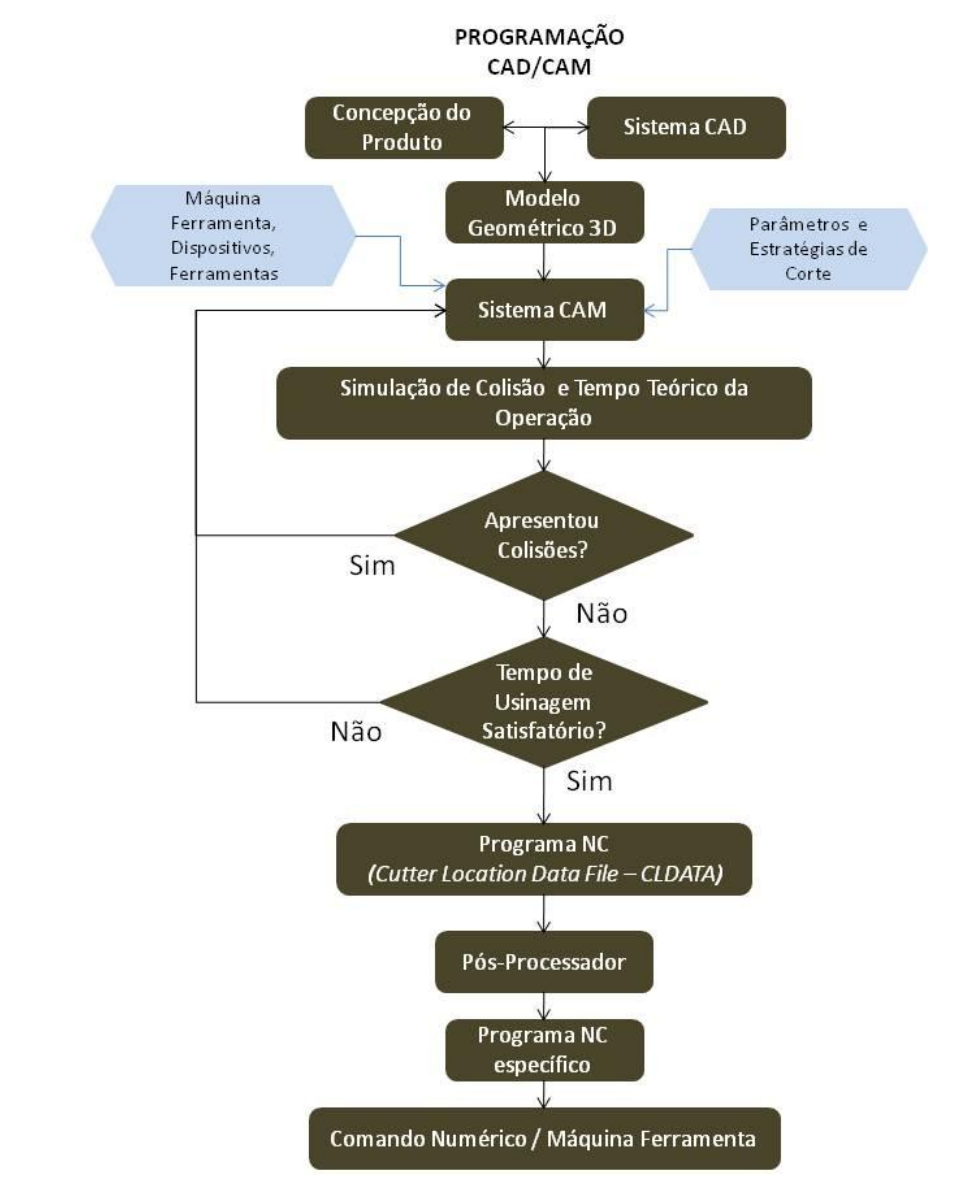

<span id="page-18-0"></span>*Figura 1: Cadeia CAD/CAM/CNC (MCMAHON; BROWNE, 1999) (HELLENO, 2004) (SOUZA; ULBRICH, 2009)*

Dentre as variáveis mais significativas, relacionadas ao tempo de usinagem, no processo decisório do programador CAM, destaca-se a determinação das estratégias de usinagem, uma vez que esta escolha está diretamente relacionada com as características geométricas do produto.

Neste sentido, a simulação virtual de colisão no sistema CAM tem sido amplamente desenvolvida de forma a ser atualmente uma ferramenta eficaz para o programador verificar as colisões que poderão existir na execução do programa NC. Porém, o mesmo não pode ser afirmado em relação aos indicadores de tempo real de usinagem.

É muito comum encontrar diversos questionamentos no que diz respeito ao motivo pelo qual os tempos obtidos com a programação da manufatura através de um *software* CAM são tão diferentes dos tempos obtidos durante o processo de usinagem. A resposta encontrada para estas questões é que os sistemas CAM são apenas ferramentas que permitem a programação de movimentos, sem considerar as características dinâmicas da máquina-ferramenta e a influência destas características sobre a estratégia de usinagem (RODRIGUES, 2010).

No processo de fabricação de moldes e matrizes, este erro de estimativa do sistema CAM acaba gerando outros problemas como, por exemplo, a escolha da melhor estratégia de usinagem, pois uma vez que não se pode ter confiança na estimativa do sistema, não é possível fazer uma comparação mais próxima da real qualidade de cada estratégia e isso acarreta em erros no planejamento do controle do processo produtivo.

Sendo assim, sugere-se a inserção de um novo índice ao processo, chamado Índice de Desempenho Dinâmico (IDDyn), baseado nas informações da máquinaferramenta, do CNC e da estratégia de usinagem. Este índice deve avaliar a trajetória da ferramenta antes da geração do programa NC para dar ao programador uma informação mais precisa sobre as condições geradas pela estratégia escolhida e permitir uma rápida troca de estratégia, caso seja necessária. Esse novo índice permitirá a avaliação quantitativa das reais condições da utilização da Interpolação Linear, possibilitando a otimização da trajetória da ferramenta e o cálculo do tempo real de usinagem, conforme ilustrado na [Figura 2.](#page-20-0)

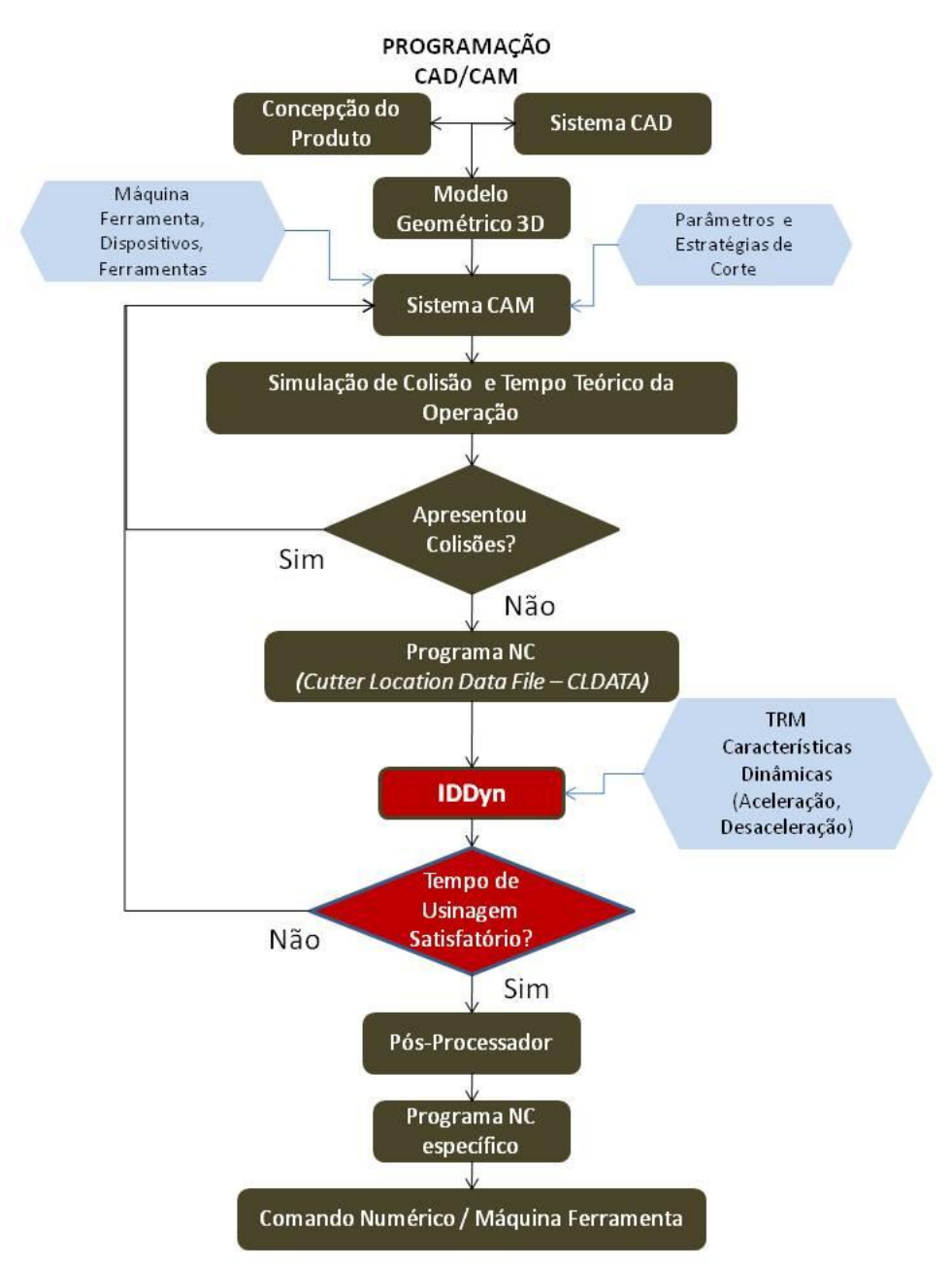

<span id="page-20-0"></span>*Figura 2: Programação CAD/CAM com IDDyn para aproximação do tempo real de usinagem*

Dentre os avanços tecnológicos, além da inserção da cadeia CAD/CAM/CNC, a Tecnologia HSC *(High Speed Cutting)* também tem apresentado grandes contribuições para a melhoria da eficiência do processo de manufatura apresentado, principalmente pelo fato de ter como características a redução do tempo de fabricação e alta qualidade superficial, além da busca contínua pelo aumento da velocidade de avanço atuante no processo (SCHULZ, 1996).

Como conseqüência, o relatório estatístico da indústria alemã de máquinas ferramentas VDW (2009), maior produtor mundial de máquinas ferramentas, destaca, dentre outras coisas, a Tecnologia HSC como uma tendência nos processos de fabricação, assim como no desenvolvimento de máquinas ferramentas.

O uso de máquinas-ferramenta com esta tecnologia permite taxas de aceleração e desaceleração muito maiores devido ao uso de motores lineares e, também, um tempo de resposta do comando numérico muito menor do que nas máquinas convencionais. Essas características fazem com que o Índice de Desempenho Dinâmico proposto tenha maior importância, pois o mesmo permitirá a escolha de estratégias e parâmetros de corte que mais se aproximem das vantagens do uso desta tecnologia.

### <span id="page-21-0"></span>**1.2 Objetivos**

O objetivo deste trabalho é apresentar o desenvolvimento de um índice de apoio ao Sistema CAM que avalie a trajetória da ferramenta e forneça um novo tempo de usinagem mais próximo do real e o Índice de Desempenho Dinâmico (IDDyn) de cada operação de usinagem, antes do processamento do programa NC. Este índice baseiase nas características dinâmicas da máquina-ferramenta, do CNC e da estratégia de usinagem representada por Interpolação Linear, e permite a avaliação quantitativa das reais condições da utilização deste método de Interpolação, tornando-se um importante fator de decisão na escolha da melhor estratégia de usinagem.

Para alcançar esse objetivo, propõe-se:

- compreender o efeito da trajetória da ferramenta na velocidade de avanço na manufatura de superfícies complexas;
- desenvolver um método prático para determinação das características dinâmicas da máquina-ferramenta;
- avaliar o índice através de casos práticos de manufatura de superfícies complexas.

### <span id="page-21-1"></span>**1.3 Estrutura do Trabalho**

Este trabalho possui seis capítulos que serão detalhados a seguir.

**Capítulo 1 –** Introdução – Neste capítulo, são apresentados o problema a ser estudado, os objetivos a serem cumpridos e a estrutura do trabalho.

**Capítulo 2 –** Revisão Bibliográfica – Este capítulo está dividido em 2 sub-capítulos que abordam, respectivamente, as pesquisas referentes a Características e Manufatura de Superfícies Complexas e utilização da Cadeia CAD/CAM/CNC, abordando as definições de CAD e CAM e as características dinâmicas de Máquinas-Ferramenta CNC.

**Capítulo 3 –** Materiais e Métodos – Descrição detalhada da máquina utilizada para os ensaios, dos procedimentos adotados para determinação dos parâmetros que determinam as características dinâmicas da máquina-ferramenta e das etapas necessárias para a obtenção de dados usados para o desenvolvimento do índice IDDyn.

**Capítulo 4 –** Resultados – Descrição dos experimentos, corpo de prova, estratégias de corte utilizadas, ensaios para determinação das características dinâmicas da máquina-ferramenta, equacionamento para criação do IDDyn e validação do índice. Análise dos resultados obtidos com os ensaios práticos.

**Capítulo 5 –** Conclusões – Este capítulo apresenta as conclusões encontradas a partir da pesquisa bibliográfica realizada e a análise final dos resultados obtidos.

**Capítulo 6 –** Sugestões para trabalhos futuros - Neste capítulo estão as sugestões que tem como foco a ampliação da área de pesquisa e a criação de softwares que façam as Análises de forma automática.

**Capítulo 7 –** Referências Bibliográficas – Consta neste capítulo a lista de artigos, livros e teses utilizados para o desenvolvimento deste trabalho de pesquisa.

## <span id="page-23-0"></span>**2 REVISÃO BIBLIOGRÁFICA**

Este capítulo está dividido em 2 sub-capítulos que abordam, respectivamente, as pesquisas referentes às Definições e Manufatura de Superfícies Complexas, Utilização da Cadeia CAD/CAM/CNC com Aplicações e Características Dinâmicas de Máquinas-Ferramenta.

Como já mencionado, o aumento das exigências do projeto industrial, buscando cada vez mais formas harmônicas para a apresentação de um produto e, por outro lado, o desenvolvimento dos métodos e *softwares* para o modelamento e manipulação de superfícies complexas, assim como a redução dos custos de *hardware*, fizeram com que o uso de objetos e produtos contendo formas geométricas complexas se intensificasse.

Os exemplos de aplicação das formas geométricas complexas, também conhecidas como superfícies livres, são muito comuns. Eles podem ser encontrados nas indústrias aeronáutica, automotiva e em qualquer produto de consumo geral, como, por exemplo, nos aparelhos celulares e embalagens de cosméticos. Estas superfícies são geralmente projetadas para atender ou melhorar requisitos estéticos ou funcionais. Porém, é importante ressaltar que o fator estético de desenvolvimento de um produto tem se tornado mais impactante para o mercado do que sua própria funcionalidade (SAVIO *et al.,* 2007).

Segundo Campbell e Flynn (2001), sabe-se que as definições de uma superfície livre são muito mais intuitivas do que formais e, por este motivo, o item a seguir abordará diferentes tipos de classificação para estas superfícies, de acordo com diversos autores.

#### <span id="page-23-1"></span>**2.1 Superfícies livres**

Genericamente, segundo Almacinha (2005), pode-se considerar que um produto é constituído por vários subconjuntos, sendo que cada um destes é formado por diferentes peças. Por sua vez, as peças são formadas por elementos geométricos de superfície que estão sujeitos a várias condições, ou seja, a fabricação de um produto está relacionada com os componentes e elementos necessários para o projeto deste produto. Sendo assim, é preciso compreender os diversos tipos de classificação encontrados, em especial para este trabalho, os diferentes tipos de classificação de uma superfície livre.

#### <span id="page-24-0"></span>*2.1.1 Classificação*

Existem diversos autores que buscam definir formalmente estes elementos geométricos a fim de encontrar uma definição para uma superfície livre. Para Jiang *et al.* (2007) as superfícies livres diferem das convencionais por não possuírem eixos de rotação e, por este motivo, podem assumir qualquer forma. Os autores reforçam, ainda, que a geometria de uma superfície livre não pode ser descrita por uma simples equação universal e, para isto, classificam estas geometrias em classes, de acordo com sua aplicação, conforme descrito a seguir:

 **Classe 1:** fazem parte desta classe as superfícies que possuem degraus, linhas e facetas. Um exemplo destas superfícies é a lente de Fresnel, ilustrada na [Figura 3,](#page-24-1) que é usada para aumentar a luz em faróis marítimos e, também, em alguns automóveis modernos.

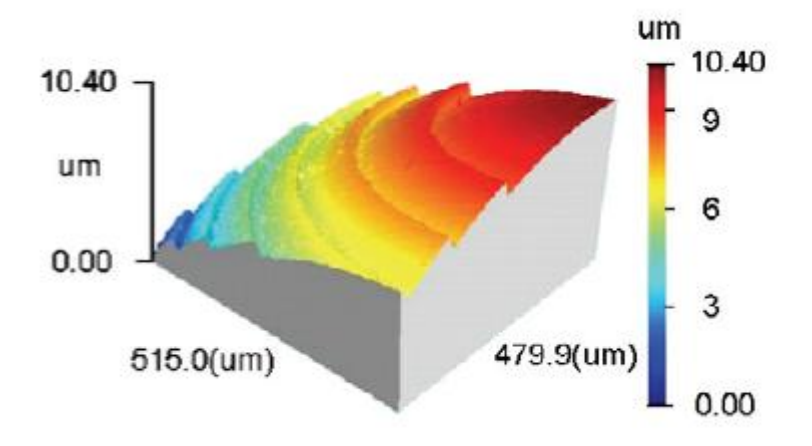

*Figura 3: Exemplo de uma superfície de classe 1 (JIANG et al., 2007)*

<span id="page-24-1"></span> **Classe 2:** nesta classe, estão as superfícies que possuem uma estrutura padrão para a sua representação, ou seja, uma estrutura que se repete ao longo de toda a superfície. Um exemplo pode ser observado na [Figura 4,](#page-25-0) que mostra uma superfície abrasiva comercial que possui uma malha triangular baseada em micro-pirâmides.

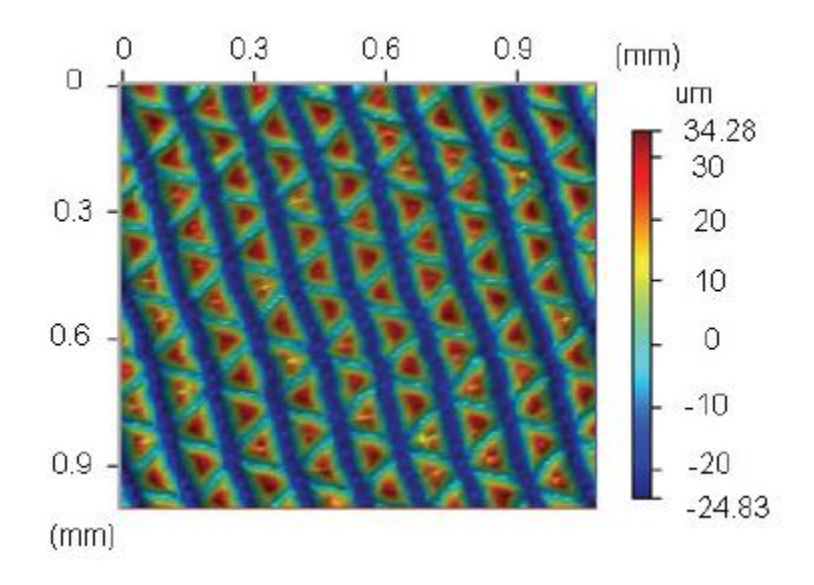

*Figura 4: Exemplo de uma superfície de classe 2 (JIANG et al., 2007)*

<span id="page-25-0"></span> **Classe 3:** pertencem a esta classe todas as superfícies suaves que são projetadas sem degraus, linhas ou padrões, mas que dependem exclusivamente de uma geometria global. A [Figura 5](#page-25-1) é um bom exemplo deste tipo de superfície. Ela mostra uma forma da indústria óptica que requer erros de forma topografias superficiais em escala nano, ou seja, requer erros mínimos na geração deste tipo de superfície.

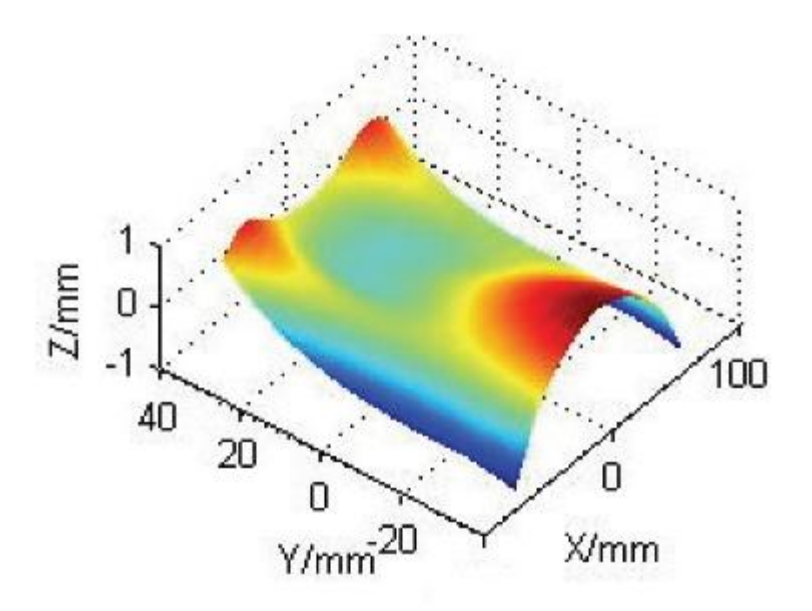

*Figura 5: Exemplo de uma superfícies de classe 3 (JIANG et al., 2007)*

<span id="page-25-1"></span>A escolha do uso de cada uma destas classes está relacionada com o tipo de ferramenta que se tem disponível para a caracterização requerida pela superfície.

Para Savio *et al.* (2007), as superfícies livres são classificadas como um elemento geométrico complexo que não possui grau de invariância. Este grau refere-se, segundo a norma ISO/TS 17450-1 (2005), ao grau de liberdade usado em cinemática, ou seja, é o grau de deslocamento da forma ideal no espaço.

Para entender esta classificação, é preciso compreender qual é a definição de elementos geométricos. Estes elementos são entidades constituídas por um conjunto finito ou infinito de pontos, podendo ser classificados em simples ou compostos. Por definição, um elemento simples pode ser um ponto, uma linha ou uma superfície, enquanto um elemento composto é definido por uma coleção de elementos simples (ALMACINHA, 2005).

Na classificação proposta, baseando-se na norma ISO/TS 17450-1 (2005), os elementos geométricos utilizados para a criação de produtos são divididos em 7 classes, de acordo com o grau de invariância, conforme se pode observar na [Tabela 1.](#page-26-0)

| Classe de<br>invariância <sup>1)</sup>                                                                                                    | <b>Superfície</b><br>(exemplos) | Graus de invariância <sup>2)</sup>                                                      |   |
|----------------------------------------------------------------------------------------------------|---------------------------------|-----------------------------------------------------------------------------------------|---|
| Complexa                                                                                                    |                                 | Nenhum (nem translação nem<br>rotação)                                                  | 0 |
| <b>Prismática</b>                                                                                                    |                                 | 1 translação ao longo de uma linha<br>de um plano                                       | 1 |
| De revolução                                                                                                    |                                 | 1 rotação em torno de uma linha<br>recta                                                | 1 |
| <b>Helicoidal</b>                                                                                                    |                                 | 1 translação e 1 rotação combinadas<br>em torno de uma linha recta                      | 1 |
| Cilindrica                                                                                                    |                                 | 1 translação ao longo e 1 rotação em<br>torno de uma linha recta                        | 2 |
| Plana                                                                                                    |                                 | 1 rotação perpendicular ao plano e 2<br>translações ao longo de duas linhas<br>do plano | 3 |
| <b>Esférica</b>                                                                                                    |                                 | 3 rotações em torno de um ponto                                                         | 3 |
| 1) Uma classe de invariância é um conjunto de elementos ideais definido pelo mesmo<br>grau de invariância.                                                                                                    |                                 |                                                                                         |   |
| 2) Um grau de invariância de um elemento ideal é(são) o(s) deslocamento(s) do<br>elemento ideal para o(s) qual(ais) este permanece idêntico. Corresponde ao grau de<br>liberdade (movimento de corpo rígido) utilizado em cinemática. |                                 |                                                                                         |   |

<span id="page-26-0"></span>*Tabela 1: Elementos geométricos classificados pelo grau de invariância (ALMACINHA, 2005)*

Além das classificações apresentadas, há também a classificação baseada na representação matemática de uma curva. Esta representação pode ser feita de várias maneiras. Nesta classificação, as superfícies podem ser representadas através da matemática clássica por equações explícitas ou implícitas ou, ainda, por recursos matemáticos desenvolvidos para representação em sistemas computacionais, conhecidos como equações paramétricas. Cada uma destas possui características próprias que representarão uma superfície livre (PIEGL; TILLER, 1997).

### *2.1.1.1 Equações Explícitas e Implícitas para Representação Geométrica*

<span id="page-27-0"></span>A representação explícita é dependente do sistema de eixos coordenados e não permite a representação de aplicações com mais de uma ordenada para a mesma abscissa, ou seja, neste tipo de representação tem-se um parâmetro definido em função de outro. A equação explícita é representada na Equação 1 (DOMINGOS, 2009).

$$
y = f(x) \tag{1}
$$

O exemplo mais simples é a representação matemática de uma reta, como mostrado na Equação 2 (MCMAHON; BROWNE, 1999).

$$
y = mx + c \tag{2}
$$

A equação implícita de uma curva é definida como o conjunto de pontos (x,y) que satisfaz uma equação do tipo observado na Equação 3.

$$
f(x, y) = 0 \tag{3}
$$

Nesse caso, a representação de uma curva qualquer no plano é única, ou seja, uma curva é bem definida por uma e somente uma equação. Um exemplo interessante é a circunferência de raio unitário, que é bem definida pela Equação 4 (VIEIRA, 2005).

$$
x^2 + y^2 - 1 = 0 \tag{4}
$$

A descrição implícita tem como maior limitação a impossibilidade de representar curvas com mais de duas dimensões, se restringindo apenas à representação de curvas planas.

Estas representações da matemática clássica para superfícies, quando aplicadas em sistemas computacionais, apresentam algumas limitações que são (MCMAHON; BROWNE, 1999) (SOUZA; ULBRICH, 2009):

 Estas equações sempre representam geometrias ilimitadas. Por exemplo, a Equação 2 descreve um segmento de reta e sua inclinação; entretanto, os pontos de início e fim da reta não podem ser obtidos por esta equação, conforme demonstrado na [Figura 6.](#page-28-0)

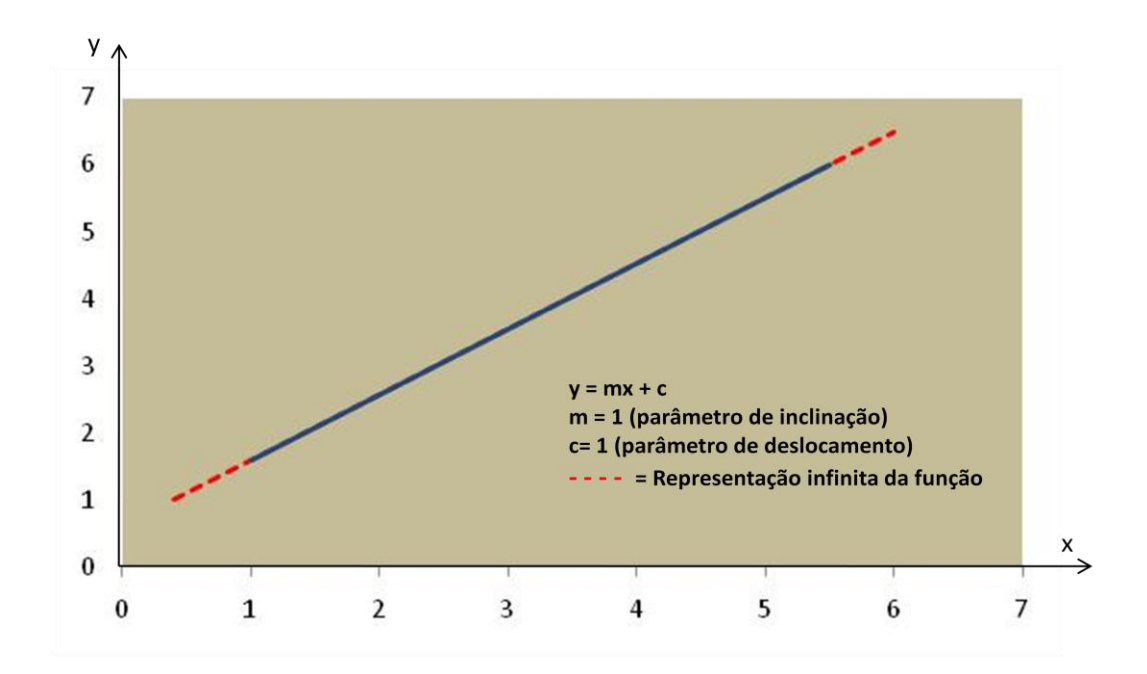

<span id="page-28-0"></span>*Figura 6: Representação gráfica da equação explícita de uma reta (PIEGL; TILLER, 1997)*

 Utilizando como exemplo a reta ilustrada na [Figura 6,](#page-28-0) na medida em que a mesma se aproximar de um dos eixos cartesianos (alteração da variável de inclinação), por exemplo o eixo das abscissas, para um único valor de *x,* poderão ser atribuidos infinitos valores de *y* (MCMAHON; BROWNE, 1999).

A necessidade de representação de curvas que vão além das limitações das formas explícita e implícita, e que permitam o modelamento de formas que sejam interpoladas por uma série de pontos, fez com que soluções em sistemas CAD fossem adotadas. A solução encontrada para descrever geometricamente uma entidade foi o uso da forma paramétrica, possibilitando a interpolação de uma grande quantidade de condições independentes, usando entidades compostas formadas por vários segmentos (MCMAHON; BROWNE, 1999).

### *2.1.1.2 Representação Paramétrica de uma Superfície*

<span id="page-29-0"></span>A representação paramétrica é a aproximação mais freqüentemente utilizada para a criação de superfícies em sistemas computacionais de auxílio ao projeto do produto (MCMAHON; BROWNE, 1999) (DOMINGOS, 2009). As principais razões para o uso deste tipo de representação são (CAMPBELL; FLYNN, 2001):

- são matematicamente completas;
- são facilmente exemplificadas;
- facilitam o projeto;
- o poder de representação geométrica é grande, ou seja, podem ser usadas para representar objetos simples ou complexos.

Na representação paramétrica de uma geometria, as variáveis cartesianas (x,v,z) ficam independentes umas das outras, variando apenas por parâmetros. Tal fato proporciona uma representação geométrica flexível com eixos geométricos independentes e capaz de representar funções com multivariáveis, além de limitar as geometrias (MCMAHON; BROWNE, 1999) (SOUZA; ULBRICH, 2009) (DOMINGOS, 2009) (HELLENO, 2008).

Neste contexto, a reta apresentada na Equação 2, de forma explícita, e de forma gráfica na [Figura 6,](#page-28-0) tem sua representação paramétrica dada pela Equação 5 (SOUZA; ULBRICH, 2009):

$$
p = p1 + (p2 - p1) \times u \tag{5}
$$

Na qual:

p = ponto da reta

p1 = ponto de início da reta

p2 = ponto final da reta

u = parâmetro variando de 0 a 1

De forma análoga, a representação paramétrica de um círculo é dada pelas Equações 6, 7 e 8.

$$
x(u) = r \times \cos(u) \tag{6}
$$

$$
y(u) = r \times \sin(u) \tag{7}
$$

A representação gráfica das Equações 6, 7 e 8 pode ser observada na [Figura 7.](#page-30-0)

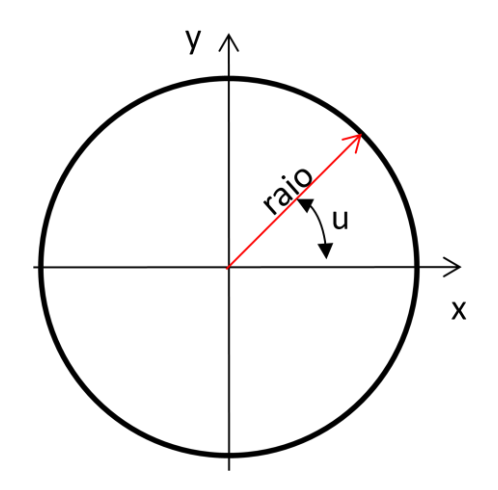

*Figura 7: Representação paramétrica de um círculo (PIEGL; TILLER, 1997)*

<span id="page-30-0"></span>A quantidade de parâmetros usados para representar uma equação paramétrica varia de acordo com o que se deseja representar. Segundo McMahon e Browne (1999), para uma curva, por exemplo, um único parâmetro é usado, ou seja, cada coordenada *x, y* e *z* é expressa em função de uma variável, normalmente *u*. Para uma superfície, são necessários 2 parâmetros, geralmente *u* e *v* e para um sólido são 3 parâmetros, geralmente *u, v* e *w.* Na [Figura 8,](#page-30-1) podem ser observados exemplos destas representações paramétricas em sistemas CAD.

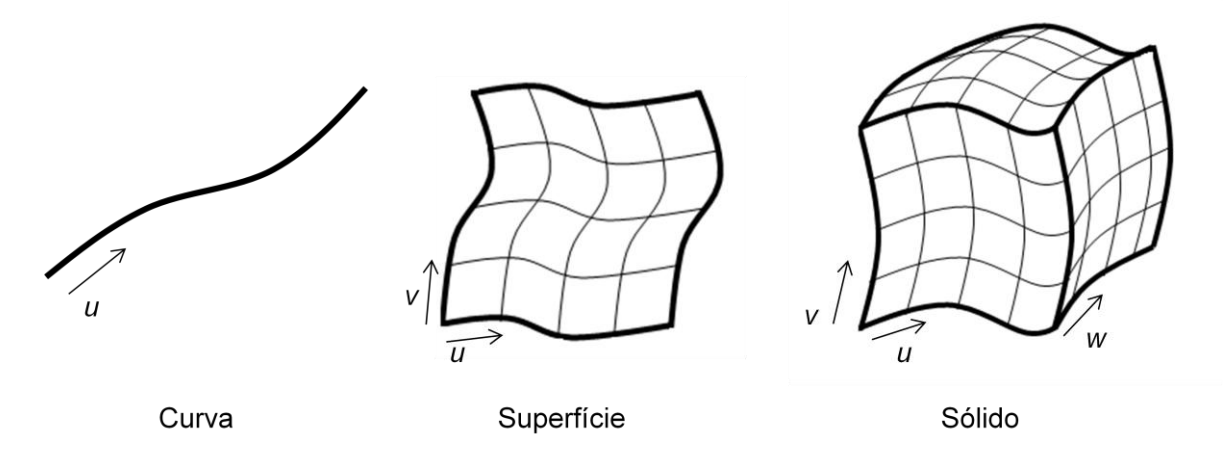

<span id="page-30-1"></span>*Figura 8: Exemplos de representação paramétrica (MCMAHON; BROWNE, 1999)*

Os exemplos para representação de curvas paramétricas aplicadas em sistemas computacionais são as curvas de Hermite, Bézier, B-Spline e NURBS (VIEIRA, 2005) (HELLENO, 2008).

Na Equação 9, pode ser observada a representação matemática para uma curva de Hermite.

$$
p(u) = p0(1 - 3u^2 + 2u^3) + p1(3u^2 - 2u^3) + p0'(u - 2u^2 + u^3) + p1'(-u^2 + u^3)
$$
 (9)

Nesta representação, a posição da curva para qualquer valor de *u* é a soma de um número de funções em *u* multiplicado pelas condições de contorno *p0, p1, p0'* e *p1'*, ou seja, a equação de Hermite define dois pontos e dois vetores tangentes a esses pontos que indicam a direção da curva, conforme ilustrado na [Figura 9.](#page-31-0)

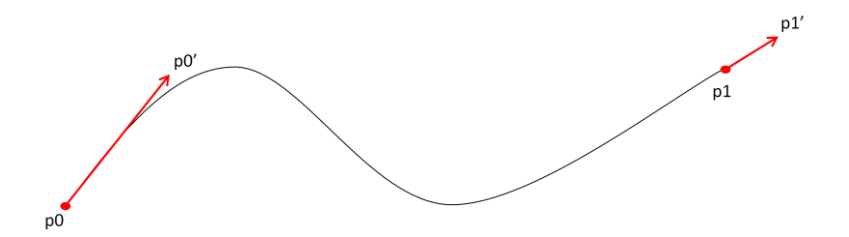

<span id="page-31-0"></span>*Figura 9: Representação de Curva por Hermite (MCMAHON; BROWNE, 1999)*

Segundo McMahon e Browne (1999), o uso de pontos e vetores tangentes para gerar o contorno das curvas não é muito atrativo para um projeto dinâmico, pois o projetista não consegue ter uma idéia precisa de valores numéricos usados para geração da curva. Sendo assim, surgiu a equação de Bézier, desenvolvida por um francês pioneiro no uso de computador para modelar superfícies de automóveis. Nesta equação de Bézier, substitui-se o uso de pontos e vetores tangentes pela criação de um polígono de controle para a geração de curvas. A Equação 10 mostra a definição deste polígono.

$$
p(u) = p0(1 - 3u + 3u^2 - u^3) + p1(3u - 6u^2 + 3u^3) + p2(3u^2 - 3u^3) + p3(u^3)
$$
 (10)

O polígono de controle gerado por esta equação é aproximado por uma curva polinomial cujo grau é determinado pelo número de pontos do polígono subtraindo-se o valor 1. Na Equação 11, está a representação matemática da curva de Bézier.

$$
C(u) = \sum_{i=0}^{n} B_{i,n}(u) P_i
$$
 (11)

Na qual:

C(u) = Curva Bézier

 $P_i$  = Pontos do polígono de controle

n = Grau do polígono de controle

u = Parâmetro da curva, varia de 0 a 1  $B_{i,n}(u)$  = Função de suavização

A partir desta classe de equação para representar uma curva, surgiram as funções de suavização, que permitem um controle maior sobre a suavidade da curva. A função de suavização usada na curva de Bézier, conhecida como polinômio de Bernstein, pode ser observada na Equação 12 (CHOI; JERARD, 1998) (PIEGL; TILLER, 1997).

$$
B_{i,n}(u) = \frac{n!}{i!(n-i)!} u^{i} (1-u)^{n-i}
$$
 (12)

Na [Figura 10,](#page-32-0) pode ser observado um exemplo gráfico de uma curva de Bézier de grau 3, ou seja, uma curva gerada através de um polígono de controle com 4 pontos. Uma característica que pode ser observada no exemplo é o comportamento da curva em relação aos pontos de controle, onde a curva sempre passará pelos pontos inicial e final e se aproximará dos outros pontos de acordo com a função de suavização. Neste tipo de representação, qualquer alteração em um ponto do polígono de controle terá um efeito global na curva.

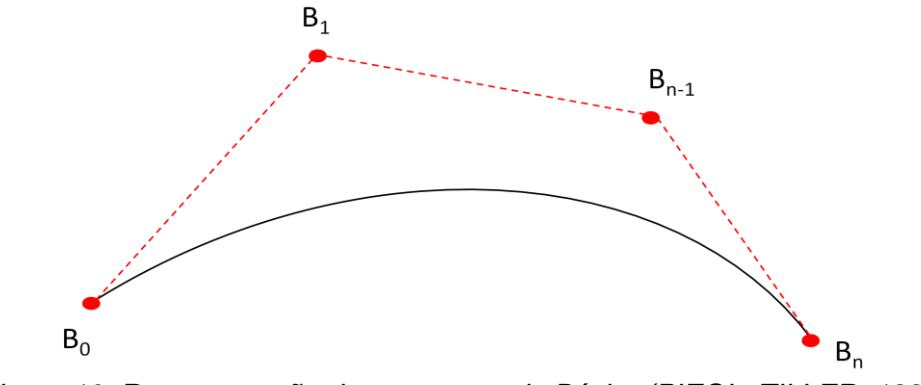

*Figura 10: Representação de uma curva de Bézier (PIEGL; TILLER, 1997)*

<span id="page-32-0"></span>Como observado na equação de Bézier, a curva obtida através dos pontos do polígono de controle está diretamente relacionada com a função de suavização. É exatamente esta função de suavização que diferencia uma curva Bézier de uma curva B-Spline. A Equação 13 mostra a representação matemática de uma curva B-Spline. Sua função de suavização, conhecida como *Basis Spline*, pode ser observada na Equação 14.

$$
C(u) = \sum_{i=0}^{n+1} N_{i,k}(u) P_i
$$
 (13)

Na qual:

 $C(u) = Curva B-Spline$ 

 $P_i$  = Pontos do polígono de controle

n+1 = Quantidade de pontos do polígono de controle

 $u =$  Parâmetro da curva que varia de u<sub>min</sub> à u<sub>max</sub>

 $N_{i,k}(u)$  = Função de suavização

k = Ordem da curva B-Spline, podendo ser definida no intervalo 2 ≤ k ≤ n+1

$$
N_{i,k}(u) = \frac{(u - U_{i+1-k})}{(U_{i-1}U_{i+1-k})} N_{i-1,k-1}(u) + \frac{(U_{i+1}-u)}{(U_{i+1}-U_{i+2-k})} N_{i,k-1}(u)
$$
(14)  

$$
N_{i,1}(u) = \begin{cases} 1 & \text{para } U_i \le u \le U_{i+1} \\ 0 & \text{para outros casos} \end{cases}
$$

Na qual:

 $U_i$  = vetores internos do parâmetro *u* que respeitam a relação  $U_i$  ≤  $U_i$  +1

Utilizando-se a função de suavização *Basis Spline*, ao contrário do que acontece na curva de Bézier, na representação da curva B-Spline, pode-se variar o grau da curva através do parâmetro k. Desta forma, é possível fazer uma alteração localizada na curva, ou seja, fazendo k=2, tem-se uma modificação apenas sobre o ponto que se deseja da curva, conforme pode ser observado na representação gráfica da [Figura 11.](#page-33-0)

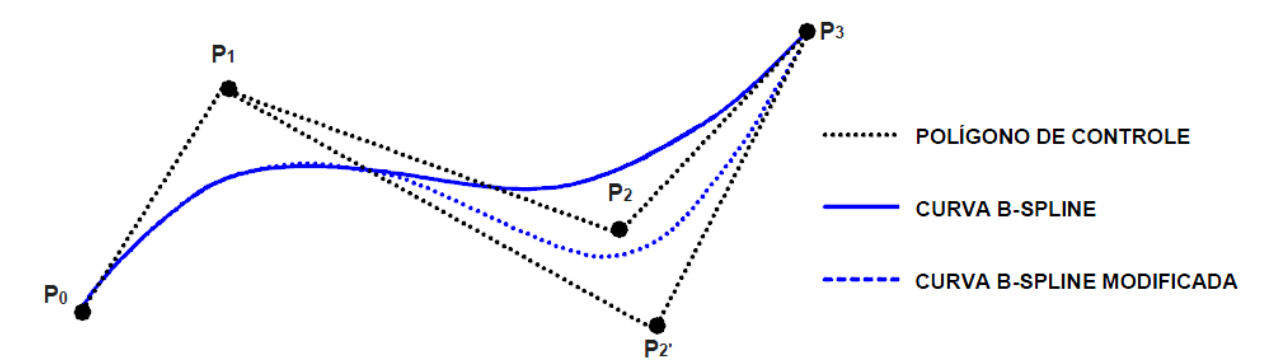

*Figura 11: Representação de uma curva B-Spline (ROGERS, 2001)*

<span id="page-33-0"></span>Apesar da grande possibilidade de representação geométrica obtida com o uso das curvas B-Spline, através da alteração local da curva, sua utilização na área de engenharia e sistemas computacionais, que envolve, além de curvas complexas, a associação de outros elementos geométricos (cilindros, cones, linhas, arcos), resulta em algumas limitações, como, por exemplo, limitação no grau de liberdade de alteração de uma superfície (MCMAHON; BROWNE, 1999) (PIEGL; TILLER, 1997) (ROGERS, 2001).

Devido a estas limitações, define-se mais um parâmetro, conhecido como peso *(weight),* sobre os pontos do polígono de controle de uma B-Spline. Com a atribuição deste novo parâmetro, surgem as curvas NURBS, que possibilitam obter uma total flexibilidade da Curva, permitindo satisfazer todas as necessidades na representação de superfícies complexas.

A definição matemática de uma curva NURBS pode ser observada na Equação 15 (ROGERS, 2001).

$$
C(u) = \sum_{i=0}^{n} R_{i,k}(u) P_i
$$
 (15)

Na qual:

 $C(u) = Curva NURBS$ 

 $P_i$  = Pontos do polígono de controle

n = Grau do polígono de controle

u = Parâmetro da curva que varia de 0 a 1

 $R_{i,k}(u)$  = Função de suavização

Na Equação 16, pode ser observada a função de suavização da curva NURBS, conhecida como *Rational Blending Function*. Nesta equação, há a inserção do parâmetro peso do ponto do polígono de controle (w<sub>i</sub>) (PIEGL; TILLER, 1997).

$$
R_{i,k}(u) = \frac{N_{i,k}(u)w_i}{\sum_{i=0}^n N_{i,k}(u)w_i}
$$
 (16)

Na qual:

w<sup>i</sup> = peso de atração dos pontos do polígono de controle

Ni,k = Função de suavização baseada em vetores *(Knots)*

Na [Figura 12,](#page-35-2) é possível observar várias curvas geradas sobre um mesmo polígono de controle, alterando-se apenas o novo parâmetro de peso inserido na representação de curvas NURBS.

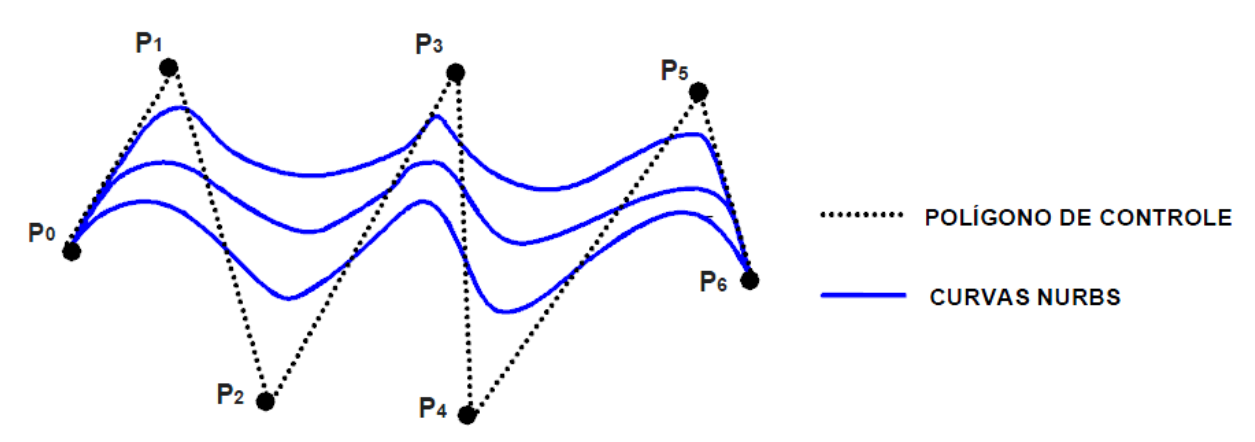

*Figura 12: Representação de uma curva NURBS (ROGERS, 2001)*

#### <span id="page-35-2"></span><span id="page-35-0"></span>*2.1.2 Aplicação*

As superfícies livres são amplamente utilizadas na produção industrial, em especial nas indústrias automotivas, aeronáutica e de bens de consumo. Para uma maior compreensão do uso destas superfícies nas áreas citadas, alguns exemplos serão dados a seguir.

### *2.1.2.1 Indústria Automotiva*

<span id="page-35-1"></span>Na indústria automotiva, um dos maiores desafios está relacionado com o sucesso do produto final, ou seja, do carro no mercado. Este sucesso não depende apenas da qualidade da engenharia mas, também, cada vez mais, do impacto emocional que o veículo causa sobre um possível comprador. Além disso, aspectos ergonômicos e aerodinâmicos são outros dois fatores importantes na demanda do setor automotivo (SAVIO *et al.,* 2007).

O processo de manufatura mais comum encontrado neste setor para produzir o corpo do carro formado por superfícies livres é o processo de estampagem. Para o processo de estampagem acontecer, é necessária a produção de matrizes compostas por estas superfícies, o que faz com que esta indústria seja a chave para o avanço tecnológico do setor. A [Figura 13](#page-36-1) ilustra um exemplo de uma matriz de estamparia de uma parte de um automóvel. A [Figura 14](#page-36-2) mostra o modelo CAD do pára-choque de um carro esportivo.
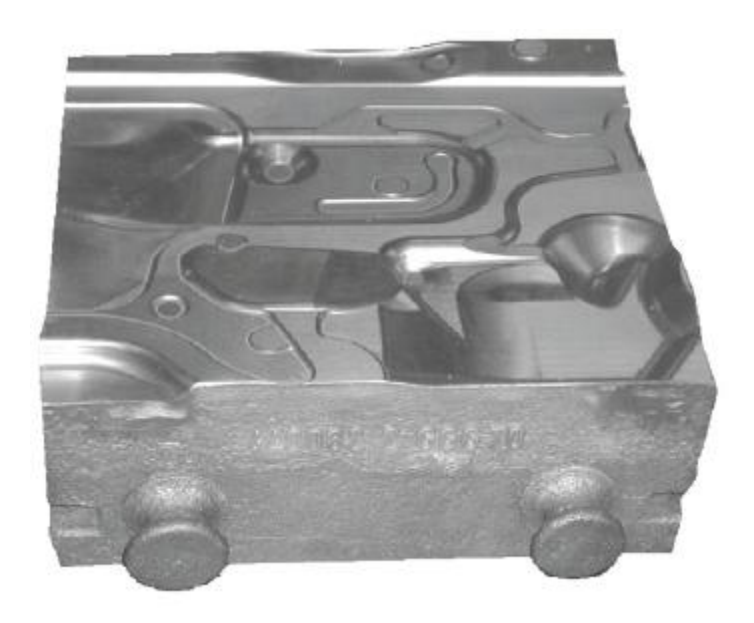

*Figura 13: Exemplo de uma matriz de estamparia no setor automotivo (CHOI; JERARD, 1998) (SAVIO et al., 2007)*

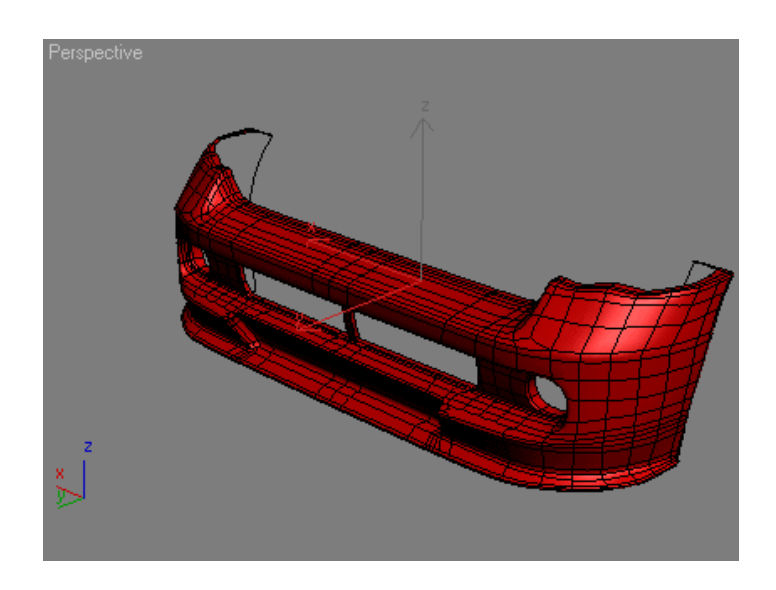

*Figura 14: Modelo CAD de um pára-choque esportivo*

# *2.1.2.2 Indústria Aeronáutica*

Os dois maiores desafios existentes na indústria aeronáutica nos últimos anos são o aumento da quantidade de passageiros e a redução do consumo de combustível. Para atingir tais objetivos, os projetos de fuselagem e asas são melhorados através do uso de novos materiais, como a fibra de carbono, que ajudam a reduzir o peso total do avião e permitem um avanço no desenvolvimento de novas geometrias complexas a fim de obter redução da resistência aerodinâmica.

As inúmeras pesquisas realizadas neste setor nas últimas décadas permitiram um avanço significativo na propagação do uso de modelamento por superfícies, não só neste setor, mas, também, em outros setores que passaram a ter exigências estéticas cada vez maiores.

A [Figura 15](#page-37-0) ilustra um exemplo de uma aeronave construída virtualmente em um sistema CAD apenas com o uso de superfícies complexas.

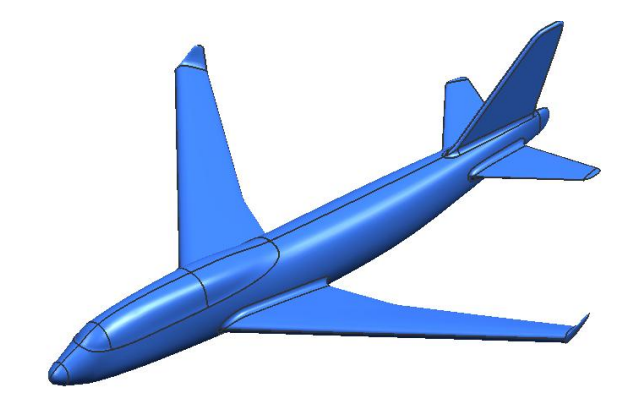

*Figura 15: Modelo CAD de um Avião de grande porte modelado com superfícies complexas (RECKZEH, 2003)*

# <span id="page-37-0"></span>*2.1.2.3 Indústria de bens de consumo*

Na indústria de bens de consumo, um bom exemplo de aplicação das superfícies complexas está na produção de turbinas, que podem ser encontradas nos mais diversos equipamentos eletrônicos como, por exemplo, nos *coolers* de computadores e *notebooks*, conforme pode ser observado na [Figura 16.](#page-37-1)

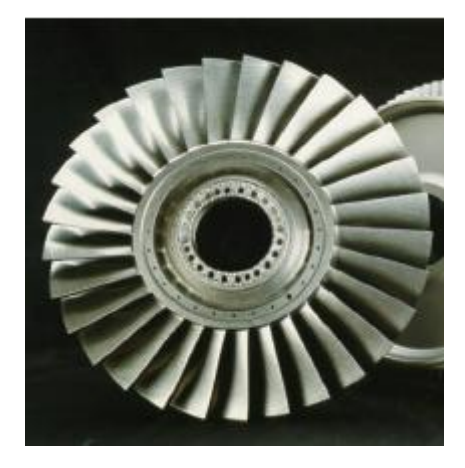

*Figura 16: Exemplo de um Cooler (SAVIO et al., 2007)*

<span id="page-37-1"></span>Outro exemplo está no setor de embalagens plásticas. Hoje em dia, qualquer embalagem de xampu, por exemplo, é feita com superfícies complexas, conforme exemplo da [Figura 17.](#page-38-0)

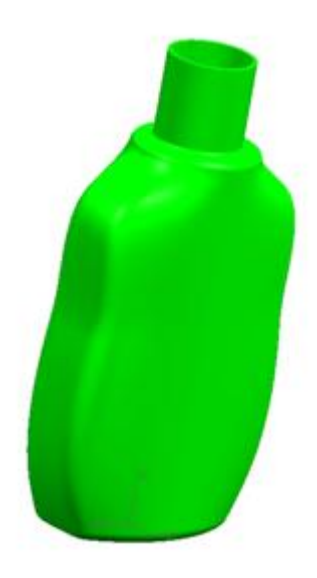

*Figura 17: Exemplo de uma embalagem de xampu.*

# <span id="page-38-0"></span>*2.1.2.4 Indústria de peças ópticas*

Na indústria óptica, os exemplos do uso de superfícies complexas podem ser encontrados em muitas aplicações importantes como, por exemplo, telas de computadores, lentes de projeção, lentes de microscópios e máquinas fotográficas (CLAYTOR *et al.,* 2004). A [Figura 18](#page-38-1) mostra uma máquina do tipo Polaroid com um corte, possibilitando a visão das lentes de Fresnel, criadas por estas superfícies.

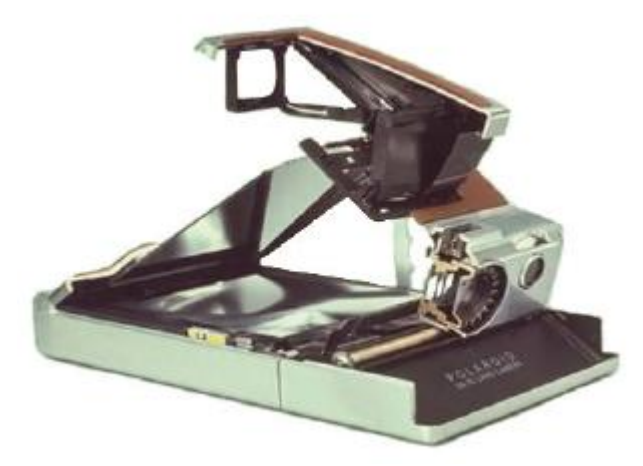

*Figura 18: Vista em corte de uma máquina fotográfica Polaroid SX-70 (PLUMMER, 2004)*

<span id="page-38-1"></span>O uso das superfícies complexas em projetos ópticos pode melhorar significativamente os desempenhos em relação ao tamanho de todo o produto, reduzindo a quantidade de componentes e em relação à melhoria das funcionalidades ópticas.

#### *2.1.3 Manufatura de Superfícies Livres*

Os desvios geométricos na manufatura de superfícies livres causam ineficiências no projeto que geram grande aumento da energia gasta para correção dos problemas. Assim, projetar, planejar e realizar testes em produtos com superfícies livres é uma questão chave para desenvolver produtos com excelente desempenho.

Para a fabricação destes produtos, existem diversos processos de manufatura que podem ser utilizados. As capacidades destes processos têm sido melhoradas devido às inúmeras pesquisas que vêm sendo realizadas neste setor, como por exemplo as pesquisas de (BRECHER *et al.,* 2006) (BRINKSMEIER; AUTSCHBACH, 2004) (KATAHIRA *et al.,* 2003) (KLOCKE; DAMBON, 2003) (LASEMI *et al.,* 2010).

Dentre os diversos tipos de produtos e processos de fabricação, esta pesquisa aborda especialmente a fabricação de moldes e matrizes com superfícies complexas, usando o processo de fresamento em 3 eixos com o uso de máquinas-ferramentas com controle por comando numérico.

Normalmente, a fabricação de moldes e matrizes com superfícies complexas demanda longo tempo, com grandes dificuldades em se garantir a exatidão geométrica desejada. Isto se deve ao fato de que a superfície do molde, após o processo de usinagem convencional (fresamento e eletroerosão), em geral, não tem a qualidade superficial necessária para ser diretamente utilizada na produção. Neste caso, envolvem-se as etapas de tratamento térmico, polimento e acabamento manual, que visam obter o acabamento superficial necessário para o ferramental começar a produzir. A [Figura 19](#page-40-0) ilustra o processo convencional da manufatura de moldes e matrizes (BAUCO, 2003).

Conforme apresentado na [Figura 19,](#page-40-0) o material dos moldes e matrizes tem sido tradicionalmente usinado na sua condição "mole", ou seja, em seu estado recozido, seguido de tratamento térmico para alcançar a dureza necessária. Em seguida, utilizase o processo de acabamento por eletroerosão para eliminar o sobremetal deixado em cantos com pequenos raios por exemplo.

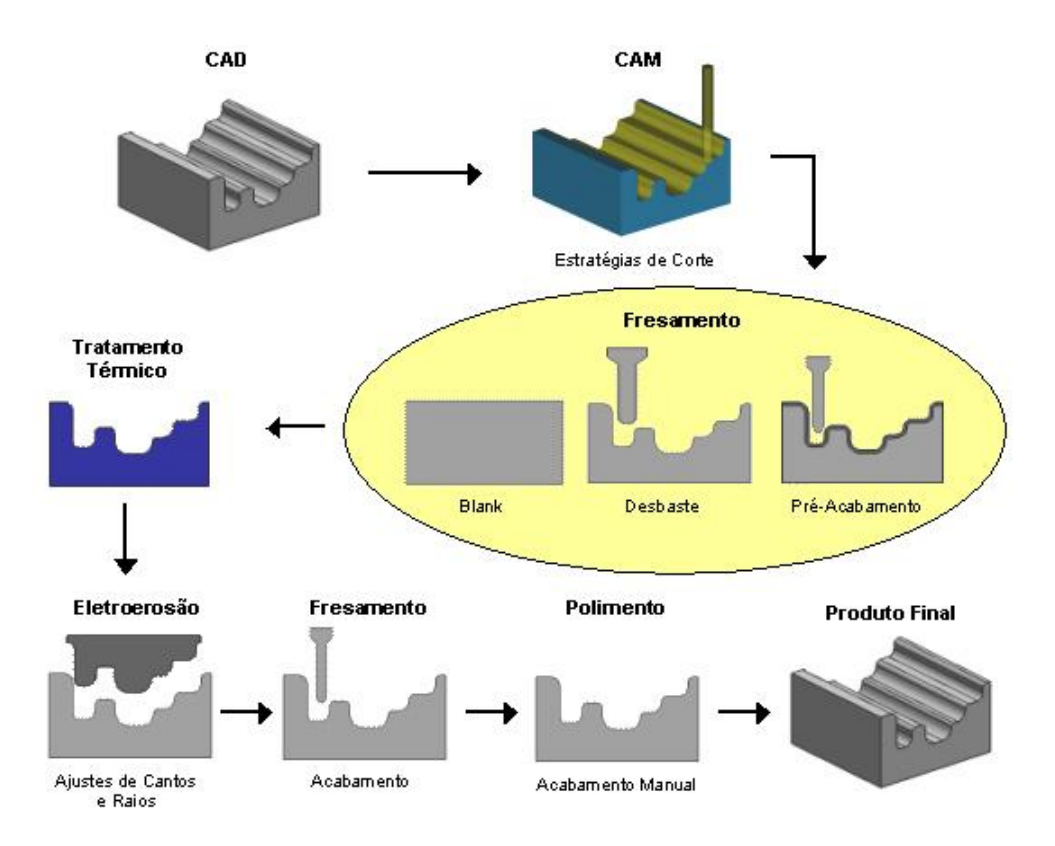

<span id="page-40-0"></span>*Figura 19: Processo Tradicional de Fabricação de Moldes (CHOI; JERARD, 1998) (BAUCO, 2003)*

Porém, este processo de eletroerosão traz consigo alguns problemas, como, por exemplo, a baixa taxa de remoção de material e a produção de superfícies com camadas refundidas, ou seja, alguns pontos com excesso de material (SCHMIDT; SABO, 2008). Assim, após esta etapa, geralmente, deve-se retornar ao fresamento para eliminar, através de uma operação de acabamento, os problemas gerados com a eletroerosão. Por fim, realiza-se um polimento manual para alcançar as condições necessárias de qualidade superficial e exatidão geométrica.

O grande problema encontrado para realizar as operações de acabamento na fabricação de moldes e matrizes está relacionado ao tempo que se leva para obter o resultado desejado, pois, nesta fase, o produto irá passar por tratamento térmico, acabamento por eletroerosão e então retornará muitas vezes para um acabamento através de fresamento e depois, ainda, um acabamento manual. Por isso, o tempo que se gasta representa uma considerável parcela no custo final do molde. Com isso, a habilidade de manufaturar moldes no menor tempo possível, garantindo qualidade, tem-se tornado a principal prioridade das indústrias (BAUCO, 2003).

Assim, por definição, pode-se dizer que a seqüência de operações em um processo tradicional para a manufatura de moldes e matrizes é (TOH, 2004) (LASEMI *et al.,* 2010):

- Desbaste: operações que visam à maior taxa de remoção de material possível, de acordo com o material a ser usinado, a ferramenta de corte escolhida e os parâmetros adotados. Normalmente, deixa-se um sobremetal para as demais operações subseqüentes;
- Pré-Acabamento: tem como finalidade a eliminação de grandes volumes de material deixados pelo desbaste a fim de conseguir uma geometria mais uniforme para as operações de acabamento;
- Acabamento: Esta operação visa remover todo o material deixado das operações anteriores, a fim de obter a melhor qualidade superficial possível no fresamento. O acabamento superficial é bastante rigoroso em moldes e matrizes e bastante crítico, principalmente no molde para injeção. A qualidade do acabamento requerida nas superfícies de moldes para injeção é maior do que aquelas requeridas nas matrizes de forjamento e estampagem;
- Operações automáticas de acabamento: Esta etapa pode utilizar processos como o polimento automático e/ou eletroerosão. O tempo de produção pode diminuir consideravelmente com estes processos; porém, algumas vezes a geometria complexa dos moldes não permite a aplicação destas operações automáticas.
- Operações manuais de acabamento: esta etapa é realizada por chamados "artesãos" que utilizam instrumentos como lixas, pedras, esmerilhadeiras manuais, etc.. Este processo tem grande influência nos custos e tempos de produção, pois tem como finalidade eliminar as imperfeições deixadas pelas operações de usinagem.

Para que o processo aconteça de forma adequada, existem diversos fatores, parâmetros e tecnologias que podem influenciar em todo o processo de fabricação de moldes e matrizes. Alguns desses são (MCMAHON; BROWNE, 1999):

- escolha correta do ferramental para que este tenha o maior ciclo de vida possível dentro de uma faixa aceitável de custo;
- determinação dos parâmetros corretos para força de corte, velocidade de avanço por dente, velocidade de corte, taxa de remoção de cavacos;

 utilização da tecnologia da cadeia CAD/CAM/CNC que permite a definição das melhores estratégias de corte e interpolações da trajetória da ferramenta para a geração de programas NC.

Além destes fatores citados anteriormente, devido à constante busca por reduções de tempo, o uso da Tecnologia HSC aplicada ao setor de moldes e matrizes torna-se então altamente atrativo, pois é possível se obter acabamento superficial final tão eficiente que permite reduções dos tempos envolvidos nas operações manuais de acabamento da ordem de 80% e economia de custos da ordem de 30% (WEINERT; GUNTERMANN, 2000).

Segundo Fallböhmer *et al*. (2000), as vantagens da Tecnologia HSC são: alta taxa de remoção de material, a redução do tempo de espera, baixa força de corte, dissipação de calor com a remoção do cavaco resultando em uma redução nas distorções e aumento na exatidão geométrica da peça e na qualidade superficial.

Porém, só a aplicação da Tecnologia HSC não é suficiente para alcançar as metas desejadas. Então, paralelamente ao aumento do uso desta tecnologia, há também um aumento nas pesquisas para o desenvolvimento de novos materiais para ferramentas de corte, melhoria na forma geométrica das pastilhas de corte, novas estratégias na geração do caminho da ferramenta para o CNC e melhorias nas condições dos processos de usinagem (FALLBÖHMER *et al*., 2000).

Portanto, com o uso da Tecnologia HSC, pretende-se, através da usinagem de materiais já endurecidos, a redução de etapas de produção pela eliminação total ou parcial dos processos de eletroerosão, bem como a supressão dos processos de tratamento térmico e redução ou eliminação do polimento manual, obtendo-se, assim, um processo de fabricação reduzido, como pode ser observado na [Figura 20](#page-42-0) (BAUCO, 2003).

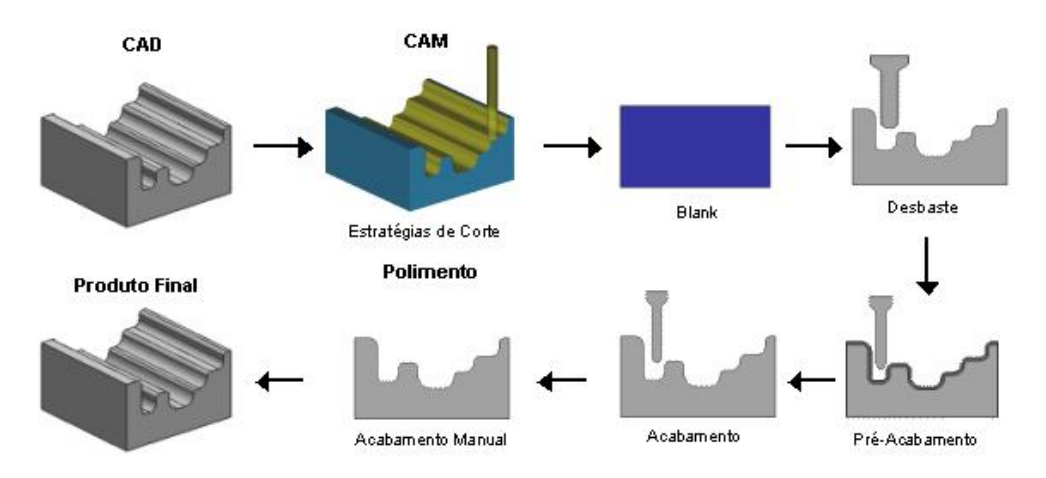

<span id="page-42-0"></span>*Figura 20: Fabricação de Moldes com Processo HSC (BAUCO, 2003)*

Mas, segundo Altan, Lilly e Yen (2001), a Tecnologia HSC requer não apenas características específicas da máquina (como, por exemplo: rigidez, altas rotações e velocidades de avanço, altas acelerações e desacelerações, etc.) e ferramentas de corte (por exemplo: otimização da geometria da ferramenta, alto desempenho dos materiais de corte, etc.), mas, também, uma especial estratégia na programação das trajetórias da ferramenta.

Assim, dentro desta busca para obter um excelente acabamento superficial com redução de tempo e custos, a aplicação de diferentes estratégias de usinagem em Sistemas CAM vem ganhando uma grande importância nas indústrias, pois são capazes de representar a trajetória da ferramenta de forma mais eficiente, permitindo, assim, o alcance das altas velocidades de corte e avanço desejados com o uso da Tecnologia HSC.

#### **2.2 Cadeia CAD/CAM/CNC**

A constante busca por excelência no processo de desenvolvimento de um produto visa sempre a obter a redução de todos os custos relacionados com a fabricação. Dentro desta busca, no setor de fabricação de produtos com geometrias complexas, a tecnologia que se tornou uma referência foi a cadeia CAD/CAM/CNC.

Nesta cadeia, desenvolve-se inicialmente um modelo geométrico tridimensional no Sistema CAD e, posteriormente, transfere-o para o sistema CAM. Após esta etapa, o programador do sistema fornecerá os dados da manufatura, tais como: a dimensão da matéria prima, dispositivos de fixação, ferramentas de usinagem, estratégias de usinagem e parâmetros tecnológicos, para que o sistema calcule a trajetória da ferramenta e gere um arquivo nativo, conhecido como CLDATA que contém apenas o percurso da ferramenta representado por coordenadas no plano cartesiano (MCMAHON; BROWNE, 1999).

Depois de concluídas as etapas anteriores, o sistema CAM utilizará todas as informações fornecidas pelo projetista para gerar o programa NC que será enviado à máquina-ferramenta na qual será feita a usinagem do modelo geométrico criado. Na maioria dos casos, um módulo adicional integrado ao sistema CAM, conhecido como pós-processador, será o responsável por transformar o arquivo nativo em programa NC, contendo a linguagem apropriada para o CNC em questão.

A [Figura 21](#page-44-0) representa as etapas envolvidas no uso da Tecnologia da cadeia CAD/CAM/CNC.

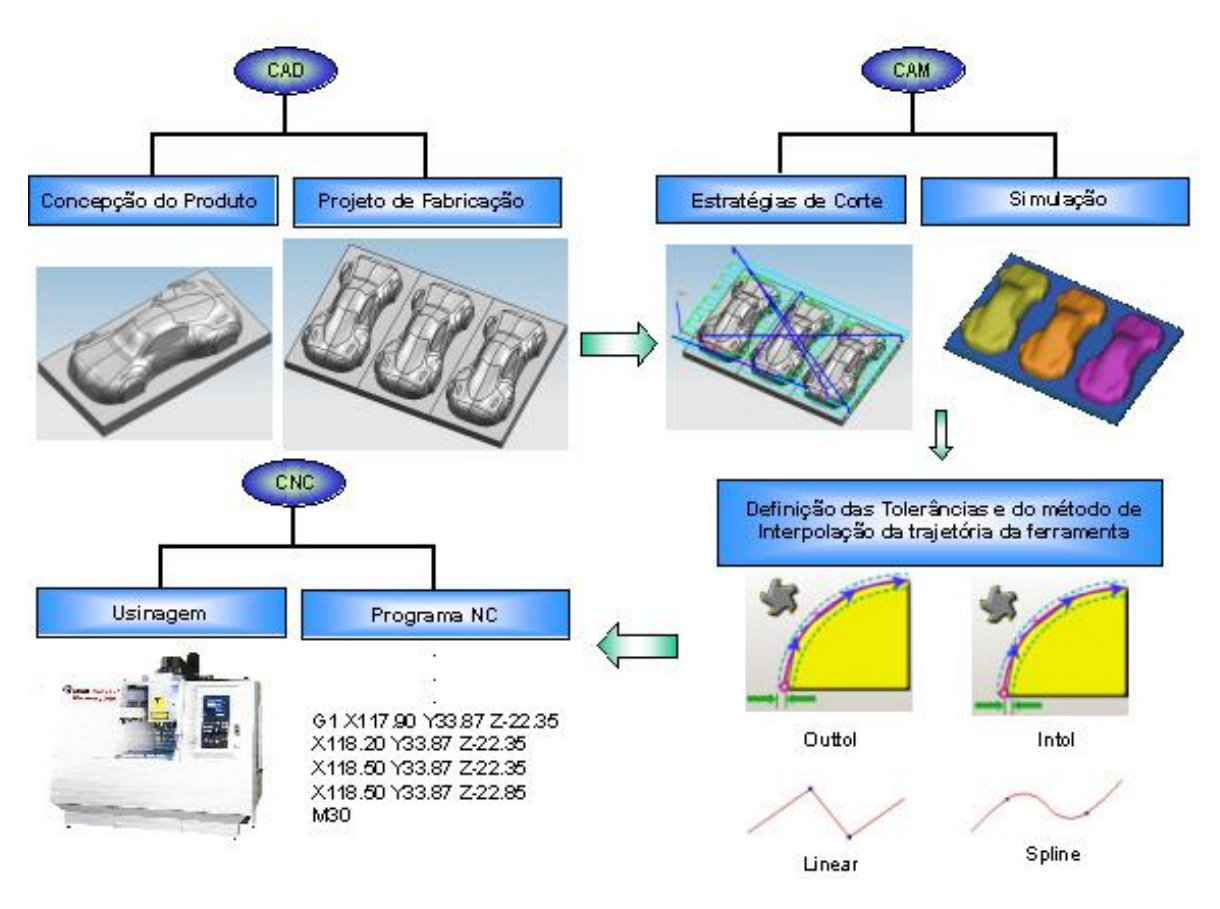

*Figura 21: Cadeia CAD/CAM/CNC*

<span id="page-44-0"></span>Os itens a seguir tratam, de forma detalhada, cada um dos sistemas apresentados.

# *2.2.1 Sistemas CAD*

Os primeiros registros da utilização de computadores para auxiliar na elaboração dos desenhos técnicos datam da década de 1950, quando era possível apenas criar e manipular desenhos em duas dimensões e através de telas monocromáticas. Foi na década de 1970 que foi desenvolvido um sistema CAD onde era possível a representação de objetos tridimensionais.

Nos dias de hoje, um *software* CAD, pode representar uma potente e indispensável ferramenta para a indústria moderna, permitindo, além da geração de desenhos 2D (COELHO; SOUZA, 2003):

- modelar produtos tridimensionais com formas complexas;
- realizar análise de forma geométrica para auxiliar a manufatura;
- realizar análise de interferências entre peças e conjuntos-montados;
- definir volume e centro de massa do produto;

comunicação com outros *softwares*, através de interfaces padronizadas.

Estas características apresentadas podem ser encontradas em uma grande variedade de *softwares* CAD encontrados no mercado atualmente. Os sistemas CAD são classificados de acordo com a sua utilização e podem ser de pequeno, médio ou grande porte.

O sistema CAD de pequeno porte é o que apresenta menor custo de *hardware* e *software*; porém, só permite a modelagem em duas dimensões. O sistema CAD de médio porte apresenta como principal característica a representação de objetos tridimensionais, além da possibilidade de comunicação com outros sistemas.

Com a grande ascensão do uso dos sistemas de médio porte e com o avanço tecnológico, estes sistemas passaram a fornecer dois recursos muito importantes durante as etapas de desenvolvimento do produto, que são:

- paramétrico: permite a utilização de parâmetros para representar todas as dimensões do produto criado. Assim, qualquer alteração pode ser feita de maneira mais rápida e eficiente;
- associativo: permite a geração de desenhos 2D a partir de um modelo tridimensional e atualiza o desenho automaticamente quando é feita alguma alteração no modelo tridimensional ou, ainda, permitem a transferência de um modelo tridimensional de um *software* para outro.

A última classe de sistemas CAD é a de grande porte, que possui todos os recursos das classes anteriores e, também, a capacidade de modelamento híbrido e integração de módulos.

Além da classificação citada anteriormente, os sistemas CAD podem ser classificados também de acordo com a forma que é utilizada para a geração das geometrias, ou seja, os sistemas CAD podem possuir tipos diferentes de modeladores, que podem ser sólidos, de superfícies ou híbridos.

A modelagem geométrica por sólidos concentra-se na representação dos aspectos estruturais do produto (CUNHA; DIAS, 2000). Os sistemas que fazem uso deste tipo de modelador são capazes de gerar objetos tridimensionais através da utilização de sólidos primitivos e, quando se faz o modelamento de produtos, utiliza também operações booleanas (adição, subtração, intersecção, etc.) entre geometrias, como mostra a [Figura 22.](#page-46-0) Isto torna o trabalho com estes *softwares* bastante ágil.

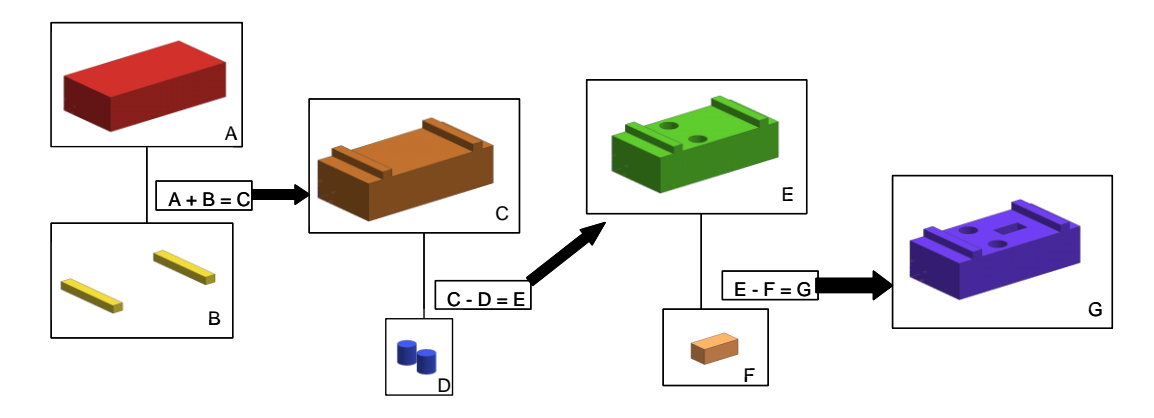

*Figura 22: Operações Booleanas (MCMAHON; BROWNE, 1999)*

<span id="page-46-0"></span>A [Figura 22](#page-46-0) mostra todo o procedimento adotado para a criação do produto final (objeto G da figura). Este procedimento fica armazenado de forma a mostrar todas as operações que foram utilizadas para criação do modelo. Este armazenamento é conhecido como árvore topológica de construção do produto. A [Figura 23](#page-46-1) mostra a árvore que foi criada no processo de desenvolvimento do produto da [Figura 22.](#page-46-0)

Esta árvore topológica permite que características do produto sejam alteradas sem a necessidade de recriar todo o produto. O *software* atualiza o produto automaticamente. O inconveniente deste tipo de modelador é que ele não permite o modelamento de formas geométricas complexas.

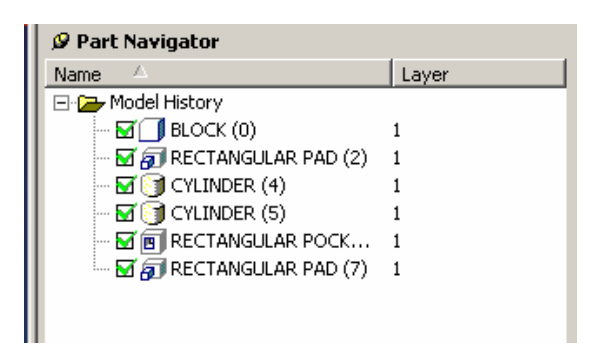

*Figura 23: Árvore Topológica de um Produto*

<span id="page-46-1"></span>A geometria dos sólidos utilizados neste tipo de modelador pode ser representada de diversas formas. As representações mais comuns são (MCMAHON; BRONWE, 1999) (SOUZA; ULBRICH, 2009):

- modeladores B-Rep *(Boundary Representation):* representam a geometria e as relações topológicas entre as várias entidades de um sólido;
- modeladores CSG *(Constructive Solid Geometry):* representam a geometria através de operações booleanas e de transformações geométricas que podem

ser de rotação e translação dos sólidos primitivos utilizados no desenvolvimento do modelo;

A classe de sistemas CAD que utilizam modeladores de superfícies emprega formulações matemáticas complexas, conhecidas como funções *Spline* (MCMAHON; BROWNE, 1999) (PIEGL; TILLER, 1997) (ROGERS, 2001) (SOUZA; COELHO, 2003). Com isso, é possível a modulação de formas geométricas mais complexas que não possuem espessura, ou seja, são apenas superfícies onde qualquer ponto do polígono de controle pode ser editado para alterar a forma desta superfície mantendo o objeto tridimensional, como pode ser observado na [Figura 24.](#page-47-0)

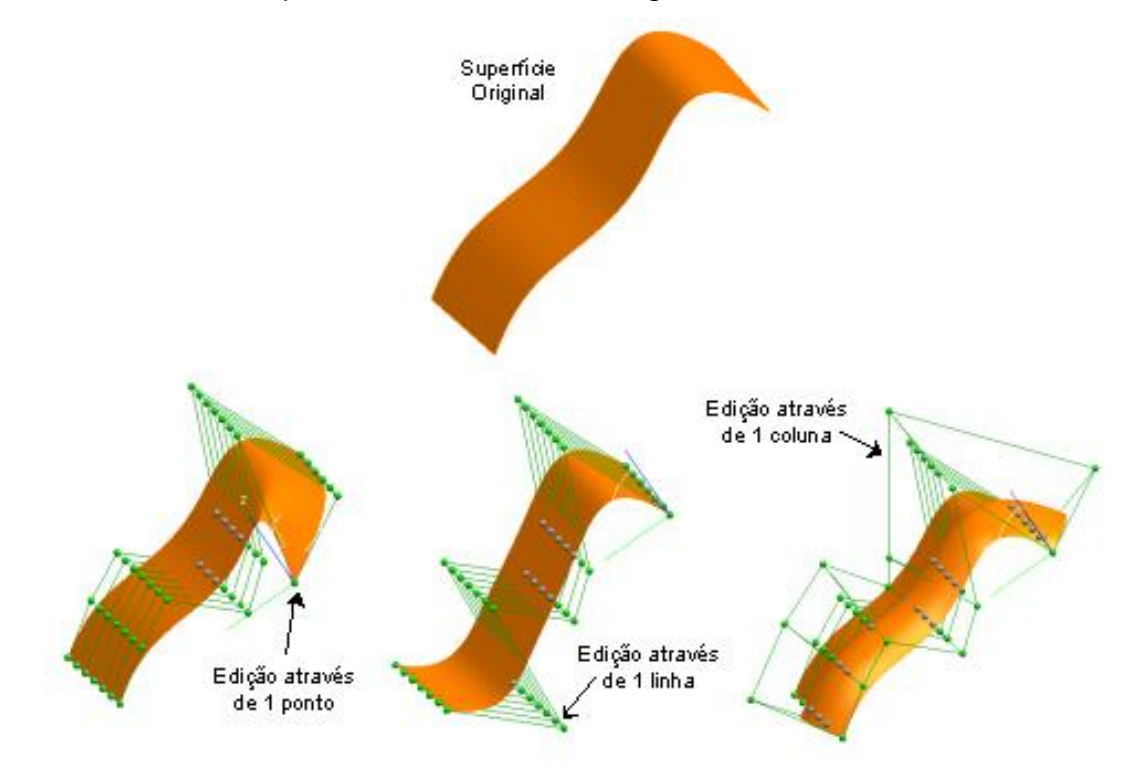

*Figura 24: Edições de uma Superfície Complexa*

<span id="page-47-0"></span>Por usar métodos mais complexos que não permitem o uso de operações booleanas entre geometrias, por trabalhar também com a parte estética do produto, sempre se preocupando com a forma final do mesmo, o trabalho com este sistema se torna mais árduo.

Já os sistemas CAD que utilizam modeladores híbridos podem ser considerados sistemas mais robustos, que utilizam complexos algoritmos matemáticos, sendo esta sua principal característica. Estes sistemas permitem a utilização de qualquer um dos métodos citados acima, de acordo com o produto que está sendo modelado. Desta forma, o trabalho se torna muito mais versátil, porém requer usuários com um conhecimento muito maior.

#### *2.2.2 Sistemas CAM*

Um sistema CAM é usado exclusivamente para a etapa de programação da fabricação de um produto, podendo-se programar diversos processos de fabricação, como, por exemplo, fresamento, torneamento, furação, eletroerosão a fio, retificação, prototipagem rápida e outros.

Dentre todos os processos possíveis, é na usinagem por fresamento que este sistema tem se destacado, pois, neste processo, as movimentações da ferramenta de corte são, muitas vezes, complexas, exigindo recursos computacionais para calculá-las (SOUZA; ULBRICH, 2009). Por este motivo, e também pela grande aplicação deste processo no mercado nacional de desenvolvimento de produtos, este processo foi escolhido para ser o foco principal de estudo deste trabalho.

Para realizar a programação, o sistema precisa, inicialmente, de um modelo CAD do produto. No item 2.2.2.1, será abordada a integração entre CAD e CAM.

Após o recebimento do produto modelado, o programador CAM começa a inserir informações importantes referentes à fabricação da peça, tais como: tipo de operação, estratégias de corte e parâmetros tecnológicos. Um estudo mais detalhado sobre a programação CAM será abordado nos itens 2.2.2.2 e 2.2.2.3.

Por fim, depois de inseridas todas as informações da fabricação do produto, o programador fará a conversão da linguagem CLDATA para a linguagem da máquinaferramenta que será utilizada para a fabricação do produto, conforme será abordado no item 2.2.2.4

#### *2.2.2.1 Integração CAD/CAM*

Para dar continuidade ao processo de desenvolvimento do produto através da cadeia CAD/CAM/CNC, deve-se transmitir o modelo geométrico que foi gerado pelo sistema CAD para o sistema CAM. Essa transferência do modelo geométrico pode acontecer de algumas maneiras diferentes, de acordo com os sistemas CAD/CAM que estão sendo utilizados.

A transferência direta, também conhecida como transferência por formato nativo, pode ser realizada entre sistemas diferentes de um mesmo fabricante. Nestes sistemas, o recurso de associatividade é muito importante, pois permite que alterações

feitas no modelo tridimensional gerado pelo Sistema CAD sejam automaticamente atualizadas pelo Sistema CAM.

Na transferência realizada com o auxílio de interfaces padronizadas, também conhecida como transferência por formato neutro, são utilizados elementos geométricos para descrever o modelo original que será transferido. Quanto maior for a quantidade de recursos geométricos utilizados para a transferência, menor será a possibilidade de ocorrerem problemas com a qualidade e a precisão do modelo convertido (SCHÜTZER; HELLENO, 2005).

Para esta transferência, o modelo tridimensional gerado pelo *software* CAD é salvo em um formato padrão, sendo os mais conhecidos os formatos STEP, IGES e VDA-FS. Estes formatos podem ser decodificados por diversos *softwares* diferentes, sejam eles CAD ou CAM. Cada um destes formatos possui sua própria aplicação, de acordo com o tipo de geometria que será exportado. Na [Tabela 2,](#page-49-0) pode-se observar um exemplo comparativo entre os tipos de geometrias codificados por cada padrão de comunicação.

| <b>Tipo de Elemento</b>                                                             | <b>VDAFS</b>            | <b>IGES</b>             | <b>STEP</b>             |
|-------------------------------------------------------------------------------------|-------------------------|-------------------------|-------------------------|
| <b>Ponto</b>                                                                        | X                       | $\overline{\mathbf{X}}$ | X                       |
| <b>Vetor</b>                                                                        | X                       |                         | X                       |
| <b>Reta</b>                                                                         | U                       | $\overline{\mathbf{x}}$ | $\overline{\mathbf{X}}$ |
| <b>Arco de Círculo</b>                                                              | $\overline{\mathbf{x}}$ | $\overline{\mathbf{x}}$ | $\overline{\mathbf{X}}$ |
| Curva de secção cônica                                                              |                         | $\overline{\mathbf{x}}$ | $\overline{\mathbf{X}}$ |
| <b>Curva Polinomial</b>                                                             | $\mathbf{x}$            | U                       | $\overline{\mathbf{X}}$ |
| <b>Curva B-Spline</b>                                                               |                         | $\overline{U}$          | $\overline{\mathbf{x}}$ |
| <b>Curva Nurbs</b>                                                                  |                         | <b>X</b>                | $\overline{\mathbf{X}}$ |
| <b>Plano</b>                                                                        | U                       | $\overline{\mathbf{x}}$ | $\overline{\mathbf{X}}$ |
| <b>Cilindro</b>                                                                     |                         | $\overline{\mathbf{X}}$ | X                       |
| Cone                                                                                |                         | $\overline{\mathbf{X}}$ | $\overline{\mathbf{X}}$ |
| <b>Esfera</b>                                                                       |                         | X                       | X                       |
| <b>Elipsoide</b>                                                                    |                         | $\overline{\mathbf{x}}$ | $\overline{\mathbf{X}}$ |
| <b>Superfície anelar</b>                                                            |                         | $\overline{\mathbf{X}}$ | $\overline{\mathbf{X}}$ |
| <b>Superfície Polinomial</b>                                                        | $\mathbf{x}$            | Ē                       | $\overline{\mathbf{X}}$ |
| <b>Superfície B-Spline</b>                                                          |                         | U                       | X                       |
| <b>Superficie Nurbs</b>                                                             |                         | $\overline{\mathbf{x}}$ | $\overline{\mathbf{X}}$ |
| Curva em superfície polinomial                                                      | X                       | U                       | $\overline{\mathbf{X}}$ |
| <b>Superfície de Regulagem</b>                                                      | E.                      | $\overline{\mathbf{x}}$ | $\overline{\mathbf{X}}$ |
| Superfície polinomial limitada                                                      | X                       | U                       | X                       |
| <b>Sólidos</b>                                                                      |                         | Е                       | χ                       |
| (X=contém; E=limitado; U=contido como sub-elemento)                                 |                         |                         |                         |
| Em alguns sistemas CAD, é utilizada a transferência dos dados através da geração    |                         |                         |                         |
|                                                                                     |                         |                         |                         |
| de uma malha de triângulos para o sistema CAM, conhecida como STL. Esta malha de    |                         |                         |                         |
| triângulos é gerada sobre a geometria original do modelo. Neste processo, é adotado |                         |                         |                         |

<span id="page-49-0"></span>*Tabela 2: Recursos geométricos dos padrões de comunicação entre sistemas CAx (DÜRR et al., 2000)*

um valor de tolerância para a malha gerada, de modo que a malha de triângulos se aproxima muito da geometria real. O exemplo da [Figura 25](#page-50-0) ilustra o funcionamento desta malha de triângulos.

A [Figura 25\(](#page-50-0)a) mostra o modelo tridimensional que foi criado no Sistema CAD para a transferência. Em uma primeira geração da malha de triângulos, foi adotado um valor de tolerância, considerado alto, de 0,5 mm e, em conseqüência, foi criada uma malha com uma pequena quantidade de triângulos, cerca de 6.600, que se afasta mais da geometria real do modelo, como mostra a [Figura 25\(](#page-50-0)b).

Na [Figura 25\(](#page-50-0)c), pode ser observada uma malha de triângulos criada a partir de um valor de tolerância de 0,01 mm. Verifica-se que foram criados muito mais triângulos, cerca de 104.400. Desta forma, a malha criada está muito mais próxima do modelo real do produto.

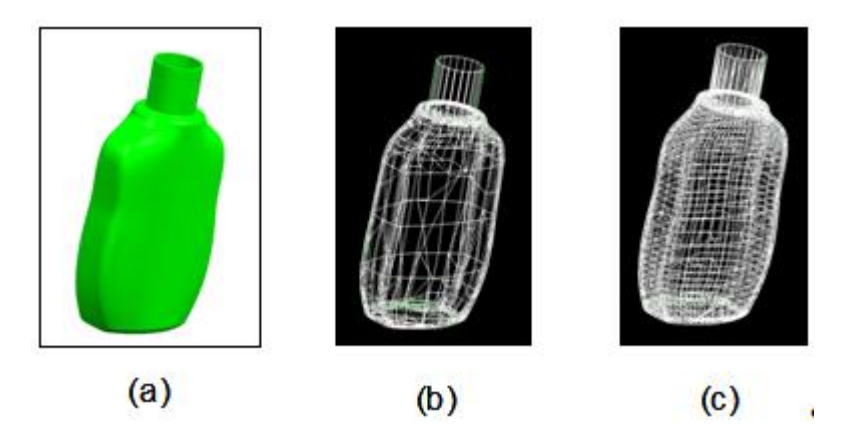

*Figura 25: Transferência através de malha de triângulos (SCHÜTZER; HELLENO, 2005)*

<span id="page-50-0"></span>Esta última metodologia apresentada permite uma comunicação simples e conveniente entre sistemas CAD e CAM, pois são apenas transferidas informações por coordenadas cartesianas, permitindo, assim, uma fácil comunicação entre sistemas de um mesmo fornecedor ou de fornecedores diferentes que, normalmente, são baseados em diferentes modeladores geométricos (COELHO; SOUZA, 2003).

## *2.2.2.2 Estratégias de Corte*

Depois que o produto CAD é transferido para o *software* CAM, é necessário que o operador faça as escolhas das ferramentas, das operações, das tolerâncias e das estratégias de corte que serão utilizadas para a fabricação do produto.

A escolha da tolerância é um parâmetro muito importante durante a definição das estratégias de corte, pois o valor da faixa de tolerância adotada está relacionado com a exatidão com que a ferramenta irá percorrer sua trajetória, ou seja, quanto menor a faixa adotada, maior será a exatidão da trajetória da ferramenta e, assim, conseqüentemente, mais próximo será o modelo final do modelo gerado no sistema CAD (LASEMI *et al.,* 2010). A [Figura 26](#page-51-0) mostra um exemplo da faixa de tolerância e da trajetória da ferramenta criada.

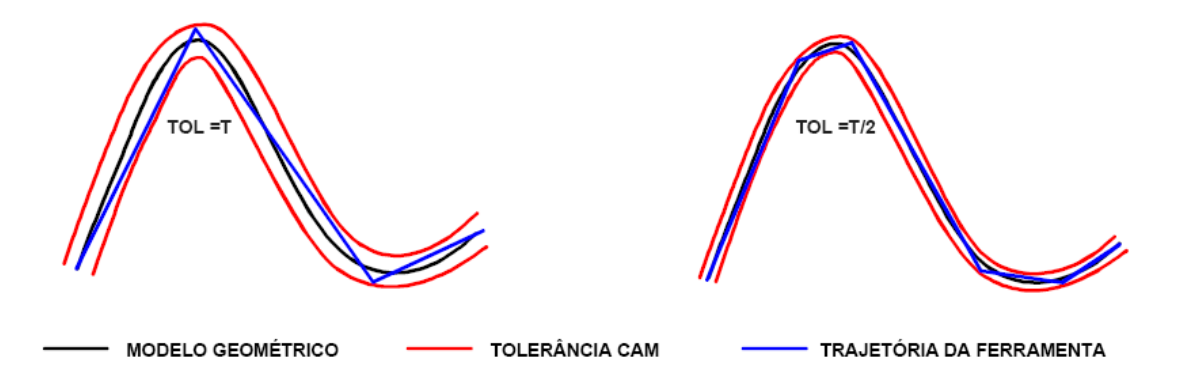

<span id="page-51-0"></span>*Figura 26: Faixa de Tolerância e Trajetória da Ferramenta (SOUZA, 2004) (HELLENO, 2004)*

Desta forma, pode-se dizer que, quanto maior a faixa de tolerância estabelecida, maior será a liberdade do sistema CAM em gerar a trajetória da ferramenta, ou seja, a trajetória da ferramenta será a mais simplificada possível, resultando em um tempo de cálculo menor, programa NC menor e segmentos de reta maiores e em menor quantidade (SOUZA, 2004) (HELLENO, 2004).

Atualmente, com o desenvolvimento dos *softwares* CAM, diferentes possibilidades de trajetórias de ferramentas, principalmente para as operações de acabamento, vêm sendo implementadas. Isto permite flexibilidade ao usuário para definir a estratégia de corte mais adequada para determinada aplicação.

O planejamento do caminho da ferramenta é uma tarefa crítica na manufatura de superfícies complexas (CHOI; JERARD, 1998) (MCMAHON; BROWNE, 1999) (LASEMI *et al.,* 2010). Cada estratégia de usinagem pode ser mais adequada para uma específica geometria, como, por exemplo, áreas planas, inclinadas, côncavas e convexas. A escolha dentre as diferentes trajetórias de ferramenta pode representar uma grande influência sobre o tempo necessário para a usinagem, desgaste de ferramentas de corte e qualidade superficial (SOUZA, 2003) (MCMAHON; BROWNE, 1999).

Um caminho de ferramenta ideal deve gerar uma distribuição uniforme de cristas ao longo de toda a superfície (WARKENTIN *et al.,* 2001). Porém, é importante enfatizar que uma menor altura de crista não significa necessariamente um melhor caminho da ferramenta, uma vez que interfere no aumento do custo com o tempo de usinagem. Por outro lado, um menor tempo de usinagem será alcançado quando a altura de crista estiver programada para a máxima medida permitida (LASEMI *et al.,* 2010).

Esta etapa de planejamento do caminho da ferramenta é composta de 2 aspectos: a topologia do caminho e os parâmetros do caminho. A topologia é definida pelo tipo de movimento que a ferramenta fará sobre a superfície a ser usinada, enquanto que os parâmetros a serem definidos são, por exemplo, o passo lateral entre movimentos sucessivos e a velocidade de avanço da ferramenta em cada passo (CHOI; JERARD, 1998).

Dentre as estratégias possíveis que podem ser adotadas para definir a topologia do caminho da ferramenta na fabricação de moldes e matrizes, em geral, existem duas que são as mais utilizadas nos *softwares* CAM, que são: *Zig Zag* e *Follow Periphery* (GOLOGLU; SAKARYA, 2008) (REN *et al.,* 2004) (GOELLNER *et al.,* 2004) (KIM; CHOI, 2000). Estas estratégias são as mais utilizadas devido à sua simplicidade e adaptabilidade em aplicações de engenharia (LASEMI *et al.,* 2010). Além destas, existem diversas outras que podem ser utilizadas e que serão descritas a seguir.

A estratégia *Zig Zag* é caracterizada pelo movimento da ferramenta que percorre toda a superfície da peça através da criação de linhas paralelas que cortam nas duas direções de corte (ida e volta), mantendo um passo lateral constante em apenas uma direção, conforme ilustra a [Figura 27](#page-52-0) (GOLOGLU; SAKARYA, 2008).

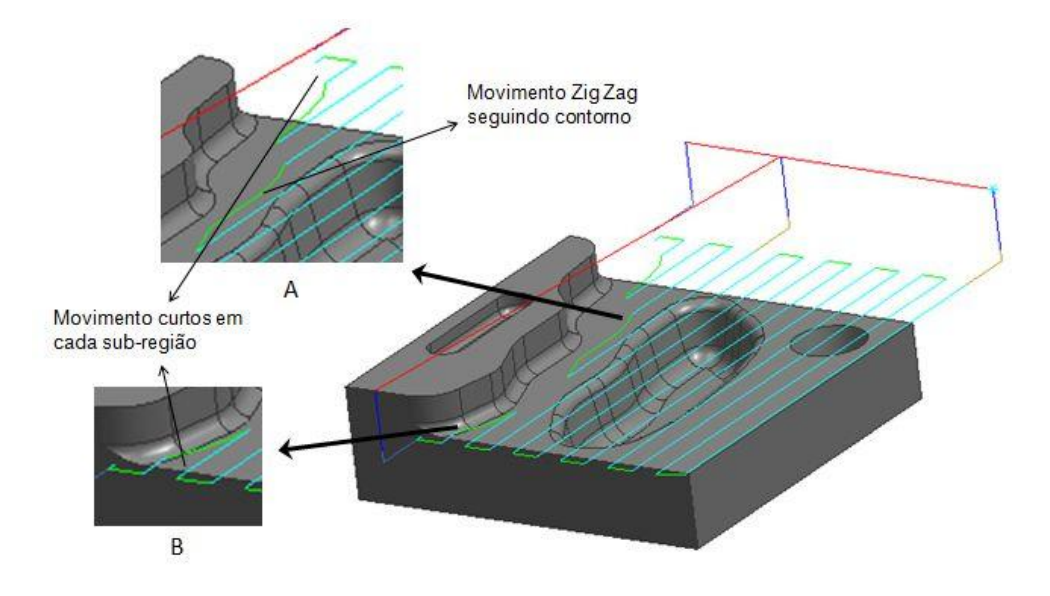

*Figura 27: Estratégia Zig Zag (CHOI; JERARD, 1998)*

<span id="page-52-0"></span>Este tipo de estratégia maximiza os movimentos de corte, permitindo que a ferramenta mantenha continuamente um trabalho de corte durante os passos laterais. Para que esta continuidade de movimentos ocorra, esta estratégia permite também que

a trajetória siga uma específica região de contorno dentro dos limites do passo lateral, como pode ser observado no detalhe A da [Figura 27,](#page-52-0) no qual a trajetória da ferramenta desvia da região de contorno e segue a direção de corte para manter a continuidade do movimento.

Outra característica importante é que este tipo de movimento não permite que as linhas geradas na trajetória da ferramenta se cruzem. Para os casos onde a estratégia não consegue seguir os movimentos contínuos devido ao contorno da região de corte, o sistema gera, então, uma seqüência de passos mais curtos entre regiões menores, conforme ilustrado nos detalhes A e B da [Figura 27.](#page-52-0)

A estratégia *Follow Periphery* está baseada em *offsets* da geometria da peça, o que faz com que a ferramenta tenha uma trajetória otimizada, ou seja, consiste em gerar trajetórias eqüidistantes ou paralelas à geometria da peça (GOELLNER *et al.,* 2004).

Em outras palavras, esta estratégia cria caminhos de corte que produzem uma seqüência de passes concêntricos a partir da periferia da peça, seguindo os contornos da região de corte. Todos os passes criados com esta estratégia são em forma de ciclos fechados, conforme ilustrado na [Figura 28.](#page-53-0)

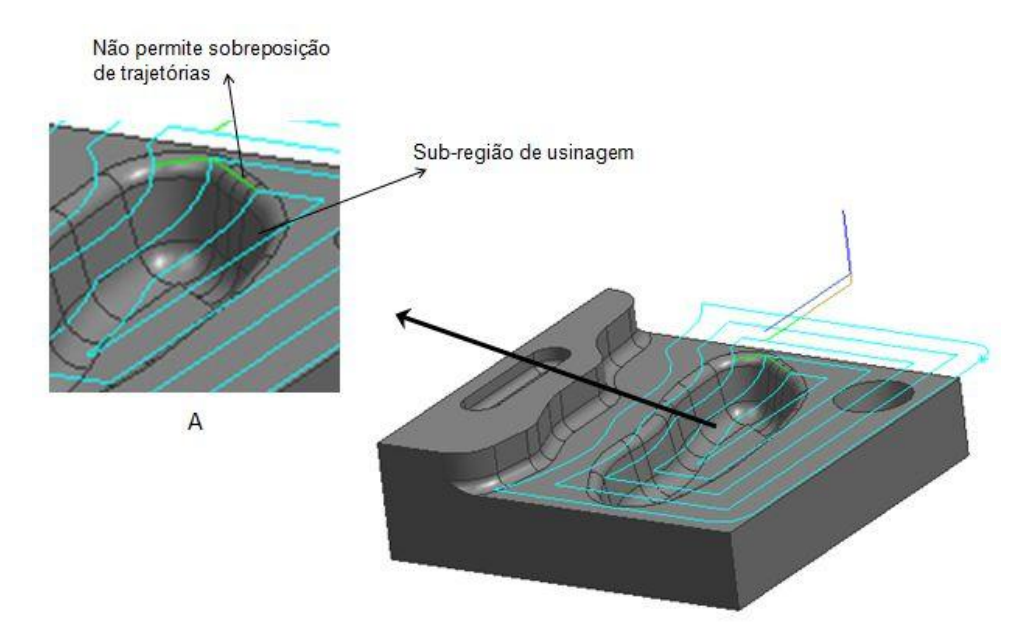

*Figura 28: Estratégia Follow Periphery (CHOI; JERARD, 1998)*

<span id="page-53-0"></span>Da mesma forma que a estratégia *Zig Zag*, esta estratégia maximiza os movimentos de corte, permitindo que a ferramenta mantenha continuamente um trabalho de corte durante os passos laterais. Além disso, os caminhos da ferramenta não se cruzam durante todo o processo de usinagem. Para isso, esta estratégia cria

movimentos menores em cada sub-região, conforme ilustrado no detalhe A da [Figura](#page-53-0)  [28.](#page-53-0)

Nesta estratégia, o sistema CAM reconhece que os movimentos gerados não percorrem regiões de rasgos mais finos. Assim, o sistema calcula o melhor caminho para que seja feita uma remoção homogênea de material em toda a peça.

A estratégia de usinagem *Radial Lines* cria o caminho da ferramenta com movimentos perpendiculares a partir da definição de um ponto central, conforme ilustra a [Figura 29.](#page-54-0) Este tipo de estratégia é normalmente utilizado para realizar operações de acabamento.

Este tipo de estratégia é realizado através de movimentos de *Zig Zag* ou apenas *Zig*, o que faz com que ele tenha as mesmas características de corte já apresentadas.

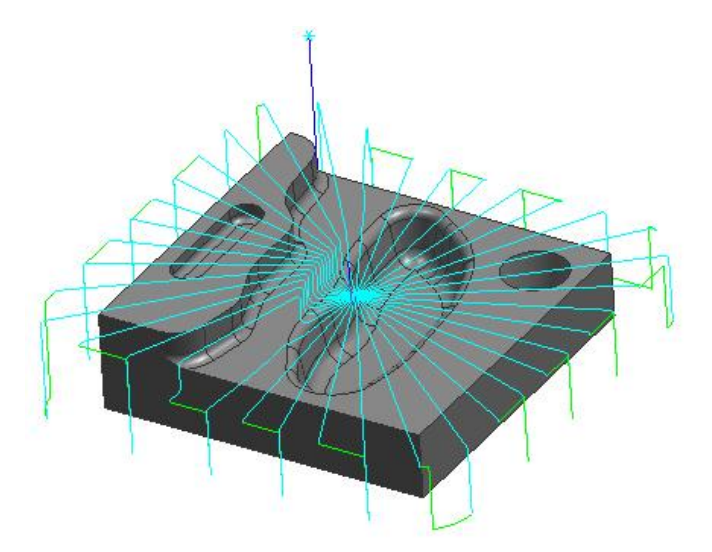

*Figura 29: Estratégia Radial Lines*

<span id="page-54-0"></span>Outra estratégia que tem o mesmo princípio da *Radial Lines*, ou seja, que também parte de um ponto inicial, é a estratégia *Concentric Arcs,* que cria movimentos circulares da trajetória da ferramenta, conforme ilustra a [Figura 30.](#page-54-1)

<span id="page-54-1"></span>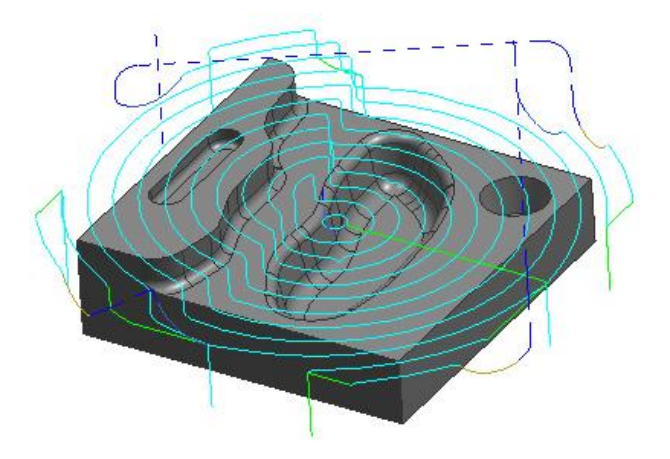

*Figura 30: Estratégia Concentric Arcs*

Nesta estratégia, os movimentos podem ser realizados de duas formas, a primeira é partindo do ponto inicial e fazendo movimentos circulares para fora da peça, conhecida como *Outward*. A segunda é fazendo movimentos que se iniciam fora da peça e vão até o ponto central, conhecida como *Inward*.

Há também a estratégia *Trochoidal,* que usa ciclos que controlam o corte. Ela é bastante utilizada quando há a necessidade de limitar excessos de passos laterais para prevenir que a ferramenta quebre quando está em seu movimento de corte. Isto é feito de forma a evitar que ocorra uma remoção de material em excesso.

A [Figura 31](#page-55-0) mostra um exemplo de aplicação deste tipo de estratégia.

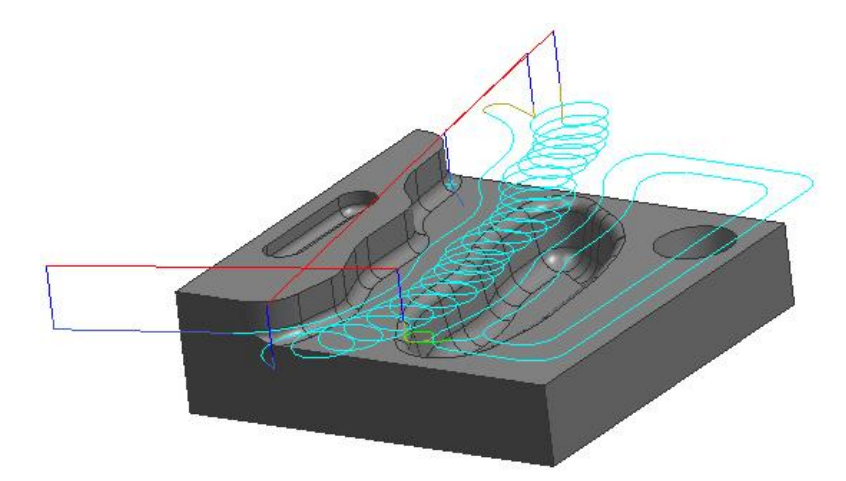

*Figura 31: Estratégia Trochoidal*

<span id="page-55-0"></span>Assim, para a geração do caminho da ferramenta, devem ser avaliados 3 critérios (LASEMI *et al.,* 2010) (MARSHALL; GRIFFITHS, 1994) (LI; JERARD, 1994):

- Qualidade: a geração do caminho da ferramenta deve estar livre de colisões e a altura de crista deve estar dentro da fixa de tolerância. Este requisitos são controlados pelos parâmetros do caminho.
- Eficiência: dois tipos de medidas de eficiência precisam ser considerados: 1.) eficiência na simulação baseada no tempo de processamento da CPU e no uso da memória; e 2.) eficiência do tempo real de usinagem. A eficiência é alcançada pelo sistema através da geração e simulação de diferentes topologias e parâmetros ,e identificação da melhor estratégia.
- Robustez: a robustez é considerada como a capacidade de adaptação com diferentes superfícies e máquinas. Um sistema robusto deve ser hábil para trabalhar com vários tipos de superfícies e suas condições de continuidade. Um sistema robusto deve permitir a seleção de várias estratégias de corte com

diferentes parâmetros. Além disso, as condições dinâmicas da máquina também devem ser levadas em consideração.

Além da estratégia de usinagem, o programador CAM pode determinar o modelo matemático que será utilizado para representar a trajetória da ferramenta, que, neste caso, poderá ser a interpolação linear ou interpolação *Spline*.

Atualmente, devido à simplicidade matemática e facilidade de uso pelo programador, a trajetória da ferramenta representada pela interpolação linear tornou-se um padrão no ambiente industrial (LARTIGUE *et al.,* 2001) (HSU; YEH, 2002).

## *2.2.2.3 Métodos de Interpolação*

Depois da definição das operações, das estratégias de corte e das tolerâncias que serão aplicadas ao modelo, deve-se fazer a escolha do método de interpolação que será utilizado na usinagem.

As pesquisas sobre métodos de interpolação para a usinagem de superfícies têm sido desenvolvidas abordando desde a Interpolação Linear e a Interpolação Circular, até a Interpolação *Spline* (HELLENO, 2004).

Através da Interpolação Linear, o Sistema CAM irá gerar uma trajetória da ferramenta baseado em segmentos de reta que melhor se adaptem à faixa de tolerância definida pelo programador, conforme ilustra a [Figura 32.](#page-56-0)

Devido à utilização de segmentos de retas para representar a trajetória da ferramenta, o método de Interpolação Linear tem a representação matemática mais simples, se comparado aos demais métodos (HELLENO, 2004).

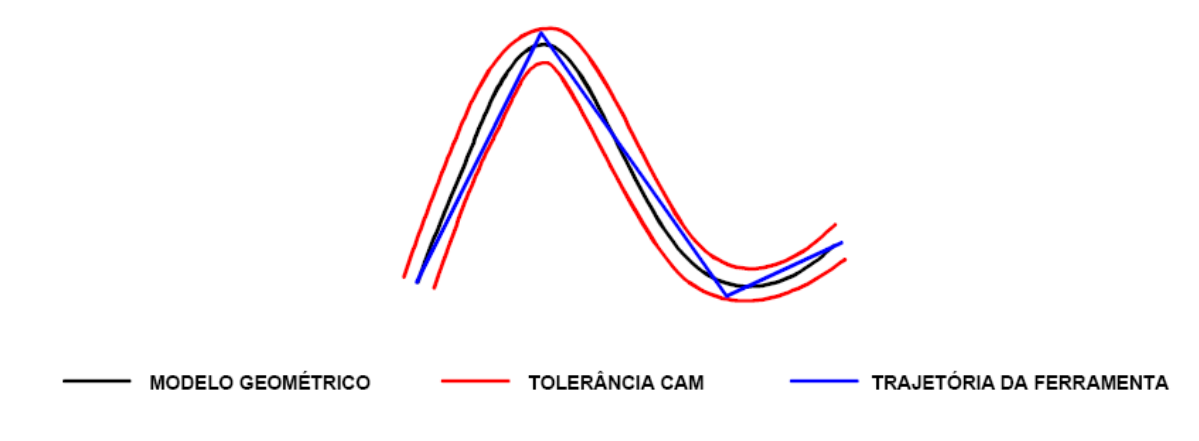

*Figura 32: Interpolação Linear e Tolerância CAM*

<span id="page-56-0"></span>É justamente pelo uso de segmentos de reta que um dos maiores problemas encontrados com a utilização da Interpolação Linear está na representação de

superfícies complexas. Neste caso, para respeitar a geometria da peça dentro da faixa de tolerância desejada, a trajetória da ferramenta será representada por pequenos segmentos de reta, que resultarão em reduções da velocidade de usinagem (SCHÜTZER; HELLENO*,* 2003).

Segundo Lartigue *et al.* (2004) é conhecido que o processo convencional de usinagem usando Interpolação Linear não se adapta bem para altas velocidades e usinagem de alta precisão. A superfície usinada é uma aproximação da superfície CAD; velocidades e descontinuidades aparecem na junção de segmentos lineares e a quantidade de dados a serem transmitidos é muito grande.

Assim, identificando estes problemas, dentre as características deste método pode-se ressaltar (ARNOME, 1998):

- é o método de mais simples aplicação na indústria devido ao uso de formas matemáticas bastante simples;
- baixa qualidade de acabamento devido ao "facetamento" da superfície usinada, principalmente para grandes tolerâncias no Sistema CAM;
- quanto menor for a tolerância no Sistema CAM, maior será o número de segmentos de reta gerados para a trajetória da ferramenta;
- programas NC extensos.

Mas, apesar de resultar em programas NC extensos, os programadores continuam optando pela Interpolação Linear, exatamente por seu fácil uso no ambiente industrial.

Outro método de interpolação da trajetória da ferramenta, disponível nos Sistemas CAM, é a combinação de segmentos de reta e arcos, denominado Interpolação Circular. Apesar deste método contribuir para a redução do tamanho dos programas NC e do "facetamento" gerado pela Interpolação Linear, ele apresenta limitações na manufatura de moldes e matrizes (SOUZA, 2001).

Devido às limitações do método de Interpolação Circular, e em função dos ganhos obtidos pela aplicação da Interpolação *Spline* na representação da trajetória da ferramenta, a Interpolação Circular não tem seu uso amplamente estudado e aplicado nas indústrias. Assim, o tópico a seguir irá descrever o método de Interpolação *Spline,* que vem ganhando cada vez mais espaço na usinagem de moldes e matrizes com superfícies complexas.

A Interpolação *Spline* utiliza um método de representação da trajetória da ferramenta baseado em modelos matemáticos bastante complexos. Para isso, este método de interpolação utiliza curvas que melhor se adaptam à geometria da peça, respeitando com mais precisão a tolerância informada no Sistema CAM, permitindo, assim, uma trajetória da ferramenta mais suave.

Dentre as características da aplicação do método de Interpolação *Spline* na geração do programa NC, pode-se ressaltar (ZELINSKI, 2003) (MOREIRA, 2003):

- segmentos de reta são substituídos por curvas, eliminando os problemas decorrentes do tempo de processamento de bloco e picos de aceleração e desaceleração;
- melhor acabamento superficial;
- programas NC extremamente menores em relação aos da Interpolação Linear em decorrência da necessidade de um número menor de pontos para representar a mesma superfície;
- redução do tempo de usinagem, principalmente para superfícies complexas, uma vez que a velocidade avanço real se aproxima do avanço programado.

A partir da aplicação da Interpolação *Spline*, tem início uma nova fase nas metodologias de interpolação da trajetória da ferramenta. A trajetória da ferramenta não será mais representada através da utilização de elementos geométricos simples (retas e arcos), como ocorre na Interpolação Linear e Circular, mas por segmentos de curvas baseados em modelos matemáticos, normalmente aplicados pelos Sistemas CAD (SCHÜTZER; HELLENO, 2003), como mostra a [Figura 33.](#page-58-0)

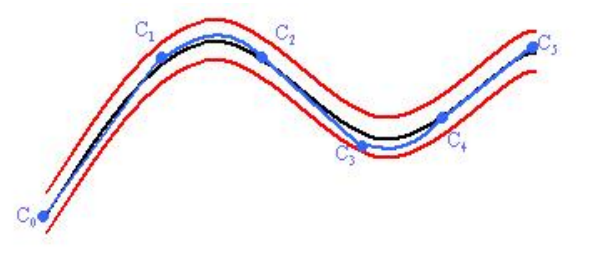

MODELO GEOMÉTRICO - TOLERÂNCIA CAM -**- TRAJETÓRIA DA FERRAMENTA** 

*Figura 33: Representação de Interpolação Spline*

<span id="page-58-0"></span>Como visto anteriormente, a utilização da Interpolação *Spline* requer a aplicação de modelos matemáticos complexos. Nas mais recentes pesquisas, este tipo de interpolação destaca-se através da Interpolação NURBS, a qual permite transformar a Interpolação *Spline* de forma a gerar uma trajetória da ferramenta mais suavizada e com menor quantidade de curvas.

A Interpolação NURBS permite, através de vários métodos de expressões de superfícies complexas, uma ferramenta poderosa e maior liberdade na geração e modificação das superfícies. As superfícies NURBS têm a vantagem de permitir a sua manipulação de forma localizada em torno de uma região, através do ajuste dos pontos de controle. Além disso, superfícies suaves podem ser facilmente geradas pelo uso de pontos de controle, pesos e *knots*, que são parâmetros internos da curva (JEE; KOO, 2003).

A Interpolação NURBS como método de geração do caminho da ferramenta é utilizada para satisfazer a qualidade superficial desejada e, ao mesmo tempo, minimizar o tempo de usinagem durante a usinagem em uma máquina-ferramenta (JEE; KOO, 2003).

Comparado com o método que usa Interpolação Linear, este método de Interpolação NURBS pode reduzir consideravelmente o tamanho do programa NC e pode definir uma superfície mais suave, resultando em uma melhoria na qualidade superficial (HONG; YANG, 2000).

## *2.2.2.4 Geração de Programas NC*

A usinagem de superfícies complexas envolve o cálculo de trajetórias de ferramentas que irão definir o movimento da ferramenta. O Sistema CAM calcula a trajetória da ferramenta e suas respectivas velocidades, informações estas que são transmitidas posteriormente para o CNC.

O sistema CAM irá criar um programa, conhecido como CLDATA, para armazenar todas as informações inseridas pelo programador para a fabricação. Na [Figura 34,](#page-60-0) é possível observar um exemplo deste tipo de programa. A linguagem utilizada é uma linguagem computacional e servirá apenas para o sistema CAM fazer a simulação da usinagem. Posteriormente, este arquivo passará por um pós-processador, que transformará as informações na linguagem do comando numérico.

Em geral, a regra do comando numérico é controlar o movimento dos eixos da máquina para mover a ferramenta nas velocidades especificadas, enquanto respeitando a tolerância exigida. Como resultado, o desempenho do processo de usinagem está fortemente relacionado com o desempenho da combinação entre o Sistema CAM e a unidade NC (LARTIGUE *et al.,* 2004).

**RAPTD** GOTO/46.2006.56.1310.29.6117 **RAPID** GOTO/46.2071,56.0947,29.0041 **RAPID** GOTO/46.2138,56.0572,28.8801 **RAPID** GOTO/46.2238,56.0011,28.7777 **RAPID** GOTO/46.2377,55.9230,28.6864 PAINT/COLOR, 6 FEDRAT/MMPM, 1000.0000 GOTO/46.2562,55.8194,28.5953 GOTO / 46.2798, 55.6868, 28.4940 GOTO/46.3451,55.3208,28.2181 GOTO/46.3846,55.0996,28.1473<br>GOTO/46.4249,54.8736,28.0944<br>GOTO/46.4658,54.6442,28.0597 GOTO/46.5070, 54.4129, 28.0433 GOTO/46.5484,54.1810,28.0454 GOTO/46.5896,53.9500,28.0660<br>GOTO/46.6304,53.7213,28.1050<br>GOTO/46.6705,53.4963,28.1621 GOTO/46.7097, 53.2764, 28.2369 GOTO / 46.7478, 53.0630, 28.3290 GOTO/46.7845, 52.8573, 28.4378<br>GOTO/46.8195, 52.6607, 28.5627<br>GOTO/46.8528, 52.4743, 28.7029 GOTO / 46.8840, 52.2994, 28.8575

*Figura 34: Exemplo de um arquivo CLDATA*

<span id="page-60-0"></span>O Programa NC é gerado pelo Sistema CAM que, de acordo com suas características, pode gerar diversos tipos de operações, tais como: torneamento, eletroerosão, fresamento, etc.

A [Figura 35](#page-60-1) mostra um exemplo de um programa NC gerado através do Sistema CAM com interpolação circular, onde são aplicados comandos G01 e G02, que representam retas e arcos, respectivamente.

> N10 G54 D01 S6000 M03 N11 G00 X48.367 Y153.288 N12 CFTCP N13 G00 Z3. M08 N14 G17 G01 X60.288 Y198.286 Z-1.41 F5000 N15 G01 X59.713 Y198.286 N16 G01 X59.713 Y159.692 N17 G02 X60.288 Y158.724 I-39.688 J-24.23 N18 G01 X61.788 Y158.724 N19 G01 X61.788 Y199.786 N20 G01 X58.213 Y199.786 N21 G01 X58.213 Y159.267 N22 G02 X58.989 Y157.974 I-38.188 J-23.805 N23 G02 X59.319 Y157.392 I-38.964 J-22.512 N24 G01 X61.366 Y153.726

> > <span id="page-60-1"></span>*Figura 35: Exemplo de programa NC*

#### *2.2.3 Máquinas-Ferramenta CNC*

A aplicação de máquinas-ferramenta com a tecnologia CNC tem recebido os mais altos investimentos dos últimos anos. Isso se deve ao fato de que as empresas precisam investir em tecnologias que as mantenham competitivas no mercado. Porém, a introdução de novas tecnologias de manufatura pode trazer alguns problemas que precisam ser solucionados. No caso de máquinas CNC, encontrar as soluções significa compreender as vantagens e desvantagens da aplicação desta tecnologia.

As principais vantagens da aplicação das máquinas CNC são: permite aumento da flexibilidade, melhoria da qualidade, redução dos tempos de ciclo e a capacidade de produzir lotes menores de maneira econômica (SIMON, 2009) (COSTA *et al.,* 2004).

As principais desvantagens em relação às máquinas convencionais são: o custo de implantação chega a ser o dobro, as paradas para manutenção são 50% maiores e há necessidade de mão de obra especializada, conhecidos como programadores CNC (KOENIG, 1994).

Conhecendo as vantagens e desvantagens, as empresas precisam gerenciar o uso das máquinas-ferramenta CNC para obter o melhor aproveitamento da tecnologia, fazendo com que vantagens como produzir de maneira mais econômica compensem as desvantagens como, por exemplo, o custo de implantação.

Sendo assim, Koenig (1994) definiu 6 passos que até os dias de hoje continuam sendo considerados para o planejamento e gerenciamento do trabalho em máquinas CNC:

- Estabelecer diretrizes de planejamento para a seleção de peças a serem feitas em máquina CNC: o planejamento é feito de forma que as peças sejam produzidas nas máquinas mais eficientes;
- Revisar as peças para garantir que a aplicação CNC está correta: a decisão está baseada nas vantagens técnicas e econômicas de produzir a peça em uma máquina CNC;
- Determinar o método de usinagem e as ferramentas necessárias: nesta etapa, o programador CNC irá determinar as ferramentas necessárias e a sequência de operações que devem ser feitas para obter o produto;
- Traduzir as dimensões do desenho em linguagem CNC: o programador terá que criar a linguagem especifica da máquina CNC que foi planejada para executar a programação da peça;
- Desenvolver uma família de programas para novas peças: o programador deve ficar atento para definir se os programas de um lote de peças podem ser considerados programas de uma mesma família, facilitando o trabalho em peças que venham a ser produzidas;
- Realizar treinamento para operadores CNC: apesar de alguns vendedores de máquinas CNC dizerem que não há necessidade de mão de obra especializada para controlar a máquina, há necessidade de se investir em treinamento para evitar erros de operação.

Além destes passos citados e das vantagens e desvantagens apresentadas, o gerenciamento da produção de uma máquina-ferramenta CNC encontra um grande obstáculo quando se considera a variável tempo de usinagem. Isto se deve ao fato de que o tempo de usinagem estimado por um sistema CAM está muito longe de ser confiável. O sistema CAM considera condições perfeitas de usinagem e não leva em consideração fatores importantíssimos que afetam diretamente o tempo real de usinagem.

Arnone (1998) e Coelho *et al.* (2010) apresentam diferentes sobre a definição de um método de aproximação do tempo real de usinagem de superfícies complexas. Ambos levam em consideração a variável relacionada com o tempo de resposta de máquina (TRM), que caracteriza a real capacidade de uma máquina CNC atingir as velocidades programadas.

Em outras pesquisas, a questão do TRM não é levada em consideração. Regalbuto (2004), Stroh e Abele (2005), por exemplo, destacam em seus estudos a limitação da velocidade de avanço em função da variação da aceleração decorrente do ângulo de inclinação entre os segmentos de retas.

Nos últimos anos, muitas pesquisas têm sido realizadas para encontrar a estimativa do tempo de usinagem real considerando esses efeitos de aceleração e até mesmo de desaceleração (HEO *et al.,* 2003) (KIM; CHOI, 2002). Yan *et al.* (1999) propuseram um modelo de alteração da velocidade de avanço usando uma função linear para descrever uma velocidade de avanço em certas seções de aceleração ou desaceleração. Monreal e Rodriguez (2003) também apresentaram um método de estimativa para o tempo de usinagem de um caminho de ferramenta cíclico, utilizando um modelo linear de velocidade de avanço em uma seção de aceleração ou desaceleração. Neste estudo, eles operaram o modelo assumindo que uma ferramenta pára no ponto inicial e final dos blocos NC.

Heo *et al.* (2003) classificaram quatro diferentes tipos de blocos NC de acordo com a aceleração/desaceleração e o comprimento de um bloco NC, estimando seu tempo de usinagem, conforme pode ser observado na [Figura 36.](#page-63-0)

No entanto, apesar da grande quantidade de pesquisas na área e dos diferentes métodos apresentados, ainda há um erro no tempo de usinagem real devido à falta de eficazes equipamentos de observação ou ferramentas que são necessárias para medida exata das mínimas velocidades de avanço durante a usinagem (HEO *et al*., 2006).

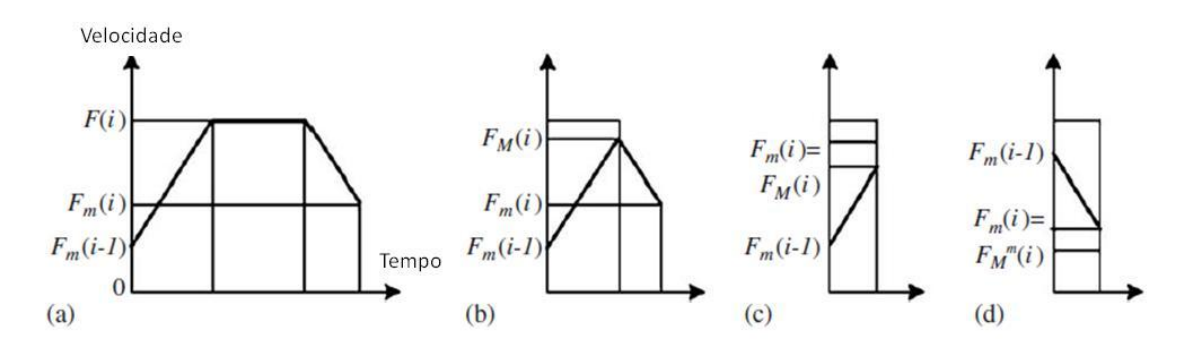

*Figura 36: Comportamentos da curva de velocidade de avanço (HEO et al., 2006)*

<span id="page-63-0"></span>Como já mencionado, o tempo de usinagem nominal de um programa NC pode ser facilmente obtido a partir dos dados do programa NC. O tempo de usinagem real, no entanto, não pode ser encontrado facilmente devido às características dinâmicas de uma máquina com controle NC, tais como efeitos de aceleração e desaceleração e efeitos do tempo de resposta de máquina (HEO *et al*., 2006).

Os itens a seguir definem as características destes dois tipos de efeito citados.

## *2.2.3.1 Tempo de Resposta de Máquina - TRM*

O Tempo de Resposta de Máquina (TRM) é o tempo que o CNC leva para ler um bloco de informação, processar e transmitir estas informações para os motores executarem os comandos de movimento (ARNOME, 1998).

Observando a [Figura 1,](#page-18-0) pode-se verificar que os processos decisórios sobre parâmetros de corte e estratégias de usinagem são determinados através dos conhecimentos implícitos do programador CAM, sendo que, para isto, os sistemas CAM fornecem como indicadores de desempenho a simulação virtual de colisão do par ferramenta-peça e o tempo de usinagem teórico.

Neste sentido, a simulação virtual de colisão no sistema CAM tem sido amplamente desenvolvida de forma a ser atualmente uma ferramenta eficaz para o

programador NC simular as colisões que poderão existir na execução do programa NC. Porém, o mesmo não pode ser afirmado em relação aos indicadores de tempo real de usinagem.

A topologia do caminho da ferramenta e o método que une os segmentos gerados para a usinagem, escolhido pelo programador CAM, afetam diretamente o tempo de usinagem. Uma topologia adequada deve resultar no menor caminho possível, no menor número de recuos da ferramenta e na flexibilidade para respeitar as características geométricas da superfície (LASEMI *et al.,* 2010).

Porém, é muito comum encontrar diversos questionamentos no que diz respeito ao motivo pelo qual os tempos obtidos através da programação da manufatura através de um *software* CAM são tão diferentes dos tempos obtidos durante o processo de usinagem. A resposta encontrada para estas questões é que os sistemas CAM são apenas ferramentas que permitem a programação de movimentos, sem visão das condições dinâmicas da máquina, tais como curvas de aceleração e desaceleração, tempo de resposta do comando numérico e quais estratégias são aplicáveis para minimizar estes efeitos (RODRIGUES, 2010).

O indicador de tempo de usinagem dos sistemas CAM, aqui denominado Tempo de Usinagem CAM (TU<sub>CAM</sub>), é determinado pela somatória dos percursos realizados com avanço rápido (deslocamentos de aproximação e recuo – G0) e dos percursos realizados coma avanço programado (movimentos de corte – G1), conforme ilustrado na Equação 17.

$$
TU_{CAM} = \left(\sum \frac{\Delta G0}{VaG0} + \sum \frac{\Delta G1}{Va}\right)x \ 60 \qquad (17)
$$

na qual:

 $TU_{CAM}$  = Tempo de Usinagem CAM (s) ∆G0 = Deslocamento com avanço rápido (mm) VaG0 = Velocidade de Avanço Rápido (mm/min) ∆G1 = Deslocamento com avanço programado (mm) Va = Velocidade de Avanço Programado (mm/min)

Observando a Equação 17, verifica-se que a variação da velocidade de avanço em função das inversões de movimento, conforme a geometria da trajetória da ferramenta, não é levada em consideração na determinação do tempo de usinagem, fazendo com que haja uma considerável diferença entre o tempo de usinagem CAM e o tempo real de usinagem. Da mesma forma, ao se abordar a questão da manufatura de superfícies complexas, em que o tamanho do segmento e o ângulo de inclinação entre eles influenciam bruscamente a variação da velocidade de avanço (STROH; ABELE, 2005), verifica-se que o tempo de usinagem CAM irá se distanciar do tempo de usinagem real.

Han *et al.* (1999) destacam a limitação da velocidade de avanço em função da capacidade de processamento do comando numérico de interpretar e processar a grande quantidade de blocos de informação (comando *Look ahead*) resultantes da aplicação da Interpolação Linear em superfícies complexas.

Arnone (1998) aborda esse mesmo problema relacionando o Tempo de Resposta de Máquina (TRM) e o tamanho do segmento gerado para a trajetória da ferramenta, conforme descrito na Equação 18.

$$
TRM = \frac{\Delta S}{Va} \times 60 \tag{18}
$$

na qual:

TRM = Tempo de Resposta de Máquina (s)

∆s = Tamanho do segmento (mm)

Va = Velocidade de Avanço Programado (mm/min)

Segundo Helleno (2008), mantendo o valor de TRM constante na Equação 18, pode-se determinar o tamanho do segmento mínimo em função da velocidade de avanço (Va). Essa condição, para diferentes valores de TRM (1, 10 e 20 ms), está ilustrada no gráfico da [Figura 37.](#page-65-0)

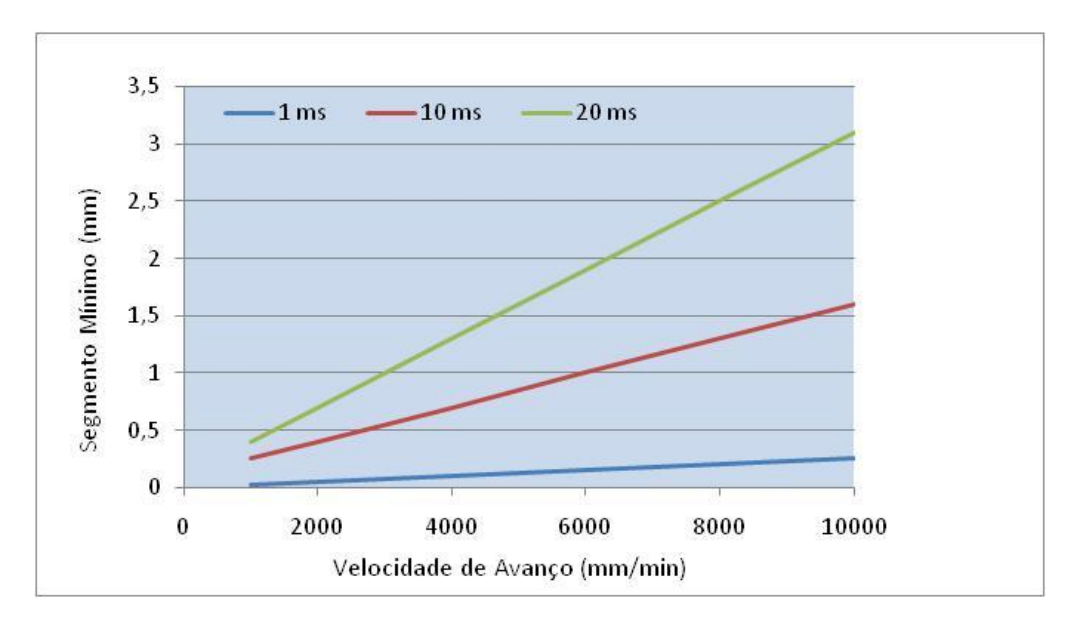

<span id="page-65-0"></span>*Figura 37: Segmento mínimo em função do TRM (HELLENO, 2008)*

No gráfico da [Figura 38,](#page-66-0) pode ser observada a influência do TRM em função da Va, o que mostra outra evidência da relação da Equação 18. Para os dados deste teste, foram utilizados dois programas NC gerados a partir de círculos com diferentes raios e com diferentes valores de tolerâncias no Sistema CAM (SCHMITT, 1996).

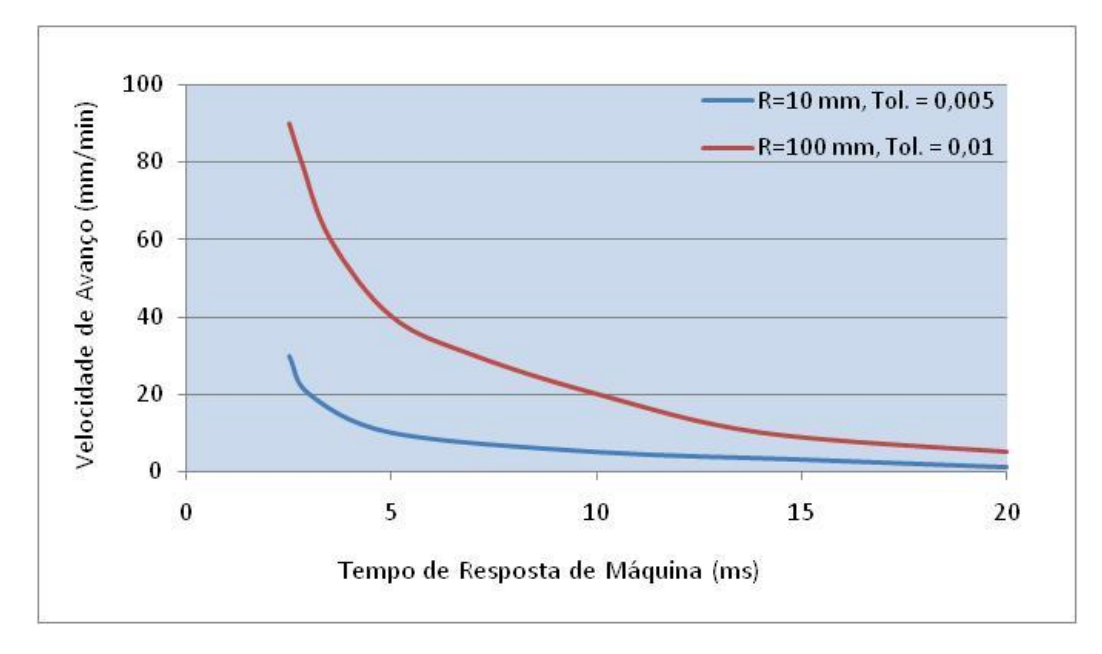

<span id="page-66-0"></span>*Figura 38: Influência do TRM sobre a velocidade de avanço (SCHMITT, 1996)*

É possível verificar, através da análise da [Figura 38,](#page-66-0) que quanto menor o TRM, maior será a velocidade de avanço programada (HELLENO, 2008).

#### *2.2.3.2 Curvas de Aceleração e Desaceleração*

O controle de uma máquina CNC tem basicamente duas características importantes: a malha de controle do servo motor e o tipo de interpolador, que é responsável por coordenar o movimento dos eixos da máquina (COELHO *et al.,* 2010).

Estas características influenciam no controle das curvas de aceleração e desaceleração da máquina CNC, o que acarreta em uma influência no comportamento dinâmico da velocidade de avanço ao longo de toda a trajetória da ferramenta.

Sabe-se que, para uma máquina CNC alcançar um valor programado de velocidade de avanço, é preciso que o segmento de reta gerado através de interpolação linear para representar a trajetória da ferramenta, por exemplo, seja longo o suficiente para que a máquina tenha tempo para acelerar de acordo com sua

capacidade. A [Figura 39](#page-67-0) ilustra a característica do perfil da velocidade de avanço em um bloco de um programa NC.

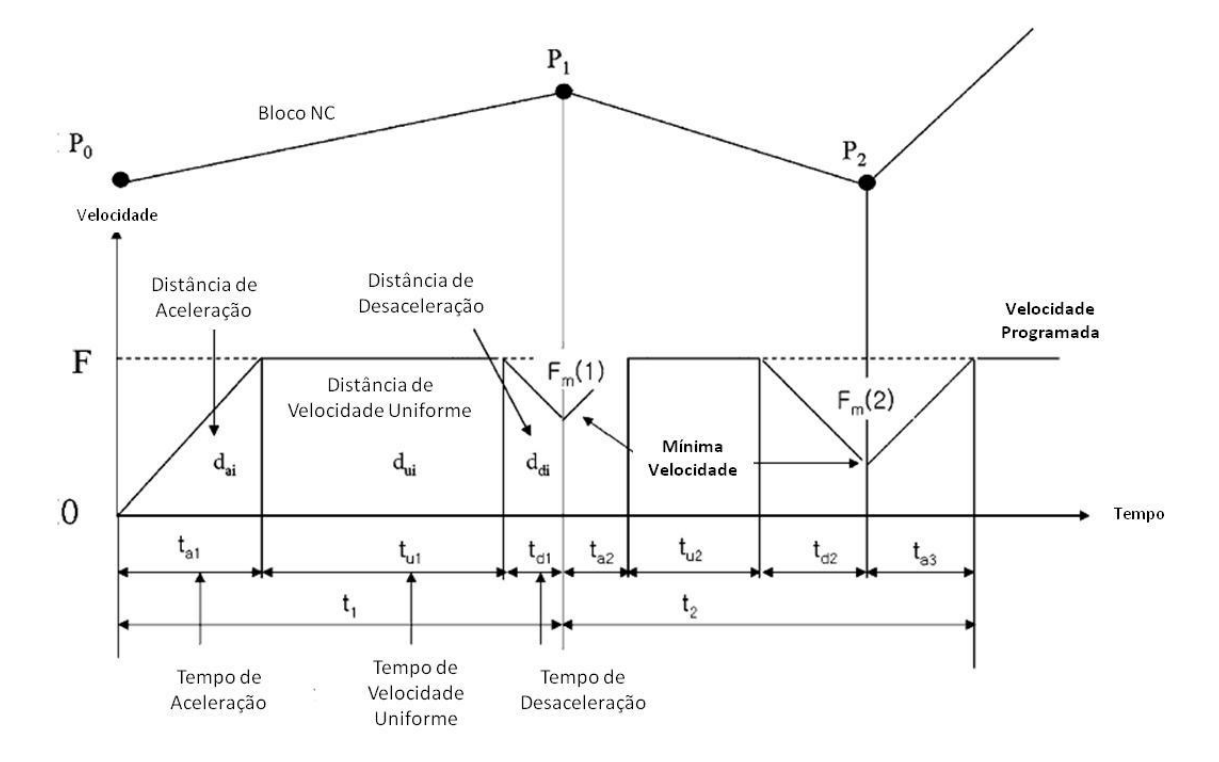

<span id="page-67-0"></span>*Figura 39: Perfil da velocidade de avanço em um programa NC (HEO et al., 2006)*

Outra característica observada na [Figura 39,](#page-67-0) que tem influência na velocidade programada, está relacionada com a inclinação entre segmentos consecutivos, conhecidos como blocos NC.

Se um programa NC gerado para representar uma superfície for muito longo, ou seja, tiver muitos pequenos segmentos, isto pode representar uma quantidade enorme de informações para a máquina CNC processar em um curto período de tempo. O resultado disto é que a máquina terá que reduzir a velocidade de avanço para conseguir gerenciar toda a informação necessária. Essa variação da velocidade de avanço da máquina CNC fica evidenciada no exemplo da [Figura 40.](#page-68-0)

Para estimar então um tempo de usinagem mais próximo do real, considerando estas características dinâmicas apresentadas, é proposta uma equação que levará em consideração todas as variáveis presentes na [Figura 39,](#page-67-0) conforme a Equação 19 (HEO *et al.,* 2006).

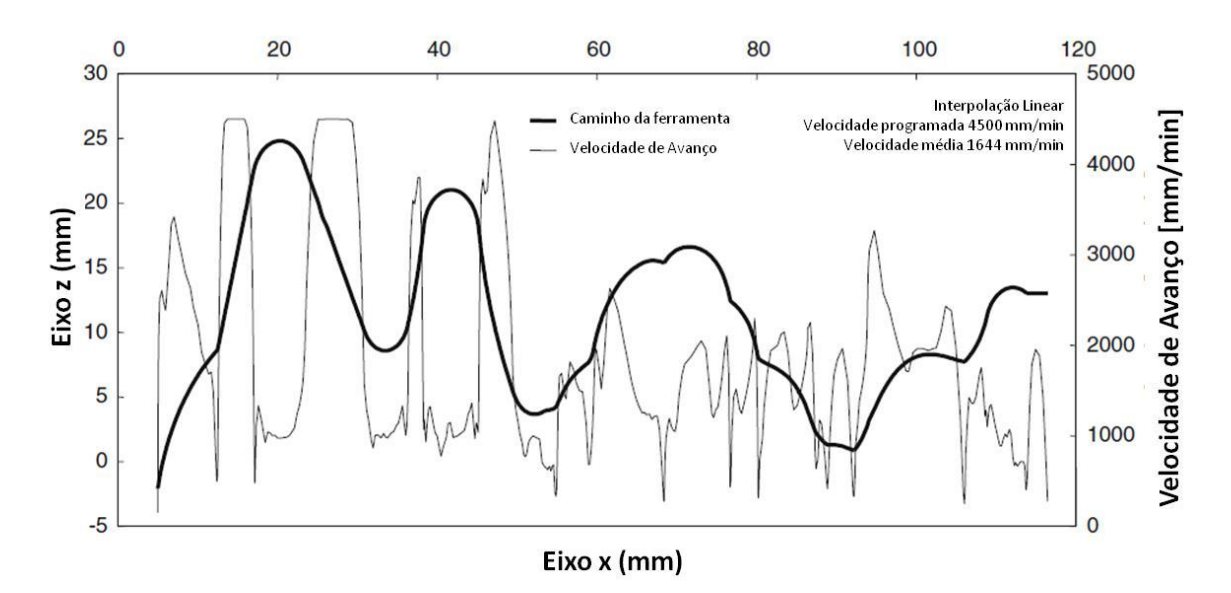

<span id="page-68-0"></span>*Figura 40: Variação da Velocidade de Avanço (COELHO et al., 2010)*

$$
t_i = t_{ai} + t_{ui} + t_{di} = \frac{F(i) - F_m(i-1)}{a} + \frac{d_i - d_{ai} - d_{di}}{F(i)} + \frac{F(i) - F_m(i)}{a} \tag{19}
$$

na qual:

 $t_i$  = tempo total do segmento

 $t_{ai}$  = tempo de aceleração

 $t_{ui}$  = tempo de usinagem na velocidade programada

 $t_{di}$  = tempo de desaceleração

F(i) = velocidade programada para o bloco (i)

 $F_m$  = mínima velocidade do segmento

a = coeficiente de aceleração e desaceleração

 $d_{\text{ui}}$  = distância de usinagem na velocidade programada

 $d_{ai}$  = distância da rampa de aceleração

 $d_{di}$  = distância da rampa de desaceleração

É importante ressaltar também que os comandos numéricos possuem funções que podem controlar as curvas de aceleração e desaceleração. No comando Siemens, por exemplo, esse controle é realizado pelas funções BRISK e SOFT (HELLENO, 2008).

A função BRISK faz com que a máquina tenha uma aceleração máxima nos eixos até atingirem a velocidade de avanço programada, fazendo com que se tenha um tempo otimizado, porém com alteração brusca de velocidade, conforme pode ser observado na [Figura 41.](#page-69-0)

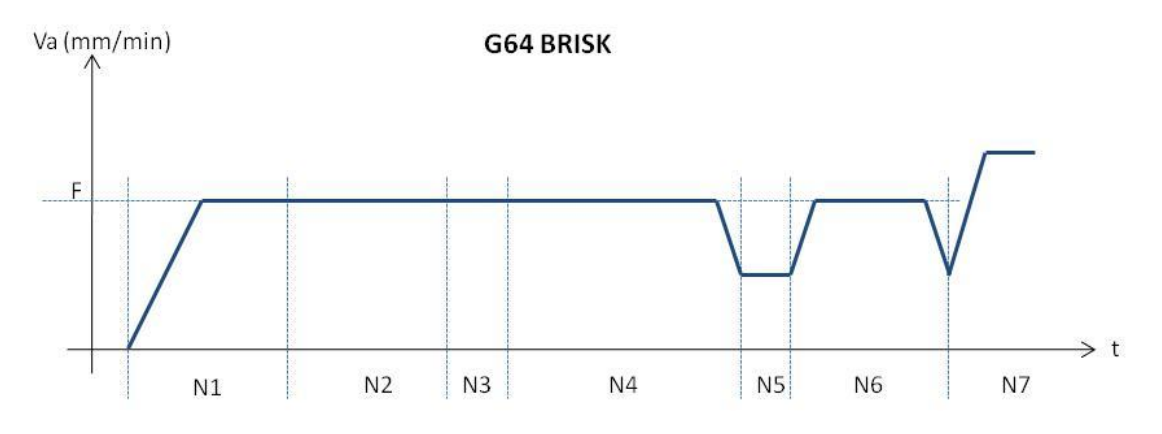

*Figura 41: Comportamento da função BRISK (HELLENO, 2008)*

<span id="page-69-0"></span>Com a função SOFT, a máquina executa movimentos suaves de aceleração e desaceleração nos eixos, possibilitando maior exatidão geométrica e mudanças menos bruscas na velocidade, conforme [Figura 42.](#page-69-1)

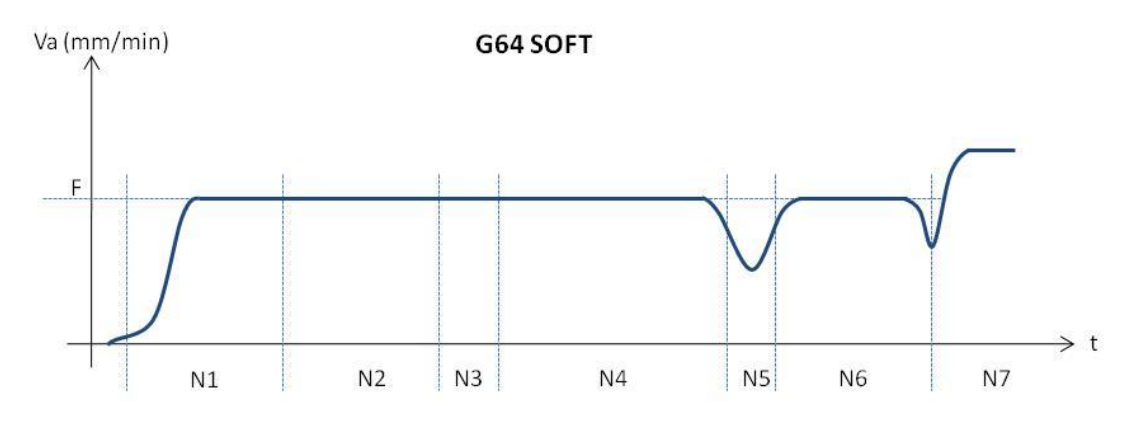

*Figura 42: Comportamento da função SOFT (HELLENO, 2008)*

<span id="page-69-1"></span>É importante observar que, independentemente dos fatores levados em consideração, ou seja, tanto para a influência do TRM, quanto para a influência das características dinâmicas, nota-se que a variação da velocidade de avanço, observada em ambos os casos, influenciará de forma negativa no tempo de usinagem e na qualidade superficial do produto, resultando numa limitação tecnológica na manufatura de superfícies complexas.

## **3 MATERIAIS E MÉTODOS**

Uma ampla revisão bibliográfica foi realizada ao longo de todo o trabalho, abordando temas como a manufatura de superfícies complexas, a tecnologia de usinagem com altas velocidades (Tecnologia HSC), a geração de programas NC (cadeia CAD/CAM/CNC) e o comportamento dinâmico de máquinas-ferramentas.

Em paralelo à revisão bibliográfica, o desenvolvimento deste projeto envolve, ainda, as etapas de ensaios preliminares, desenvolvimento do índice de desempenho e validação do sistema de avaliação.

A etapa de ensaios prevê o aprofundamento teórico-prático na direção da análise e da compreensão dos fatores envolvidos com a manufatura de superfícies complexas diretamente relacionadas com as características da máquina-ferramenta, comando numérico, Sistema CAM e, principalmente, com a trajetória da ferramenta.

Para isso, foi utilizado um corpo de prova com características geométricas que representem os desafios da manufatura de superfícies complexas. Os ensaios de manufatura desse corpo de prova foram executados numa máquina-ferramenta ROMI – Modelo Discovery 760, com capacidade de 10.000 rpm e equipada com o comando Siemens 810D. Este comando foi especialmente configurado pela Siemens, por solicitação do SCPM/UNIMEP, permitindo, além da configuração *standard*, características adicionais como: execução de comandos NURBS para percurso da ferramenta, menor tempo de processamento de blocos e interface para *ethernet*.

A etapa de desenvolvimento do índice de desempenho envolve a inserção dos conhecimentos adquiridos na etapa de ensaios preliminares na interface a ser utilizada no sistema de apoio, assim como avaliação da melhor forma de integração com o Sistema CAM.

A etapa de validação envolve a utilização e avaliação do sistema de avaliação em casos reais de manufatura de superfícies complexas.

Em todas as etapas, inicialmente, foi utilizado o corpo de prova ilustrado na [Figura](#page-71-0)  [43.](#page-71-0) O corpo que foi criado para os ensaios experimentais apresenta, em sua geometria, superfícies complexas que atendem às características estudadas na cadeia CAD/CAM/CNC, o que permite que os resultados alcançados com a aplicação de diferentes estratégias de usinagem possam ser mais bem avaliados através do uso do IDDyn.

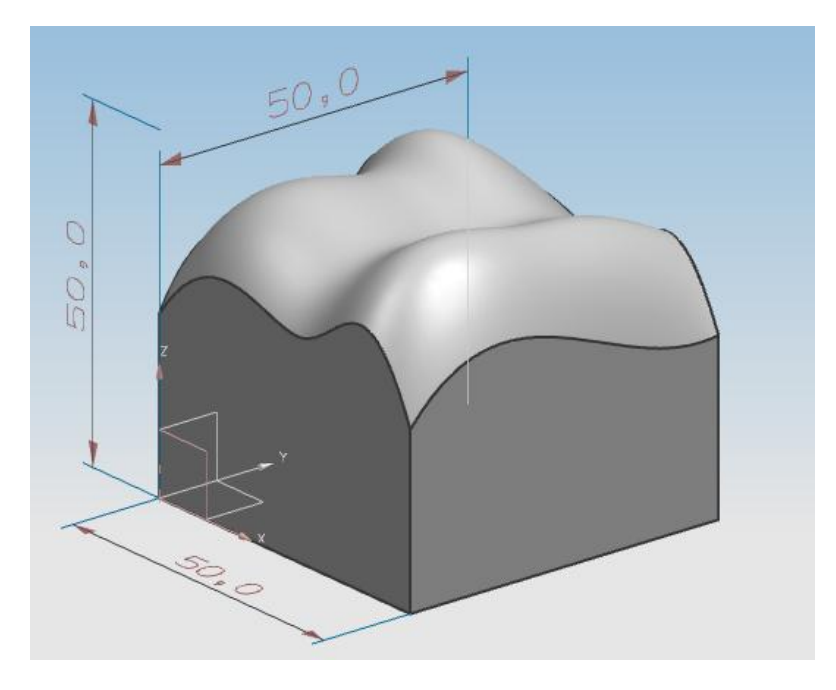

*Figura 43: Corpo de prova.*

# <span id="page-71-0"></span>**3.1 Definição dos Ensaios práticos**

## *3.1.1 Procedimento para determinação do TRM*

Como já mencionado anteriormente, o TRM é o tempo que o comando numérico necessita para ler uma linha de comando, processar a informação e enviar os comandos de movimentação para os eixos da máquina ferramenta. A determinação matemática do TRM é dada pela Equação 18.

Caso o tempo para o deslocamento do segmento programado seja menor que o TRM da máquina ferramenta, o CNC irá reduzir a velocidade real de avanço.

A [Figura 44](#page-71-1) mostra um exemplo dos pontos a serem percorridos por uma trajetória de ferramenta e a variável referente à distância entre os pontos. O cálculo desta variável está indicado na Equação 20.

<span id="page-71-1"></span>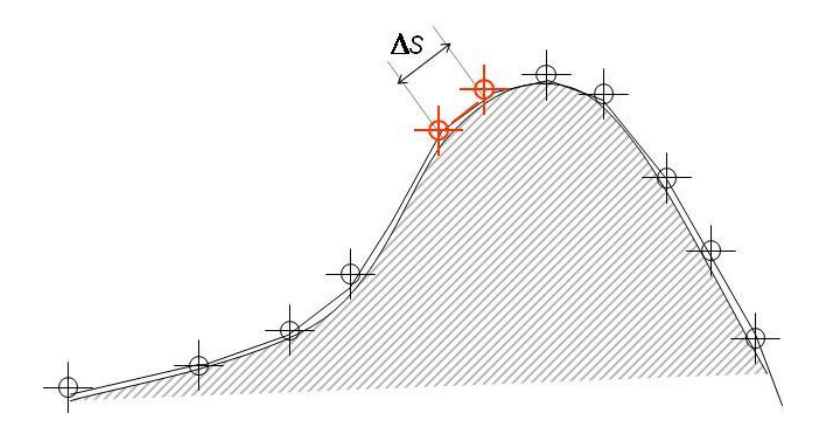

*Figura 44: Exemplo da definição do tamanho do segmento*
$$
\Delta S = \sqrt{\Delta x^2 + \Delta y^2 + \Delta z^2} \tag{20}
$$

na qual:

∆S = Tamanho do segmento (mm)

∆x = Tamanho do segmento no eixo x (mm)

∆y = Tamanho do segmento no eixo y (mm)

∆z = Tamanho do segmento no eixo z (mm)

O procedimento para determinação do TRM de uma máquina-ferramenta é executar um Programa NC que contenha pequenos segmentos de retas constantes, com valores conhecidos e no avanço máximo programável. Desta forma, observa-se que a máquina ferramenta irá executar este movimento com uma velocidade de avanço inferior à programada, indicando, assim, a limitação de processamento para esta situação. A [Figura 45](#page-72-0) ilustra o procedimento.

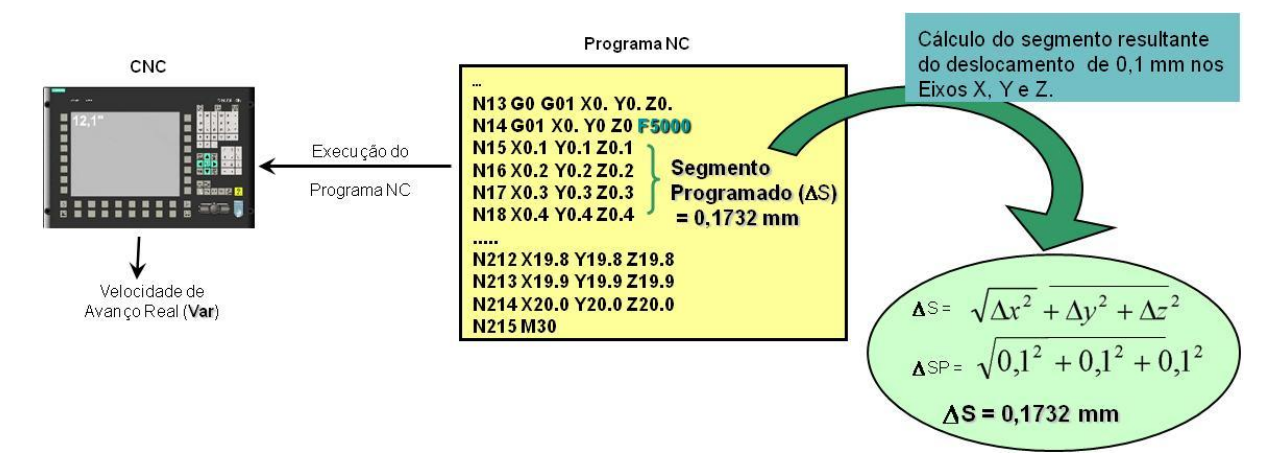

*Figura 45: Procedimento para determinação do TRM*

<span id="page-72-0"></span>É importante ter em mente que este é um procedimento que deve ser executado em toda máquina que se pretende fazer o uso do IDDyn, pois o resultado está diretamente relacionado com as características de fabricação do comando numérico e da máquina-ferramenta, ou seja, para cada máquina, haverá um TRM diferente, como pode ser observado no gráfico da [Figura 46.](#page-73-0)

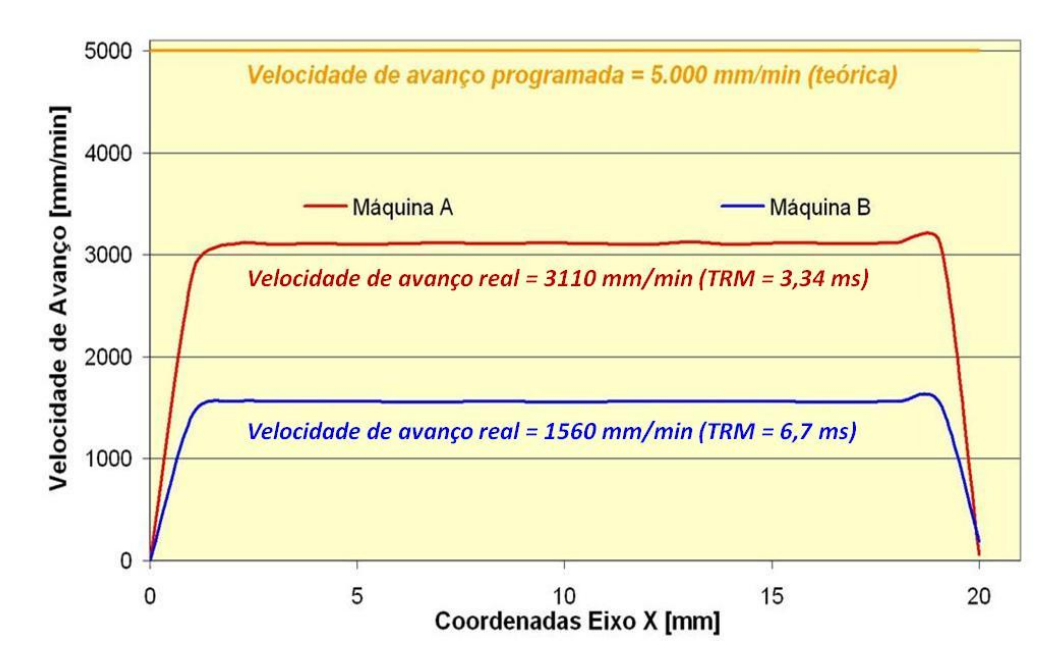

*Figura 46: Exemplo da obtenção do TRM em duas máquinas-ferramentas*

### <span id="page-73-0"></span>*3.1.2 Procedimento para avaliação das características dinâmicas*

A avaliação das características dinâmicas foi realizada em diferentes etapas, conforme descrito a seguir:

- Etapa 1: execução de ensaios de um segmento de reta, com tamanho de 100 mm, definido separadamente em cada eixo de movimentação da máquina e com diferentes velocidades de avanço para avaliar a influência das rampas de aceleração e desaceleração no tempo real de usinagem.
- Etapa 2: conhecendo-se a influência das curvas de aceleração e desaceleração sobre cada eixo isoladamente, realizaram-se ensaios com o mesmo segmento de reta, porém, definidos sobre diferentes planos de trabalho e, também, com variação das velocidades de avanço programadas.
- Etapa 3: realização de um ensaio onde ocorre mudança na direção do movimento da ferramenta. Sabe-se que, quando a mudança na direção do movimento for muito grande, conforme ilustrado na [Figura 47,](#page-74-0) e, conseqüentemente, seja necessária uma alta taxa de aceleração/desaceleração, a velocidade real de avanço será automaticamente reduzida.

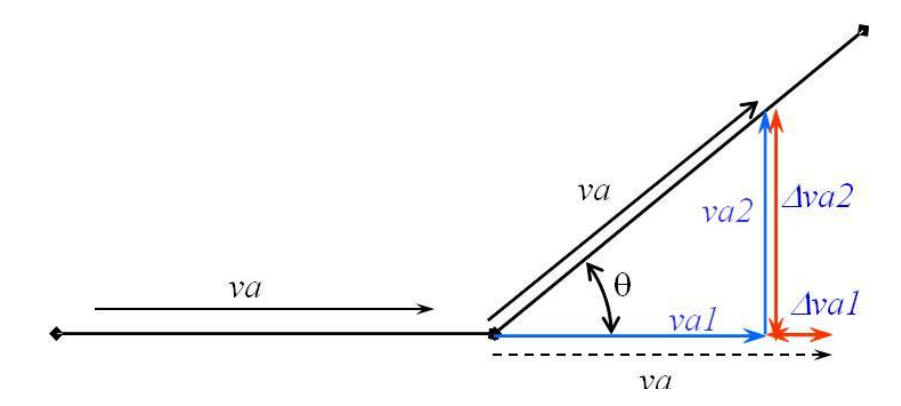

*Figura 47: Inversão de movimento da trajetória da ferramenta*

### <span id="page-74-0"></span>**3.2 Desenvolvimento do Índice de Desempenho Dinâmico (IDDyn)**

Após a definição do corpo de prova e da máquina-ferramenta, utilizados para os ensaios experimentais, inicia-se o equacionamento para a determinação do IDDyn. A primeira variável a ser definida está relaciona com o TRM, definido pela Equação 18. A partir do valor de TRM, determina-se o valor da Velocidade Real de Avanço, definida pela Equação 21.

$$
VR = \frac{\Delta S}{TRM} \times 60 \tag{21}
$$

na qual:

VR = Velocidade Real de Avanço (mm/min) ∆S = Tamanho do Segmento (mm)

TRM = Tempo de Resposta da Máquina (s)

Em seguida, considerando os efeitos dinâmicos da inclinação entre segmentos e as curvas de aceleração e desaceleração da máquina, e relacionando o  $TU_{CAM}$ , definido na Equação 17, substituindo o valor da Velocidade de Avanço Programada (Va) na Equação 17 pela Velocidade Real de Avanço (VR) calculada pela Equação 21, define-se o Tempo de Usinagem Aproximado (TU $_{AD}$ ), conforme Equação 22.

$$
TU_{Ap} = \left(\sum \frac{\Delta G0}{VaG0} + \sum \frac{\Delta G1}{VR}\right)x\ 60 + \sum t_{ad} + \sum t_{inc} \tag{22}
$$

na qual:

 $TU_{Ap}$  = Tempo de Usinagem Aproximado (s) ∆G0 = Deslocamento com avanço rápido (mm) VaG0 = Velocidade de Avanço Rápido (mm/min) ∆G1 = Deslocamento com avanço programado (mm) VR = Velocidade de Avanço Real (mm/min)  $t_{ad}$  = Fator de tempo para aceleração e desaceleração (s)  $t_{inc}$  = Fator de tempo para inclinação entre segmentos (s)

Com as informações obtidas para TU<sub>CAM</sub> (Equação 17), TU<sub>AP</sub> (Equação 22) e com o Tempo de Usinagem Real (TU<sub>R</sub>), medido com auxílio de um cronômetro durante os ensaios experimentais, é possível o desenvolvimento de duas novas equações, que são o principal foco de estudo deste trabalho. Através da Equação 23, obtêm-se o Índice de Desempenho do Sistema CAM (ID $_{CAM}$ ).

$$
ID_{CAM} = \left(\frac{TU_{CAM}}{TU_R}\right) \, X \, 100 \tag{23}
$$

na qual:

 $ID_{CAM} = \text{Indice de Desempenho CAM (%)}$  $TU_{CAM}$  = Tempo de Usinagem CAM (s)  $TU_R$  = Tempo de Usinagem Real (s)

Através da Equação 24, será calculado o Índice de Desempenho Dinâmico (IDDyn), levando-se em consideração informações dinâmicas importantes, que são descartadas pelo sistema CAM.

$$
IDDyn = \left(\frac{TU_{Ap}}{TU_R}\right) \, X \, 100 \tag{24}
$$

na qual:

IDDyn = Índice de Desempenho Dinâmico (%)

 $TU<sub>AD</sub>$  = Tempo de Usinagem Aproximado (s)

 $TU_R$  = Tempo de Usinagem Real (s)

#### **3.3 Desenvolvimento de Aplicativo para obtenção do IDDyn**

Com todo o procedimento matemático montado para validação do IDDyn, e a partir das informações do arquivo CLDATA, montou-se uma tabela informativa sobre quais informações do sistema CAM seriam necessárias para obtenção dos resultados esperados. As informações podem ser observadas na [Tabela 3.](#page-76-0)

Sabendo-se o que cada linha do arquivo CLDATA representa, é possível desenvolver uma planilha que aplicará as equações apresentadas nos itens anteriores a fim de calcular o tamanho de cada segmento (Equação 20), a velocidade real alcançada para cada segmento (Equação 21) e o novo tempo estimado para a usinagem (Equação 22).

<span id="page-76-0"></span>

| <b>COMANDOS</b>    | AÇÕES                                                                                                    |  |  |
|--------------------|----------------------------------------------------------------------------------------------------|--|--|
| TOOL PATH          | Apaga a linha deste comando                                                                                                    |  |  |
| <b>TLDATA/MILL</b> | Apaga a linha deste comando                                                                                                    |  |  |
| MSYS/              | Apaga a linha deste comando                                                                                                    |  |  |
| \$\$               | Apaga a linha deste comando                                                                                                    |  |  |
| <b>PAINT/PATH</b>  | Apaga a linha deste comando                                                                                                    |  |  |
| <i>PAINT/SPEED</i> | Apaga a linha deste comando                                                                                                    |  |  |
| LOAD/TOOL          | Apaga a linha deste comando                                                                                                    |  |  |
| PAINT/COLOR        | Apaga a linha deste comando                                                                                                    |  |  |
| RAPID              | Este comando avisa que o movimento da próxima linha que tem GOTO<br>deve ser através do comando G0.                                                                                                    |  |  |
| GOTO/              | Se na linha anterior tiver o comando RAPID, inicia com G0, senão, inicia<br>a linha com G1. O primeiro valor representa a coordenada X, o segundo<br>a coordenada Y e o terceiro a coordenada Z. Se houver mais valores na<br>linha, devem ser descartados. |  |  |
| <b>FEDRAT/MMPM</b> | Esta linha define que todos os GOTO que aparecerem depois iniciarão<br>com G1. O valor contido nesta linha deve aparecer no final da linha do<br>próximo GOTO como sendo F(valor).                                                                          |  |  |

*Tabela 3: Comandos do arquivo CLDATA*

## **4 RESULTADOS**

#### **4.1 Definição das estratégias de corte**

A grande diferença entre os graus das curvaturas do corpo de prova permitiu uma ampla possibilidade de análises para as diferentes estratégias de usinagem aplicadas na manufatura de superfícies complexas. Através do recurso de simulação do *software* CAM utilizado nos ensaios, desenvolveu-se cinco diferentes tipos de operações de acabamento com movimentos diferentes para a geração das trajetórias das ferramentas, conforme ilustrado na [Figura 48.](#page-77-0)

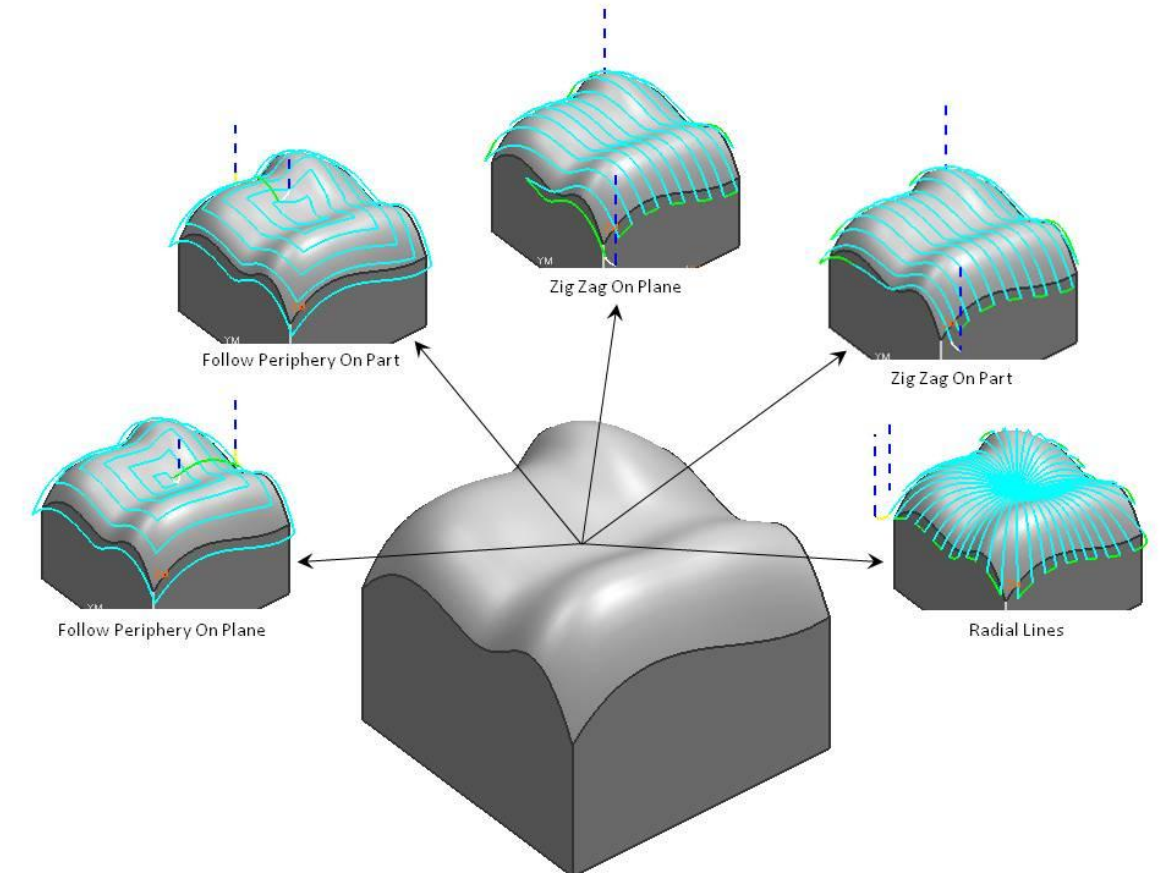

*Figura 48: Diferentes estratégias de corte para acabamento.*

### <span id="page-77-0"></span>**4.2 Determinação do TRM**

Baseado no procedimento para a determinação do TRM, descrito no item 3.1.1, utilizou-se um programa NC com deslocamento de 0,1 mm em cada eixo, ou seja, considerando o tamanho resultante do segmento com 0,172 mm. A velocidade de avanço programada para o ensaio foi de 5000 mm/min, pois esta é considerada uma alta velocidade para a máquina utilizada no ensaio. Com os dados obtidos no ensaio, utilizando-se a Equação 18, foi possível determinar o valor de TRM para a máquina utilizada nos ensaios, conforme pode ser observado na [Figura 49.](#page-78-0)

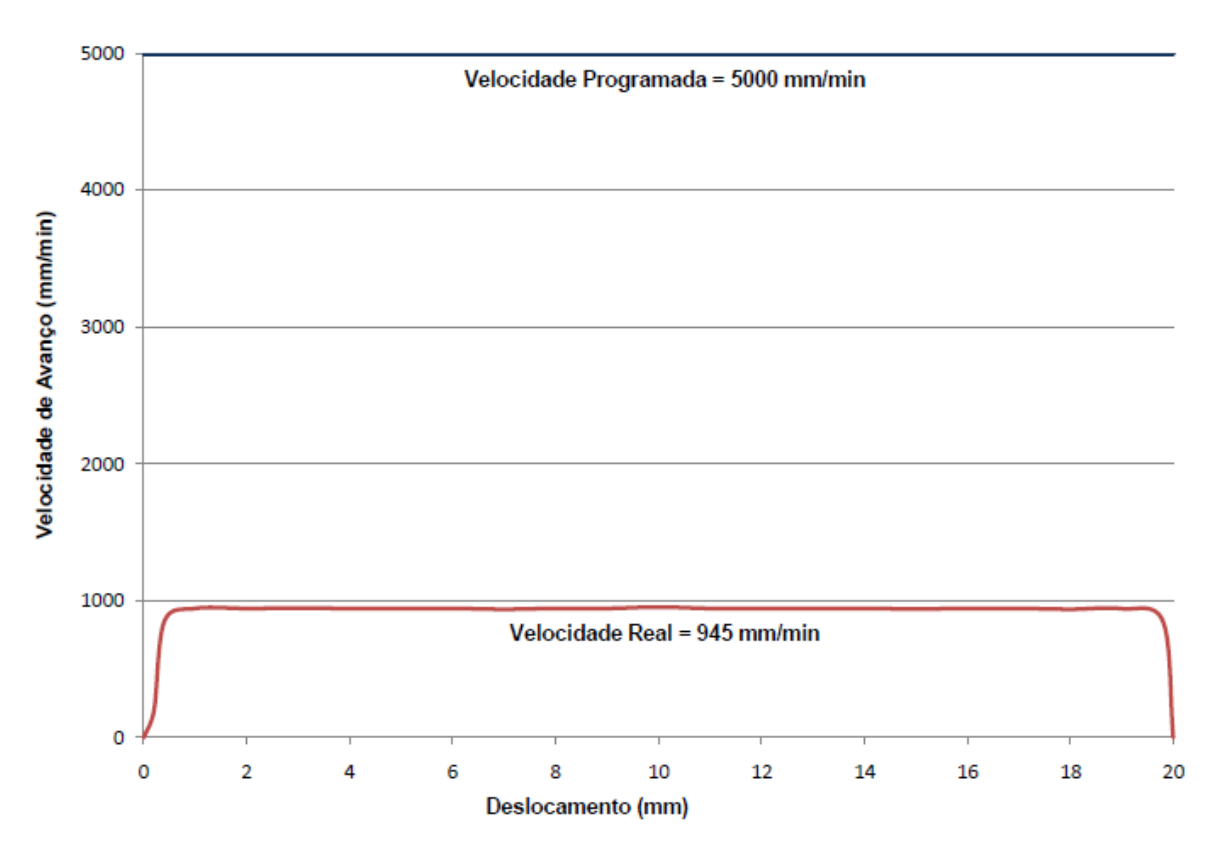

*Figura 49: Ensaio para determinação do TRM*

<span id="page-78-0"></span>Conhecendo-se os valores de tamanho do segmento e Velocidade Real, conforme a Equação 18, pode ser encontrado o valor de TRM que foi 10,9 ms.

#### **4.3 Determinação das características dinâmicas**

Conforme descrito no Capitulo 3, os ensaios para determinação das características dinâmicas da máquina-ferramenta foram separados em diferentes etapas.

Na 1ª etapa, utilizou-se um programa NC com programação de deslocamento de uma única reta com tamanho de 100 mm. Este programa foi executado na máquina diversas vezes, alterando-se o eixo de deslocamento e as velocidades de avanço programadas. Os gráficos das [Figura 50,](#page-79-0) [Figura 51](#page-79-1) e [Figura 52](#page-80-0) mostram, respectivamente, os resultados obtidos com as velocidades de 1000, 3000 e 5000 mm/min nos eixos: *x, y* e *z.*

Com a análise dos resultados destes ensaios, observou-se que, independentemente da velocidade aplicada, as curvas de aceleração e desaceleração dos eixos *x* e *y* se mantiveram praticamente iguais, enquanto que, para o eixo *z,* houve uma pequena diferença.

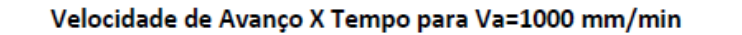

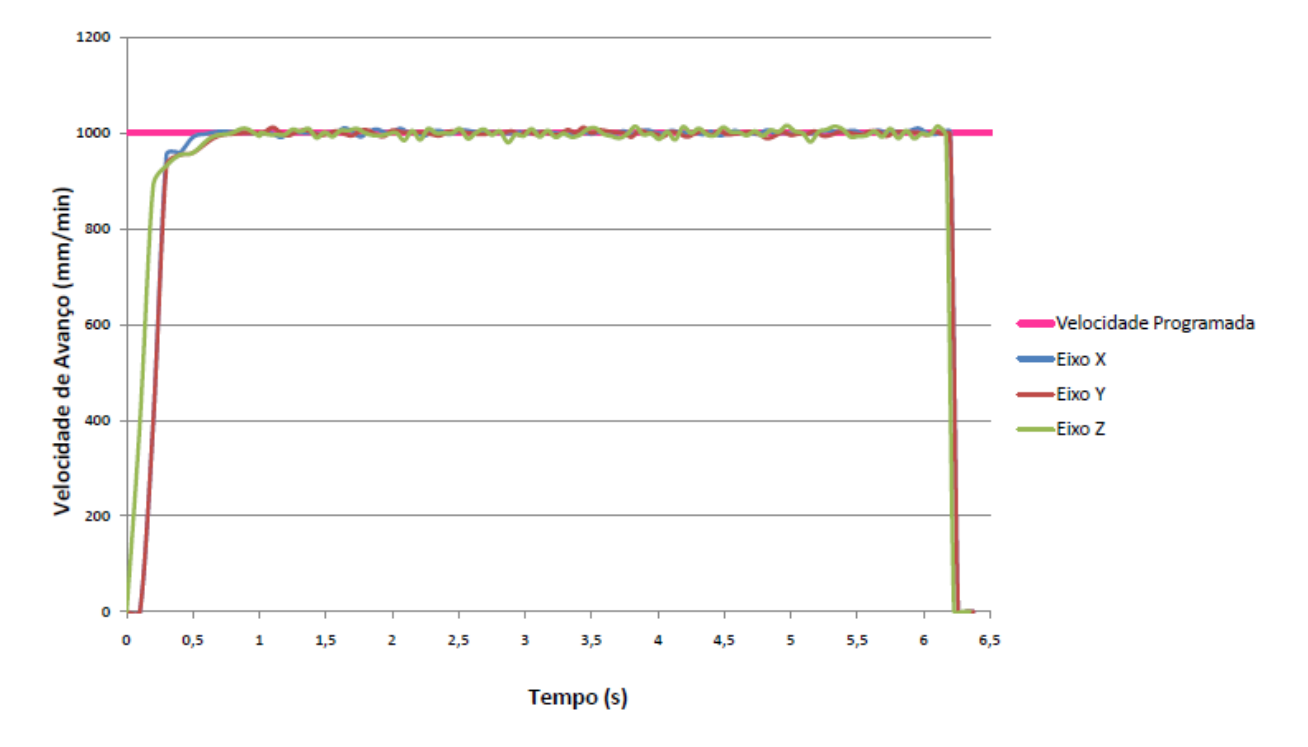

<span id="page-79-0"></span>*Figura 50: Comparativo de deslocamento nos eixos x, y e z para Va=1000 mm/min*

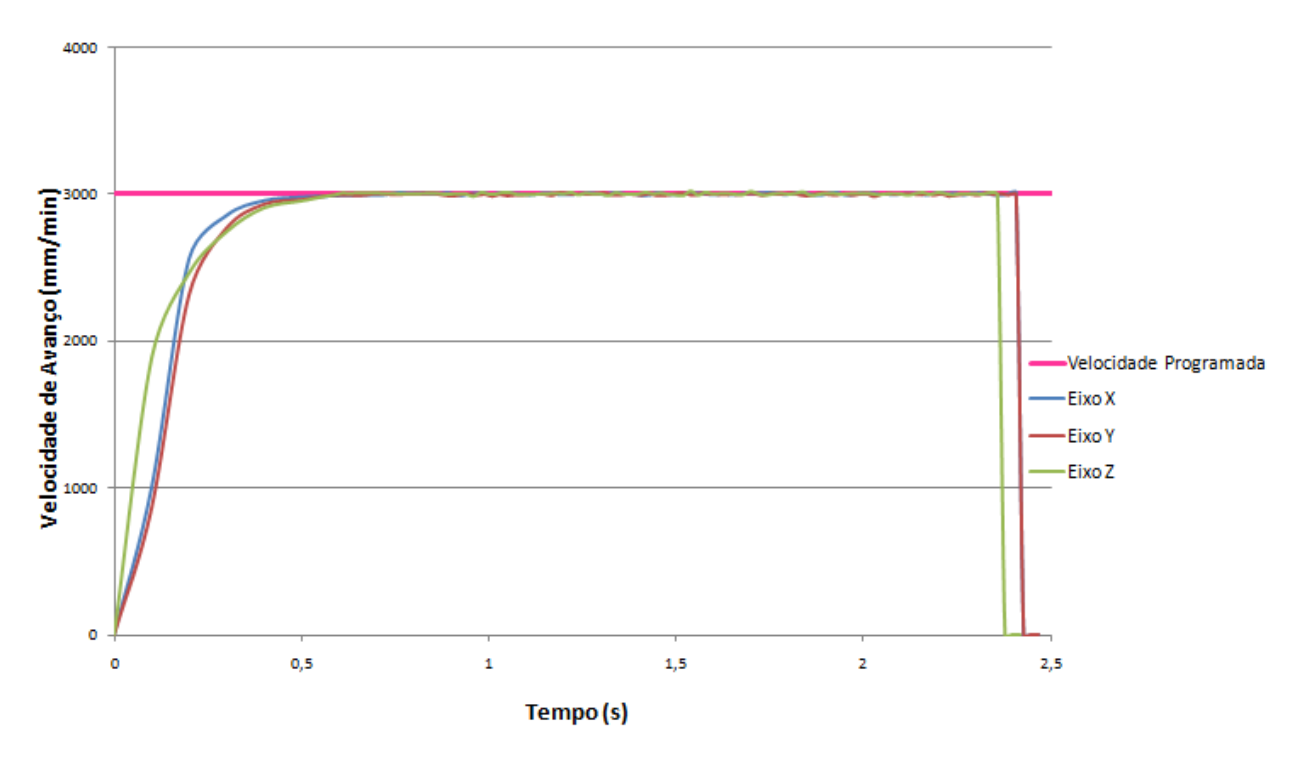

Velocidade de Avanço X Tempo para Va=3000 mm/min

<span id="page-79-1"></span>*Figura 51: Comparativo de deslocamento nos eixos x, y e z para Va=3000 mm/min*

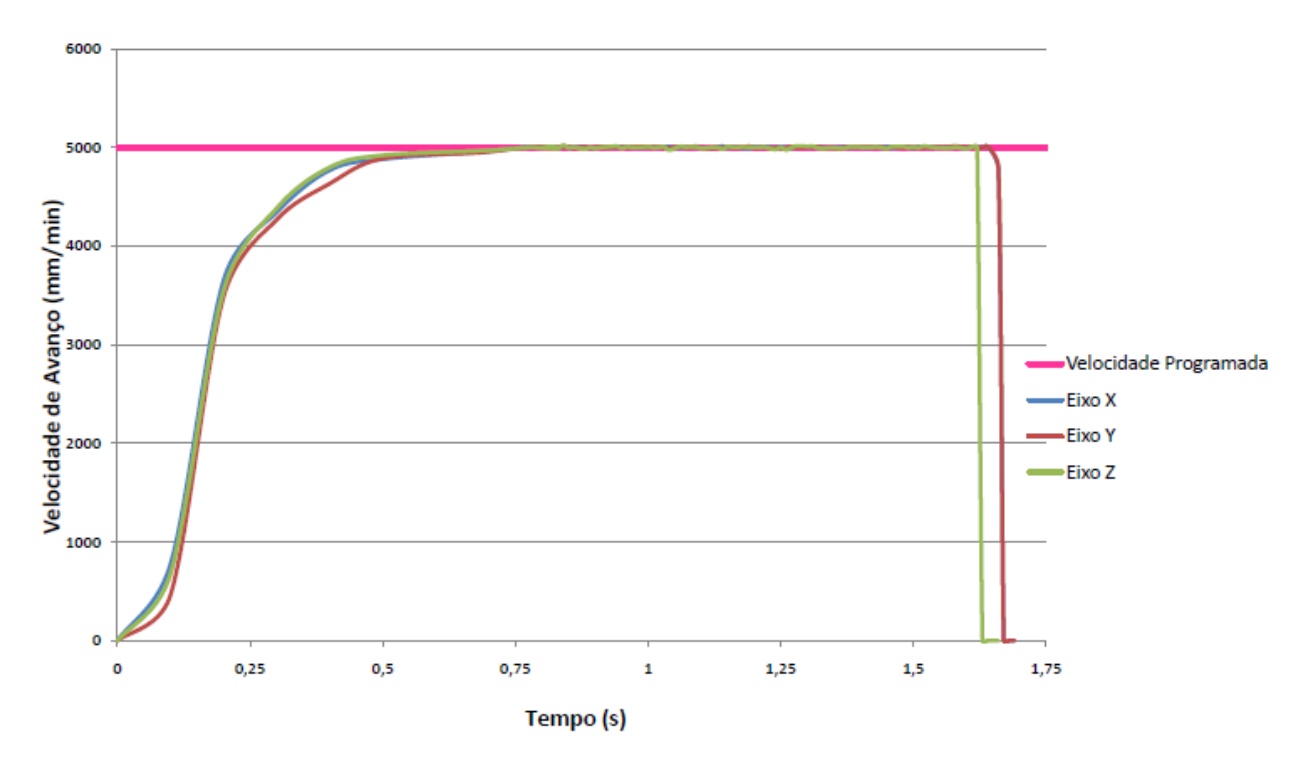

Velocidade de Avanco X Tempo para Va=5000 mm/min

<span id="page-80-0"></span>*Figura 52: Comparativo de deslocamento nos eixos x, y e z para Va=5000 mm/min*

Em seguida, na 2ª etapa, utilizou-se um programa NC com programação de deslocamento de uma única reta com tamanho de 100 mm em diferentes planos de trabalho. Este programa foi executado na máquina diversas vezes, alterando-se as velocidades de avanço programadas. Os gráficos das [Figura 53,](#page-81-0) [Figura 54](#page-81-1) e [Figura 55](#page-82-0) mostram, respectivamente, os resultados obtidos com as velocidades de 1000, 3000 e 5000 mm/min nos três planos de trabalho: *xy, xz e yz.*

Analisando as curvas de aceleração e desaceleração de cada plano de trabalho, observou-se que, independentemente do plano de trabalho e da velocidade, as curvas permanecem sempre parecidas, apenas com algumas variações que não afetam os resultados esperados para este trabalho e que, por este motivo, não foram levadas em consideração.

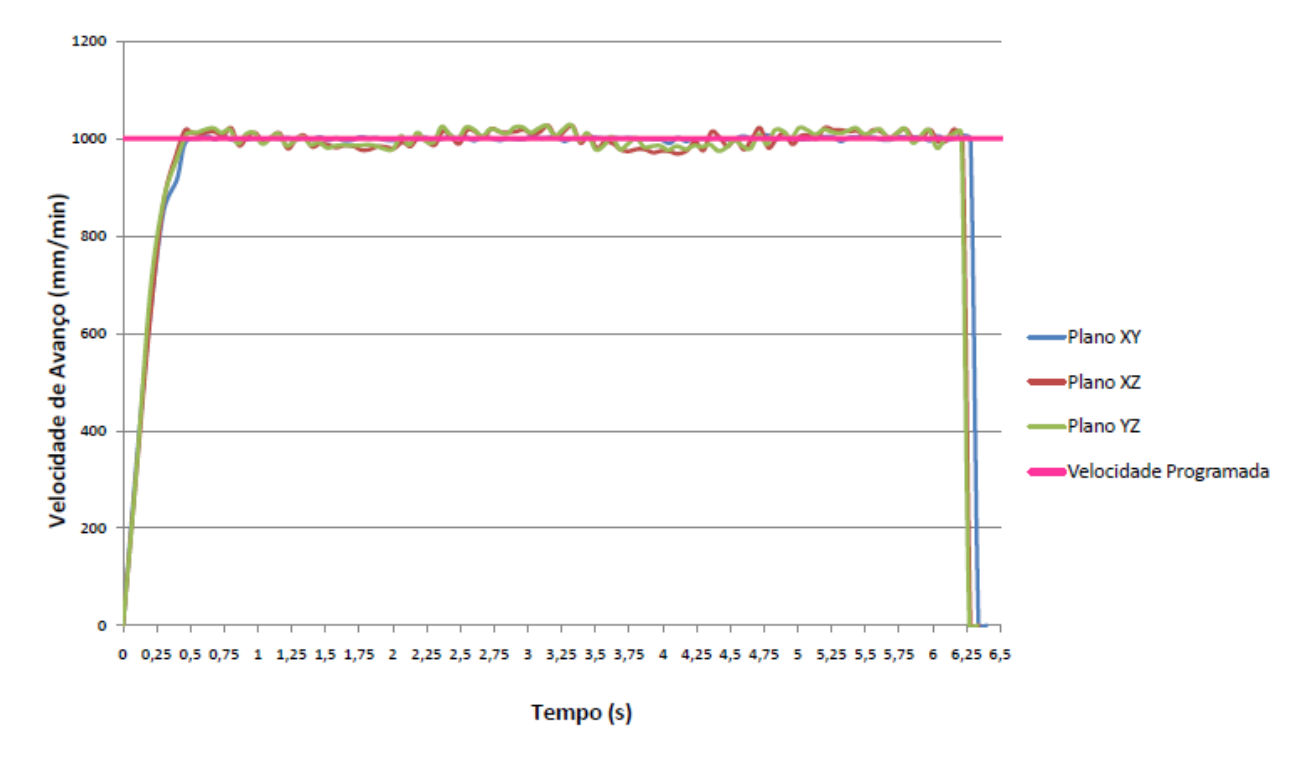

Velocidade de Avanço X Tempo para Va=1000 mm/min

<span id="page-81-0"></span>*Figura 53: Comparativo de deslocamento nos planos xy, xz e yz para Va=1000 mm/min*

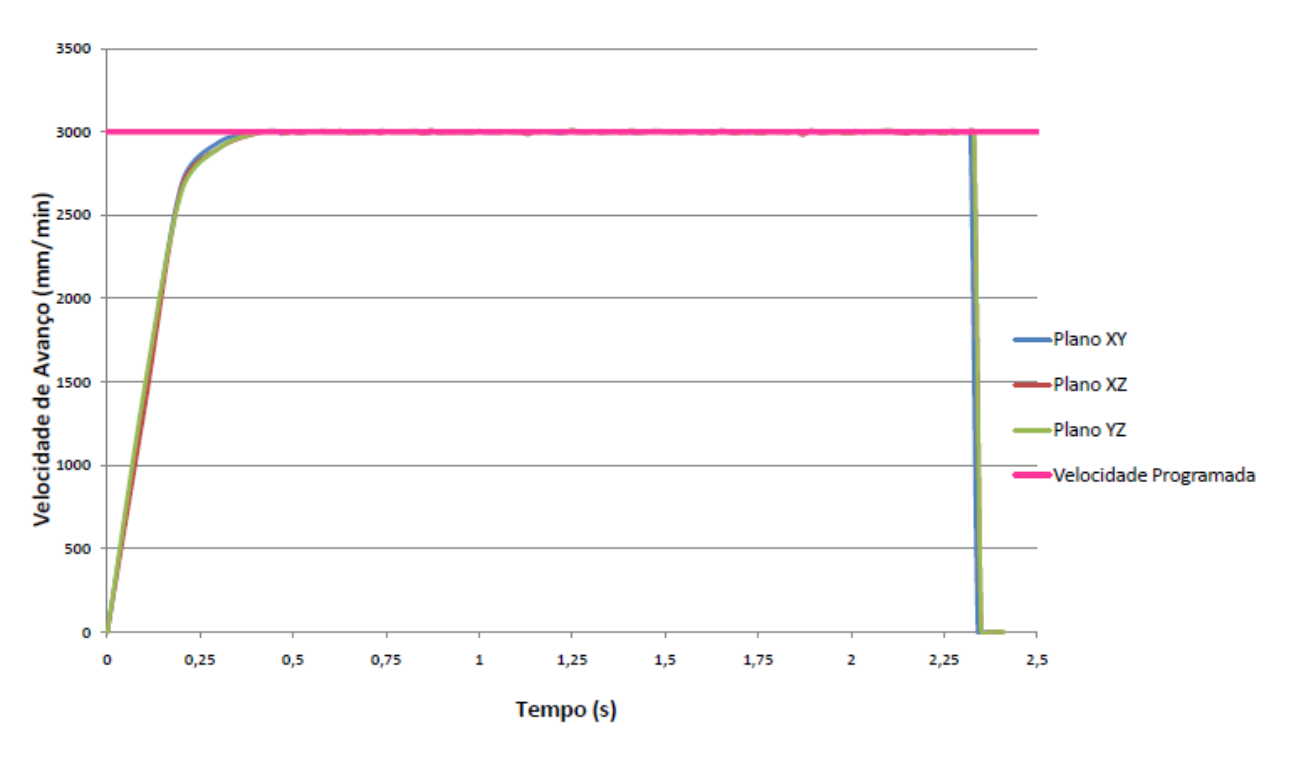

Velocidade de Avanço X Tempo para Va=3000 mm/min

<span id="page-81-1"></span>*Figura 54: Comparativo de deslocamento nos planos xy, xz e yz para Va=3000 mm/min*

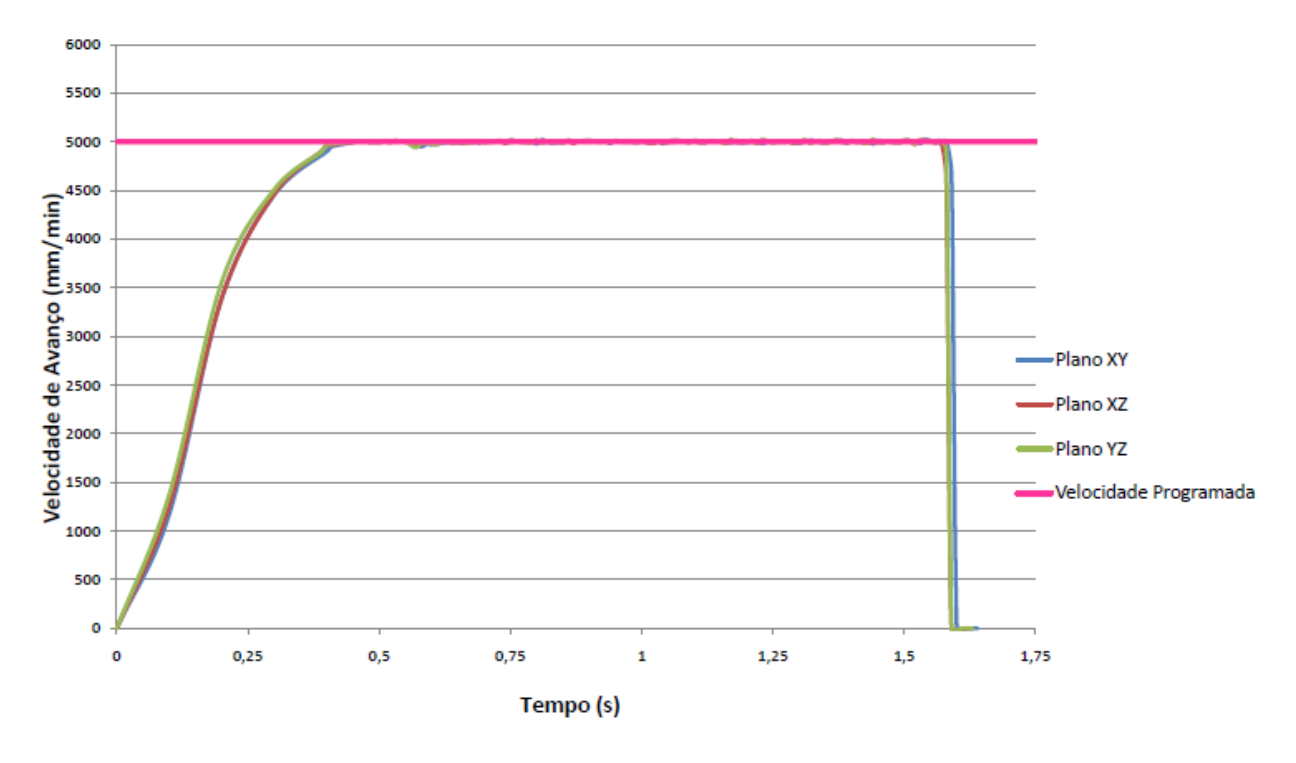

#### Velocidade de Avanço X Tempo para Va=5000 mm/min

<span id="page-82-0"></span>*Figura 55: Comparativo de deslocamento nos planos xy, xz e yz para Va=5000 mm/min*

Os resultados de tempos obtidos com os ensaios realizados na 1ª e na 2ª etapa para determinação das características dinâmicas da máquina-ferramenta foram comparados com os parâmetros teóricos de tempo. A [Tabela 4](#page-82-1) mostra todos os dados comparativos referentes a cada gráfico do ensaio.

<span id="page-82-1"></span>

| <b>Ensaios</b>  | Velocidade de<br>Avanço (mm/min) | Tempo<br>Teórico (s) | Tempo<br>Prático (s) | Erro (s) |
|-----------------|----------------------------------|----------------------|----------------------|----------|
|                 | 1000                             | 6                    | 6,28                 | 0,28     |
| Eixo X          | 3000                             | $\overline{2}$       | 2,32                 | 0,32     |
|                 | 5000                             | 1,2                  | 1,53                 | 0,33     |
|                 | 1000                             | 6                    | 6,28                 | 0,28     |
| Eixo Y          | 3000                             | $\overline{2}$       | 2,33                 | 0,33     |
|                 | 5000                             | 1,2                  | 1,54                 | 0,34     |
| Eixo Z          | 1000                             | 6                    | 6,28                 | 0,28     |
|                 | 3000                             | $\overline{2}$       | 2,32                 | 0,32     |
|                 | 5000                             | 1,2                  | 1,54                 | 0,34     |
| <b>Plano XY</b> | 1000                             | 6                    | 6,29                 | 0,29     |
|                 | 3000                             | $\overline{2}$       | 2,32                 | 0,32     |
|                 | 5000                             | 1,2                  | 1,54                 | 0,34     |
| <b>Plano XZ</b> | 1000                             | 6                    | 6,28                 | 0,28     |
|                 | 3000                             | $\overline{2}$       | 2,33                 | 0,33     |
|                 | 5000                             | 1,2                  | 1,54                 | 0,34     |
| <b>Plano YZ</b> | 1000                             | 6                    | 6,29                 | 0,29     |
|                 | 3000                             | $\overline{2}$       | 2,32                 | 0,32     |
|                 | 5000                             | 1,2                  | 1,53                 | 0,33     |

*Tabela 4: Comparativo de tempos teóricos x práticos para ensaios da 1ª e 2ª etapas*

Observando a coluna de erro da [Tabela 4,](#page-82-1) pode-se determinar o fator de tempo de aceleração e desaceleração (variável t<sub>ad</sub> da Equação 22), para cada faixa de velocidade, a ser considerado em segmentos cujo tamanho não possui influência do TRM.

Para concluir a etapa de ensaios para verificação das características dinâmicas, na 3ª etapa, foram realizados ensaios utilizando-se os segmentos de reta das etapas anteriores. Estes segmentos foram unidos com um valor variado de inclinação entre eles, conforme exemplificado na [Figura 47.](#page-74-0) Para cada valor diferente de inclinação, foram realizados ensaios com diferentes velocidades. Os gráficos das [Figura 56,](#page-83-0) [Figura](#page-84-0)  [57](#page-84-0) e [Figura 58](#page-84-1) ilustram, respectivamente, às influências do parâmetro de inclinação para as velocidades programadas de 1000, 3000 e 5000 mm/min.

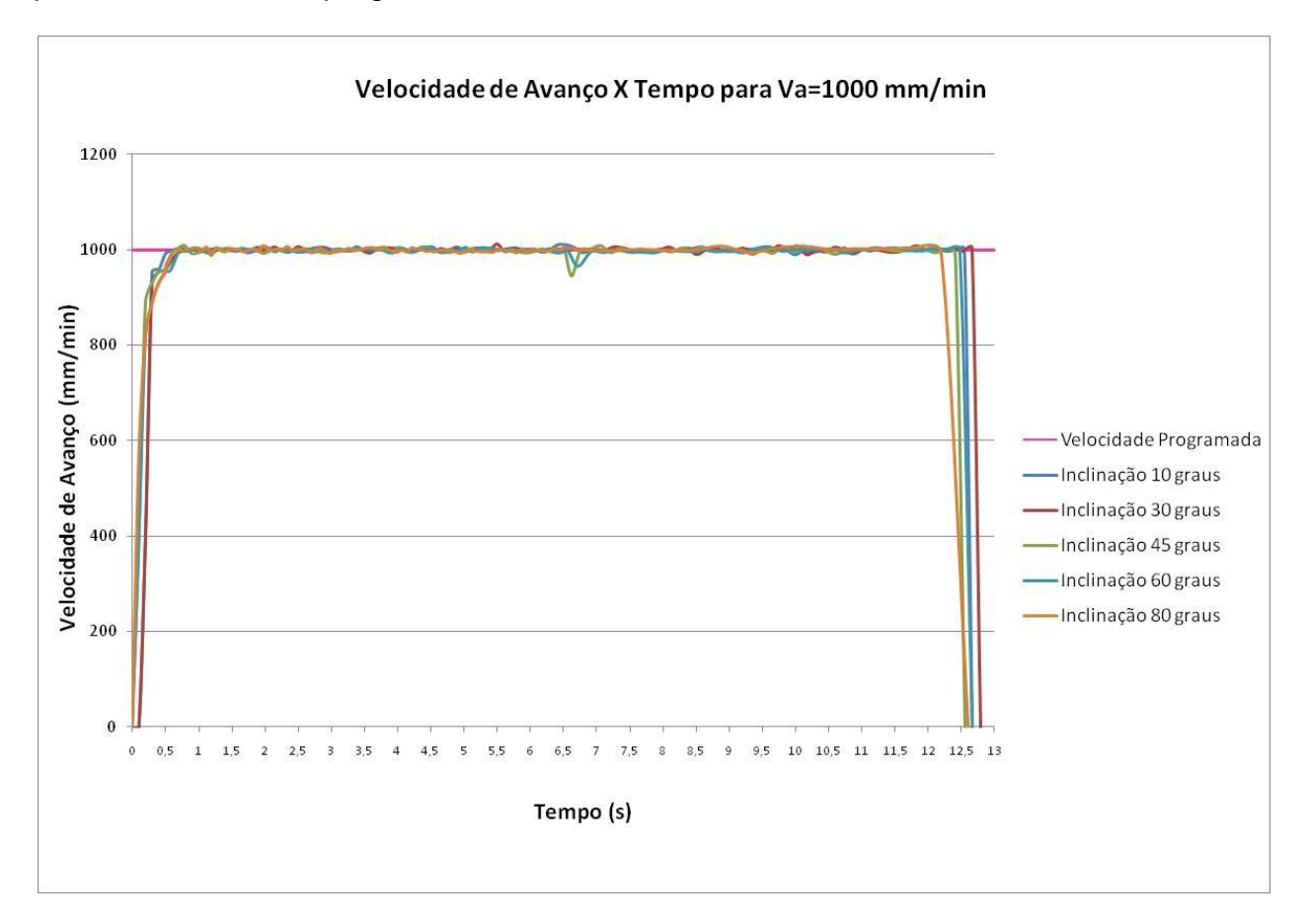

<span id="page-83-0"></span>*Figura 56: Comparativo de deslocamento com diferentes inclinações para Va=1000 mm/min*

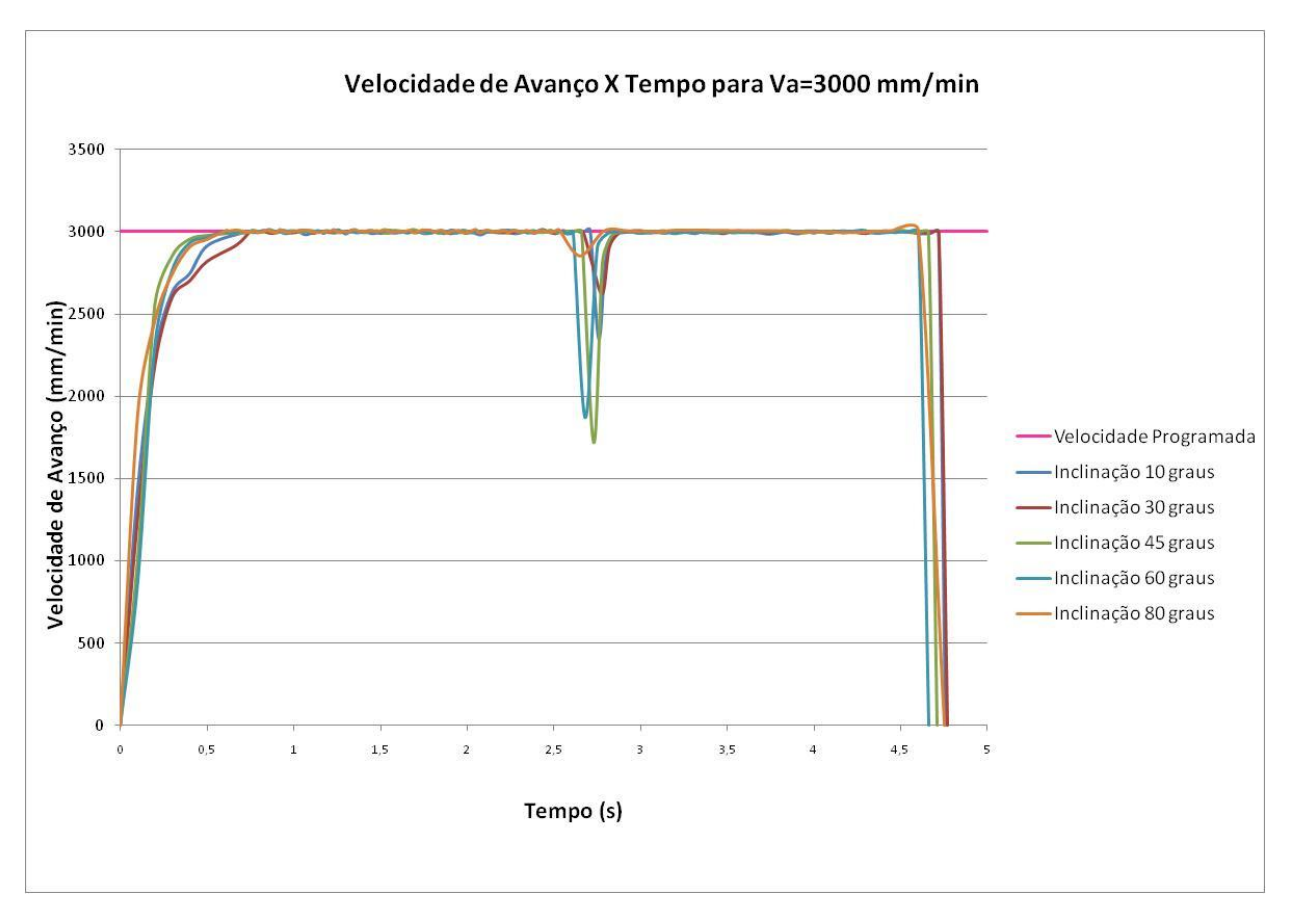

<span id="page-84-0"></span>*Figura 57: Comparativo de deslocamento com diferentes inclinações para Va=3000 mm/min*

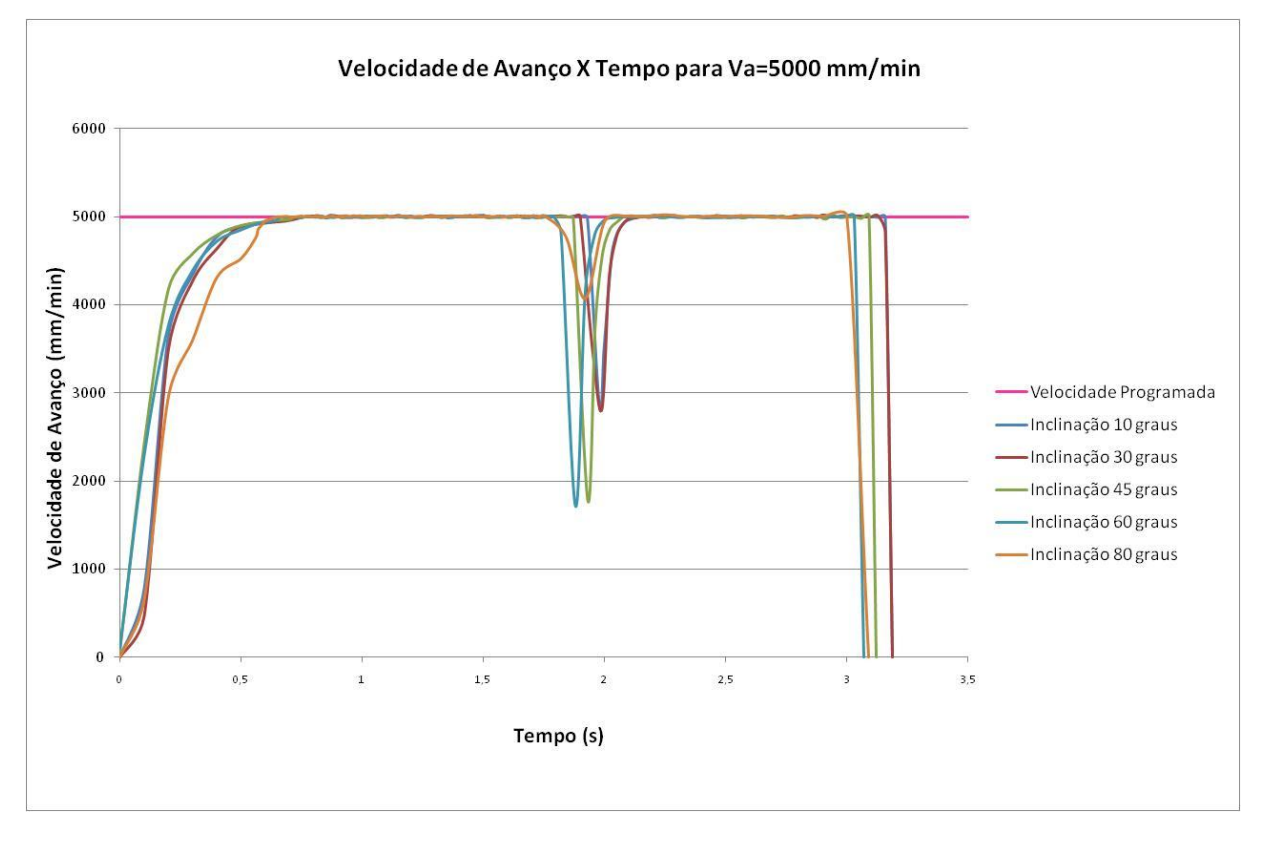

<span id="page-84-1"></span>*Figura 58: Comparativo de deslocamento com diferentes inclinações para Va=5000 mm/min*

Analisando-se os gráficos apresentados nesta 3ª etapa, observa-se inicialmente que, quanto maior a velocidade programada de avanço, maior será a influência do parâmetro de inclinação entre os segmentos. Em seguida, pode-se verificar que, para todas as velocidades programadas, a maior influência da inclinação foi para os ângulos de 45º e 60º.

No entanto, mesmo o sistema de coleta de dados apresentando essa diferença, o parâmetro tempo de usinagem se manteve constante, ou seja, essa diferença não foi perceptível através do método utilizado. Portanto, para a definição de um fator de inclinação, é apresentada na [Tabela 5](#page-85-0) uma comparação entre os tempos teóricos e práticos de cada teste.

<span id="page-85-0"></span>

| <b>Ensaios</b>                | Velocidade de<br>Avanço (mm/min) | Tempo<br>Teórico (s) | <b>Tempo</b><br>Prático (s) | Erro (s) |
|-------------------------------|----------------------------------|----------------------|-----------------------------|----------|
| Inclinação de<br>$10^{\circ}$ | 1000                             | 12                   | 12,28                       | 0,28     |
|                               | 3000                             | 4                    | 4,34                        | 0,34     |
|                               | 5000                             | 2,4                  | 2,76                        | 0,36     |
| Inclinação de<br>$30^\circ$   | 1000                             | 12                   | 12,28                       | 0,28     |
|                               | 3000                             | 4                    | 4,33                        | 0,33     |
|                               | 5000                             | 2,4                  | 2,78                        | 0,38     |
| Inclinação de<br>$45^\circ$   | 1000                             | 12                   | 12,27                       | 0,27     |
|                               | 3000                             | 4                    | 4,32                        | 0,32     |
|                               | 5000                             | 2,4                  | 2,76                        | 0,36     |
| Inclinação de<br>$60^\circ$   | 1000                             | 12                   | 12,28                       | 0,28     |
|                               | 3000                             | 4                    | 4,35                        | 0,35     |
|                               | 5000                             | 2,4                  | 2,78                        | 0,38     |
| Inclinação de<br>$80^\circ$   | 1000                             | 12                   | 12,29                       | 0,29     |
|                               | 3000                             | 4                    | 4,34                        | 0,34     |
|                               | 5000                             | 2,4                  | 2,78                        | 0,38     |

*Tabela 5: Comparativo de tempos teóricos x práticos para ensaios da 3ª etapa*

Observando a coluna de erro da [Tabela 5,](#page-85-0) obtém-se como resultado, para cada faixa de velocidade, um valor de erro total, ou seja, um erro que tem influência tanto das curvas de aceleração e desaceleração, quanto da inclinação entre os segmentos.

Na [Tabela 4,](#page-82-1) foi encontrado o fator de aceleração e desaceleração (t<sub>ad</sub>) para cada velocidade aplicada. Desta forma, subtraindo-se esse fator do erro encontrado na [Tabela 5,](#page-85-0) pode-se definir o resultado, ou seja, pode-se encontrar o fator de inclinação entre segmentos (variável t<sub>inc</sub> da Equação 22) cujo tamanho não possui influência do TRM.

Como pode ser verificado na tabela 5, o valor de erro encontrado para as diferentes inclinações não pode ser corretamente avaliado, pois em muitos casos é muito pequeno para uma única inversão. Portanto, foi necessária uma 4ª etapa de avaliação das características dinâmicas de inclinação entre os segmentos. Nesta

etapa, foram realizados movimentos repetitivos em polígonos de controle com inclinações conhecidas. Na [Figura 59](#page-86-0) estão ilustrados exemplos dos polígonos utilizados.

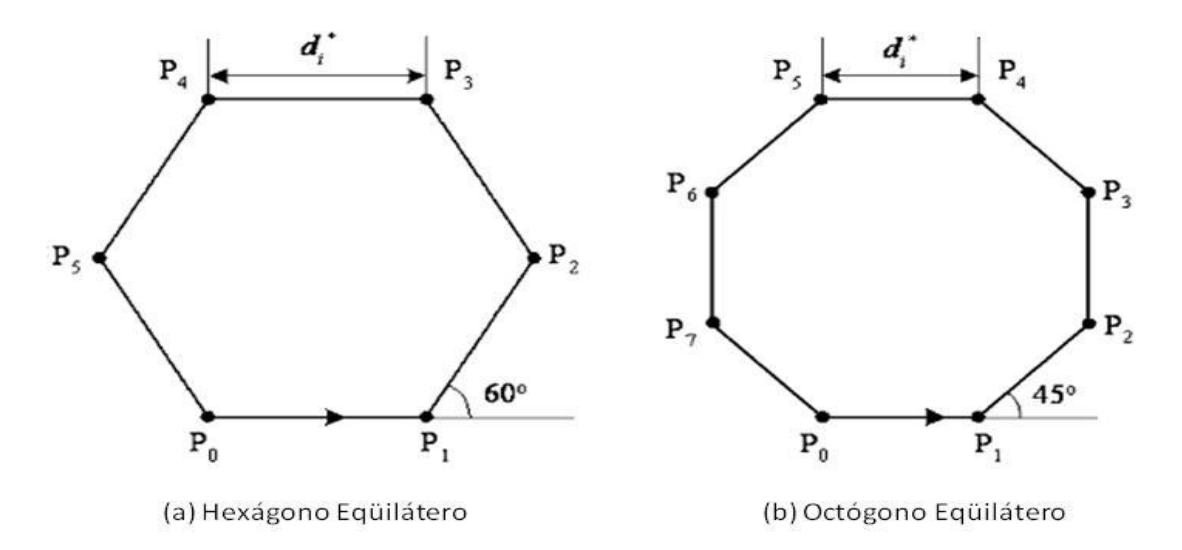

*Figura 59: Polígonos de Controle utilizados na 4<sup>a</sup> etapa de ensaios*

<span id="page-86-0"></span>Com os diferentes polígonos utilizados em ensaios repetitivos, foram levantados os dados da [Tabela 6.](#page-86-1) Com estes dados foi possível determinar o valor de erro encontrado para cada grau de inclinação, conforme esta demonstrado na última coluna da [Tabela](#page-86-1)  [6.](#page-86-1)

<span id="page-86-1"></span>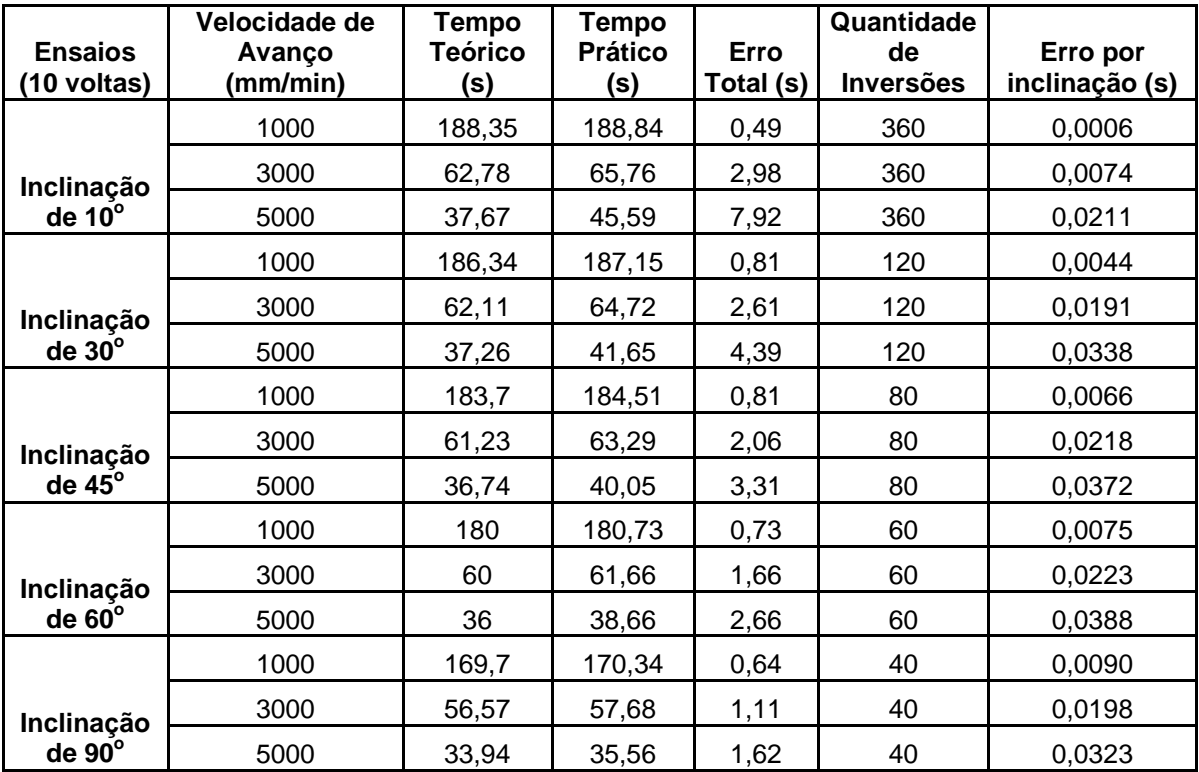

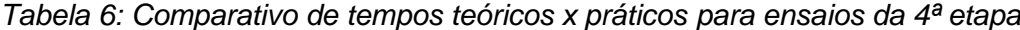

#### **4.4 Validação do IDDyn**

Para cada estratégia, observando o fluxograma da [Figura 2,](#page-20-0) gerou-se um arquivo CLDATA e, com este arquivo, obteve-se o tamanho de cada segmento da trajetória da ferramenta calculado pelo sistema CAM através de uma planilha montada no *software* Excel, conforme mostrado na [Figura 60.](#page-87-0)

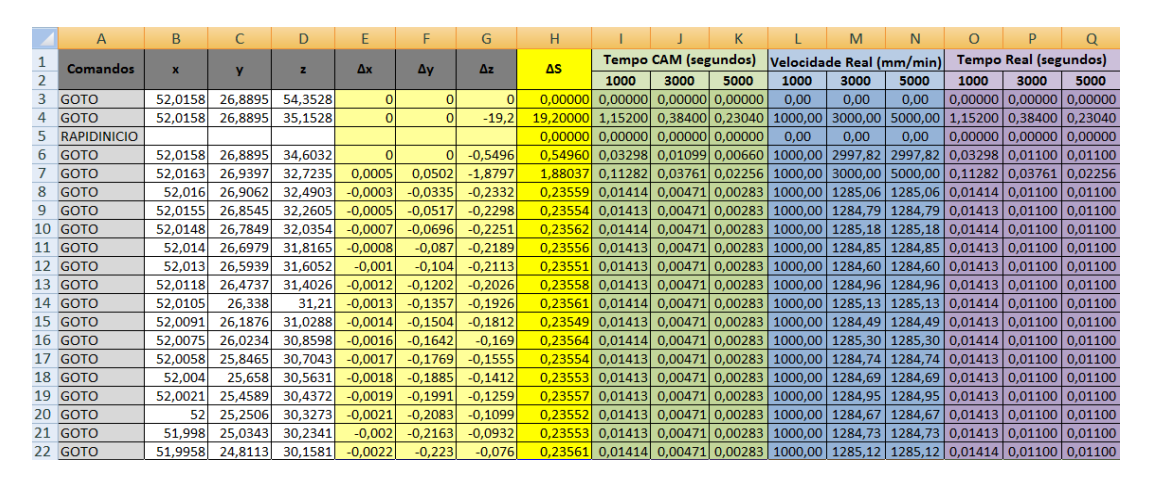

*Figura 60: Planilha Excel para validação do IDDyn*

<span id="page-87-0"></span>Baseando-se nas informações da velocidade programada de avanço e do TRM calculado na Equação 18, pode-se elaborar gráficos que demonstram os limites dinâmicos da máquina-ferramenta para cada faixa de velocidade em relação ao tamanho do segmento.

Na [Figura 61](#page-87-1) pode-se observar o comportamento dos segmentos gerados para estratégia de corte *Follow Periphery On Plane*. Nota-se, através deste gráfico, que para baixas velocidades de avanço programadas, ou seja, valores menores do que 1000mm/min, poucos segmentos terão influência dinâmica durante o processo de usinagem.

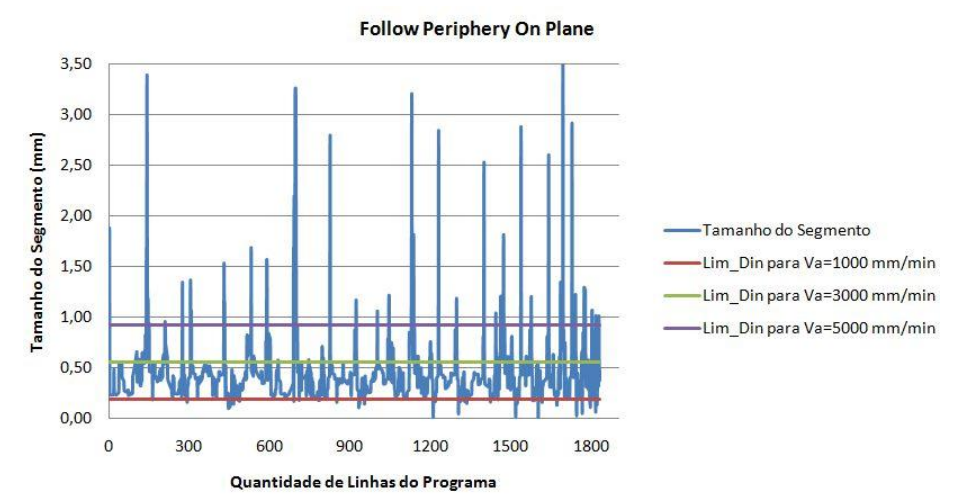

<span id="page-87-1"></span>*Figura 61: Tamanho segmento x limite dinâmico de velocidade para estratégia de corte Follow Periphery On Plane*

Na [Figura 62](#page-88-0) pode-se observar o comportamento dos segmentos gerados para estratégia de corte *Follow Periphery On Part*. Nota-se, através deste gráfico, que apesar de utilizar o mesmo tipo de movimento da ferramenta descrito na [Figura 61,](#page-87-1) se for alterada a forma como os segmentos são gerados, praticamente todos os segmentos terão influência dinâmica durante o processo de usinagem, não importando qual seja o valor de velocidade de avanço programada.

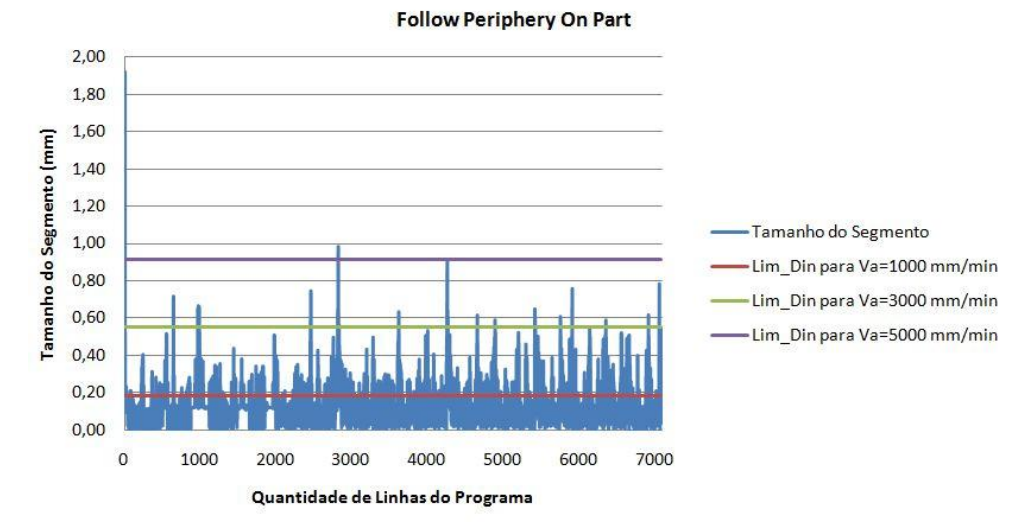

<span id="page-88-0"></span>*Figura 62: Tamanho segmento x limite dinâmico de velocidade para estratégia de corte Follow Periphery On Part*

Na [Figura 63](#page-88-1) pode-se observar o comportamento dos segmentos gerados para estratégia de corte *Zig Zag On Plane*. Nota-se, através deste gráfico, que para uma velocidade de avanço programada de 5000 mm/min, poucos segmentos não terão influência dinâmica durante o processo de usinagem.

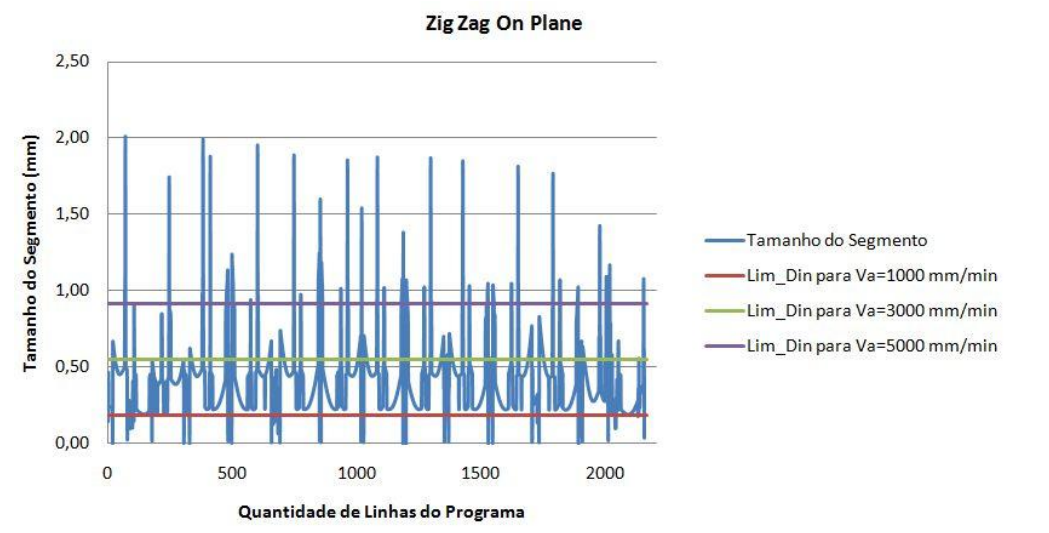

<span id="page-88-1"></span>*Figura 63: Tamanho segmento x limite dinâmico de velocidade para estratégia de corte Zig Zag On Plane*

Na [Figura 64](#page-89-0) pode-se observar o comportamento dos segmentos gerados para estratégia de corte *Zig Zag On Part*. Da mesma forma que acontece com outros tipos de estratégia, nota-se, através deste gráfico, que apesar de utilizar o mesmo tipo de movimento da ferramenta descrito na [Figura 63,](#page-88-1) se for alterada a forma como os segmentos são gerados, praticamente todos os segmentos terão influência dinâmica durante o processo de usinagem, não importando qual seja o valor de velocidade de avanço programada.

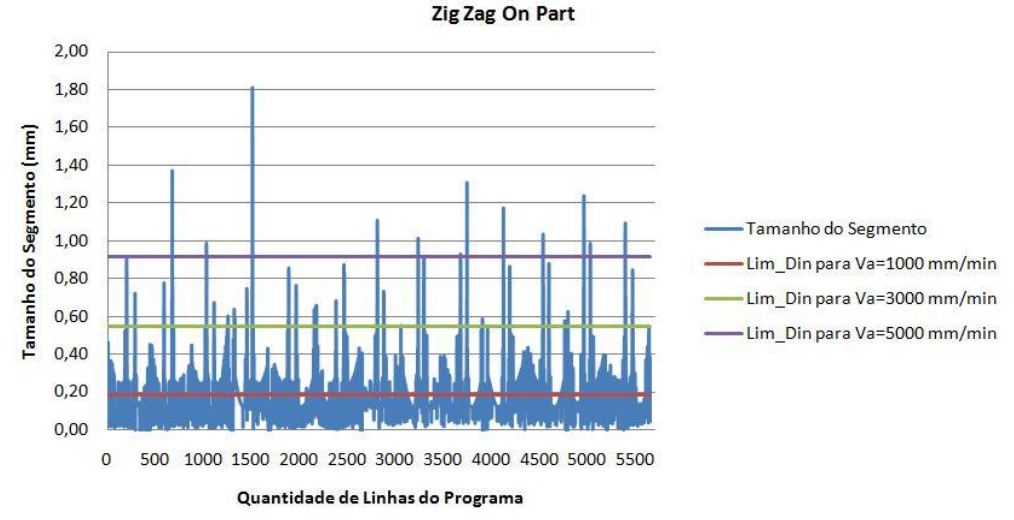

<span id="page-89-0"></span>*Figura 64: Tamanho segmento x limite dinâmico de velocidade para estratégia de corte Zig Zag On Part*

Na [Figura 65](#page-89-1) pode-se observar o comportamento dos segmentos gerados para estratégia de corte *Radial Lines*. Com a análise deste gráfico, nota-se que há uma grande quantidade de segmentos gerados que só terão alguma influência dinâmica durante o processo de usinagem caso a velocidade de avanço programada seja superior à 3000 mm/min.

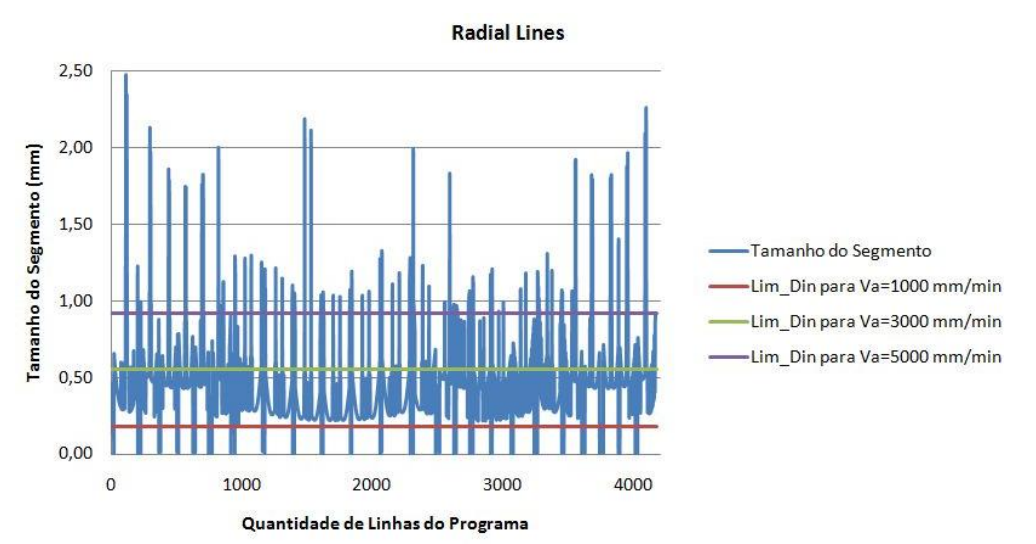

<span id="page-89-1"></span>*Figura 65: Tamanho segmento x limite dinâmico de velocidade para estratégia de corte Radial Lines*

Para melhor entendimento das influências dinâmicas geradas por cada tipo de estratégia em cada velocidade de avanço programada, foram levantados os dados apresentados na [Tabela 7.](#page-90-0) Na última coluna, estão os valores, em porcentagem, da quantidade de segmentos que terão influência no comportamento dinâmico da máquina ferramenta considerando o fator TRM. Esta influência resulta em velocidades de avanço reais menores do que o valor de velocidade de avanço programada, durante o processo de usinagem.

<span id="page-90-0"></span>

| Estratégia de<br><b>Usinagem</b>           | <b>Velocidade</b><br>Programada<br>(mm/min) | Quantidade de<br><b>Segmentos</b><br>gerados | Porcentagem dos segmentos<br>que têm influência do fator<br><b>TRM</b> |  |  |
|--------------------------------------------|---------------------------------------------|----------------------------------------------|------------------------------------------------------------------------|--|--|
| <b>Follow Periphery</b><br><b>On Plane</b> | 1000                                        | 1856                                         | 4,4%                                                                   |  |  |
|                                            | 3000                                        |                                              | 82,4%                                                                  |  |  |
|                                            | 5000                                        |                                              | 96,2%                                                                  |  |  |
| <b>Follow Periphery</b><br><b>On Part</b>  | 1000                                        |                                              | 80,6%                                                                  |  |  |
|                                            | 3000                                        | 7101                                         | 99,4%                                                                  |  |  |
|                                            | 5000                                        |                                              | 99,9%                                                                  |  |  |
| Zig Zag On Plane                           | 1000                                        | 2188                                         | 4,1%                                                                   |  |  |
|                                            | 3000                                        |                                              | 85,8%                                                                  |  |  |
|                                            | 5000                                        |                                              | 94,8%                                                                  |  |  |
| Zig Zag On Part                            | 1000                                        | 5674                                         | 73,3%                                                                  |  |  |
|                                            | 3000                                        |                                              | 98,5%                                                                  |  |  |
|                                            | 5000                                        |                                              | 99,7%                                                                  |  |  |
| <b>Radial Lines</b>                        | 1000                                        | 4200                                         | 3,2%                                                                   |  |  |
|                                            | 3000                                        |                                              | 80,5%                                                                  |  |  |
|                                            | 5000                                        |                                              | 94,9%                                                                  |  |  |

*Tabela 7: Influência do fator TRM nas diferentes estratégias programadas*

Baseando-se nos parâmetros dinâmicos encontrados através dos ensaios, foram elaboradas tabelas comparativas para cada estratégia utilizada. Na [Tabela 8,](#page-91-0) estão os dados obtidos através das equações descritas ao longo deste trabalho.

Os dados da [Tabela 8](#page-91-0) trazem informações importantes, que comprovam a eficiência de se considerar informações dinâmicas da máquina ferramenta, antes mesmo de finalizar o processo de programação da manufatura de um produto em um sistema CAM.

Para auxiliar na visualização dos dados da [Tabela 8,](#page-91-0) a [Figura 66](#page-91-1) traz um comparativo de todas as estratégias utilizadas nestes ensaios para uma velocidade programada de 5000 mm/min. A escolha desta faixa de velocidade para representar os

dados da [Tabela 8](#page-91-0) foi feita pois é nesta faixa de testes que se encontrou a maior variação entre os indicadores.

<span id="page-91-0"></span>

| Estratégia de<br><b>Usinagem</b>          | <b>Velocidade</b><br>Programada<br>(mm/min) | $TU_{CAM}$ (s) | $TU_R$<br>(s) | $TU_{AP}$<br>(s) | ID <sub>CAM</sub> | <b>IDDyn</b> |
|-------------------------------------------|---------------------------------------------|----------------|---------------|------------------|-------------------|--------------|
| <b>Follow Periphery</b><br>On Plane       | 1000                                        | 48,2           | 50            | 52,4             | 3,6%              | $-4,8%$      |
|                                           | 3000                                        | 16,1           | 26            | 24,9             | 38,2%             | 4,3%         |
|                                           | 5000                                        | 9,6            | 25            | 23               | 61,4%             | 8,0%         |
| <b>Follow Periphery</b><br><b>On Part</b> | 1000                                        | 56,6           | 101           | 90,8             | 43,9%             | 10,1%        |
|                                           | 3000                                        | 18,9           | 95            | 80               | 80,1%             | 15,8%        |
|                                           | 5000                                        | 11,3           | 95            | 79,7             | 88,1%             | 16,1%        |
| Zig Zag On Plane                          | 1000                                        | 52             | 55            | 57,5             | 5,4%              | $-4,6%$      |
|                                           | 3000                                        | 17,3           | 29            | 27,7             | 40,2%             | 4,4%         |
|                                           | 5000                                        | 10,4           | 27            | 25,8             | 61,5%             | 4,4%         |
| <b>Zig Zag On Part</b>                    | 1000                                        | 55             | 82            | 78,2             | 33,0%             | 4,6%         |
|                                           | 3000                                        | 18,3           | 76            | 64,7             | 75,9%             | 14,9%        |
|                                           | 5000                                        | 11             | 76            | 63,9             | 85,5%             | 15,9%        |
| <b>Radial Lines</b>                       | 1000                                        | 109,8          | 114           | 115,9            | 3,7%              | $-1,7%$      |
|                                           | 3000                                        | 36,6           | 55            | 52,4             | 33,5%             | 4,7%         |
|                                           | 5000                                        | 22             | 54            | 48,7             | 59,3%             | 9,8%         |

*Tabela 8: Cálculos para validação do IDDyn*

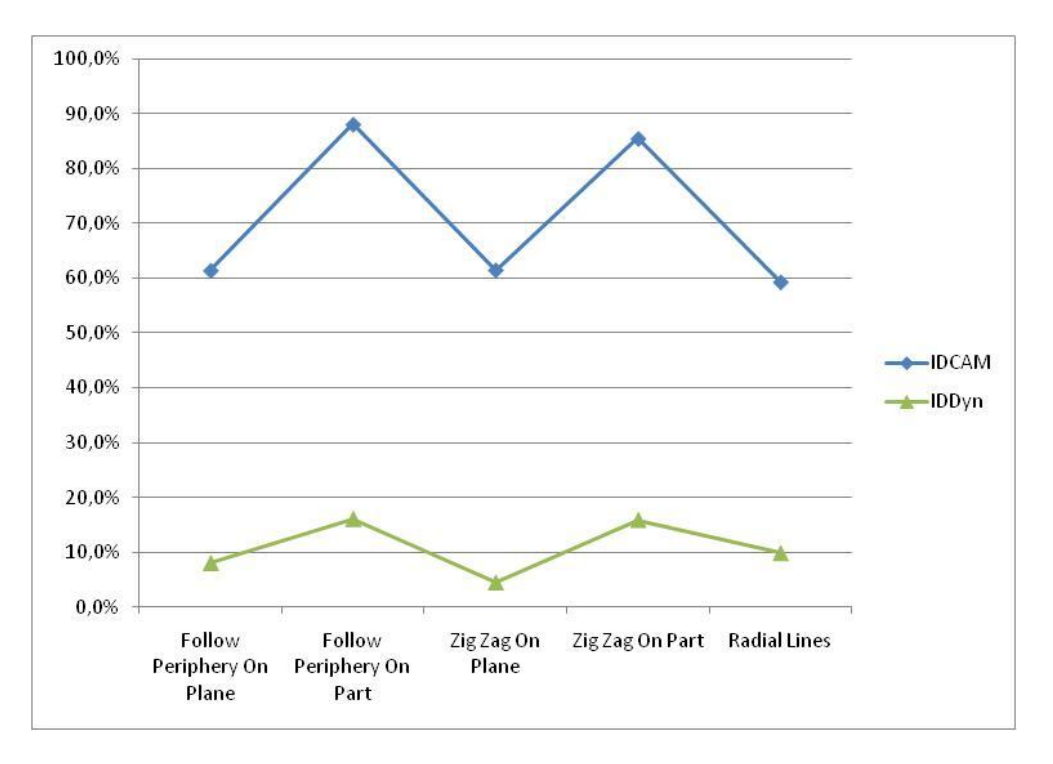

<span id="page-91-1"></span>*Figura 66: Comparativo entre Tempo Programado pelo CAM e Tempo Programado pelo novo índice de desempenho.*

Na estratégia *Follow Periphery On Plane*, por exemplo, para uma velocidade de avanço programada (Va) de 5.000 mm/min, o ID<sub>CAM</sub> apresentou um erro de 61,4% do  $TU<sub>CAM</sub>$  em relação ao  $TU<sub>R</sub>$ . Quando se considera todas as características dinâmicas da máquina-ferramenta estudadas neste trabalho, o valor encontrado de erro com o IDDyn foi de apenas 8%.

É possível observar em todas as outras estratégias, para qualquer velocidade programada, que o IDDyn sempre apresenta um valor menor do que o ID<sub>CAM</sub>.

## **5 CONCLUSÕES**

Uma ampla revisão sobre as tecnologias envolvidas no processo de fabricação de superfícies complexas foi realizada neste projeto de pesquisa. A pesquisa foi dividida em três tópicos: definições de superfícies livres, uso da tecnologia da cadeia CAD/CAM/CNC e características das máquinas-ferramentas.

- Na definição de superfícies livres encontrou-se diversos trabalhos que usaram diferentes tipos de classificação. Jiang *et al.* (2007) classificou estas geometrias de acordo com sua aplicação. Para Savio *et al.* (2007) a classificação foi dada baseando na norma ISO/TS 17450 (2005) sobre a classificação dos elementos geométricos. Para autores como Helleno (2008), Domingos (2009), Vieira (2005), Souza e Ulbrich (2009), a classificação destas superfícies, voltada para o uso em sistemas computacionais, foi realizada através de definições matemáticas das curvas, sendo, na matemática clássica, por equações explícitas e implícitas e, no uso em sistemas CAD, por equações paramétricas de curvas.
- A tecnologia da cadeia CAD/CAM/CNC mostrou as características de cada etapa, com ênfase nos tipos de estratégias e parâmetros utilizados para a definição do caminho da ferramenta, buscando soluções que apresentassem a melhor situação para a usinagem.
- A avaliação das características dinâmicas das máquinas ferramentas enumerou os diversos fatores que afetam o tempo real de usinagem e fazem com que a diferença entre o tempo programado no sistema CAM seja muito grande, prejudicando a programação da produção. As principais características dinâmicas abordadas foram o Tempo de Resposta de Máquina (TRM), as curvas de aceleração e desaceleração da máquina e as influências da inclinação entre os segmentos programados.

Após a pesquisa bibliográfica, que enumerou os principais problemas encontrados no uso da Cadeia CAD/CAM/CNC, no que diz respeito ao tempo de usinagem previsto pelo sistema CAM, a etapa de ensaios práticos para verificação da real influência das características dinâmicas no tempo de usinagem se mostrou muito eficiente.

Analisando-se os dados apresentados na [Tabela 8,](#page-91-0) é possível concluir que considerar as características dinâmicas da máquina-ferramenta, durante o processo de programação da manufatura, é um fator de bastante influência na fase de planejamento do processo produtivo. Em todos os casos, com diferentes estratégias e velocidades de avanço programadas, foi possível notar diferenças significativas entre o tempo de usinagem do sistema CAM e o tempo de usinagem aproximado pelo novo índice proposto. Para todas as estratégias estudadas, o erro médio de estimativa de tempo encontrado com o novo índice foi de apenas 8,3%.

Foi possível definir, durante os ensaios práticos, alguns procedimentos padrões para a determinação das características dinâmicas da máquina-ferramenta. Estes procedimentos serviram para determinar algumas variáveis que estão relacionadas com o índice apresentado.

Portanto, com este novo índice de auxílio ao sistema CAM, o programador terá a possibilidade de conhecer melhor as reais condições da usinagem, possibilitando à empresa informações importantes para uma melhor gestão dos tempos de usinagem e custos envolvidos com a fabricação do produto.

Porém, esta pesquisa mostrou que, apesar da grande quantidade de pesquisas relacionadas a este tema, o completo entendimento das tecnologias e a aplicação efetiva nas indústrias ainda estão longe de se tornar uma atividade do dia-a-dia.

### **6 SUGESTÕES PARA TRABALHOS FUTUROS**

Durante a realização deste trabalho, o foco foi identificar os problemas relacionados com a diferença entre e estimativa de tempo do sistema CAM e o tempo real de usinagem. Neste processo de pesquisa, foram encontrados três fatores que influenciam nesta diferença: TRM, curvas de aceleração e desaceleração e inclinação entre segmentos.

Esses parâmetros foram estudados e testados a fim de encontrar um procedimento padrão para sua determinação. Nesta busca, foi criada uma planilha no software Excel para validação das informações obtidas através dos testes em um corpo de prova definido ao longo da pesquisa.

Nesta planilha desenvolvida, a inserção de todas as informações foi feita manualmente; sendo assim, a principal sugestão para um próximo trabalho seria a elaboração de um sistema automático de inserção das informações a fim de permitir o ensaio em diferentes máquinas, diferentes corpos de prova com diferentes estratégias e até em casos reais da indústria de fabricação de moldes e matrizes. Este sistema a ser desenvolvido deve estar integrado diretamente com os sistemas CAM comerciais.

Outra sugestão para futuras pesquisas refere-se à aplicação do mesmo estudo considerando outros tipos de interpolação no movimento da ferramenta, pois neste trabalho teve-se como foco apenas os segmentos gerados através da interpolação linear.

# **7 REFERÊNCIA BIBLIOGRÁFICA**

- Almacinha, J. A. Introdução à Nova Linguagem ISO de Especificação Geométrica de Produtos Parte 1: A classificação dos elementos geométricos de superfície e suas aplicações. In: Revista Tecnometal. Porto: AIMMAP, p. 7 -14, Novembro/Dezembro 2005.
- Altan, T.; Lilly, B.; Yen, Y.C. Manufacturing of Dies and Molds. In: Annals of the CIRP, v. 50, n. 2, 2001.
- Arnome, A. High Performance Machining. USA, Cincinnati: Hanser Gardner Publications, 1998. ISBN 1-56990-246-1.
- Bauco, S. A. High Speed Machining na Indústria de Moldes e Matrizes. In: \_\_\_\_\_\_\_. Usinagem em Altíssimas Velocidades: como os conceitos HSM/HSC podem revolucionar a indústria metal mecânica. São Paulo: Érica, 2003. Cap. 08, p. 111 - 124.
- Brecher, C.; Lange, S.; Merz, M.; Niehaus, F.; Wenzel, C.; Winterschladen, M. NURBS Based Ultra-Precision Freeform Machining. In: Annals of the CIRP, v. 55/1, p. 547 - 550, 2006.
- Brinksmeier, E.; Autschbach, L. Ball-end milling of Freeform Surfaces for Optical Mold Inserts. Proc. 19<sup>th</sup> Ann. Meeting ASPE, 2004.
- Campbell, R. J.; Flynn, P. J. A Survey of Freeform Object Representation and Recognition Techniques. In: Computer Vision and Image Understanding. v. 81, p. 166 – 210, 2001.
- Choi, B.K.; Jerard, R.B. Sculptured Surface Machining Theory and applications. Netherlands, Dordrecht: Kluwer Academic Publishers, 1998. 368 p. ISBN 0-412- 78020-8.
- Claytor, N. E.; Combs, D. M.; Lechuga, O. M.; Mader, J. J.; Udayasankaran, J. An Overview of Freeform Optics Production. Proc. of ASPE Winter Top. Meeting, North Carolina, USA. 2004.
- Coelho, R. T.; Souza, A. F. Tecnologia CAD/CAM Definições e estado da arte visando auxiliar sua implantação em um ambiente fabril. In: ENCONTRO NACIONAL DE ENGENHARIA DE PRODUÇÃO, 23, Anais... Ouro Preto: UFOP, 2003.
- Coelho, R. T.; Souza, A. F.; Roger, A. R.; Rigatti, A. Y.; Ribeiro, A. A. L. Mechanistic approach to predict real machining time for milling freeform geometries applying high feed rate. Int. J. Adv. Manuf. Technol. v. 46, p. 1103 – 1111, 2010.
- Costa, C. A.; Zeilmann, R. P.; Schio, S. M. Análise de Tempos de Preparação em Máquinas CNC. In: O Mundo da Usinagem. São Paulo, v. 4, p. 20 – 25, 2004.
- Cunha, R. R. M.; Dias, A. Uma revisão das tecnologias de integração de dados em CAD/CAM. CONEM 2000.
- Domingos, V. A. S. D. Tecnologia Java na Representação de Curvas e Superfícies Paramétricas. Dissertaçào de Mestrado. Universidade Nova de Lisboa. 2009.
- Dürr, H.; Schünemann, R.; Schulze, J. Cadeia de processo baseada em NURBS. In: Máquinas e Metais. São Paulo, v. 33, n. 415, p. 18 – 27, AGO. 2000.
- Fallböhmer, P.; Rodríguez, C. A.; Özel, T.; Altan, T. High-speed machining of cast iron and alloy steels for die and mold manufacturing. Journal of Materials Processing Technology. v. 98, p. 104 - 115, jan. 2000.
- Gaither, N. Frazier, G. Tradução: Santos, J. C. B. Administração da Produção e Operações. 8. Ed. São Paulo, Ed. Thomson, 2002. ISBN 85-221-0237-6.
- Goellner, E.; Silva, A.D.; Oliveira, L.C. Os recursos CAD ajudam a selecionar ferramentas de corte. Máquinas e Metais, São Paulo, v. 40, n. 458, p. 144-151. mar. 2004.
- Gologlu, C.; Sakarya, N. The effects of cutter path strategies on surface roughness of pocket milling of 1.2738 steel based on Taguchi method. Journal of Materials Processing Technology. v. 206, p. 7-15, 2008.
- Han, G. C.; Kim, D.; Kim, H. G.; Nam, K.; Choi, B. K.; Kim, S. K. High speed algorithm for CNC machine tools. IECON Proceedings, v. 3, p. 1493-1497, 1999.
- Helleno, A. L. Contribuição para a Manufatura de Superfícies Complexas com Altas Velocidades Baseada em novos Métodos de Interpolação da Trajetória da Ferramenta. Tese de Doutorado - Universidade Metodista de Piracicaba, 2008.
- Helleno, A. L. Investigação de Métodos de Interpolação para Trajetória da Ferramenta na usinagem de Moldes e Matrizes com Alta Velocidade. Dissertação (Mestrado) - Universidade Metodista de Piracicaba, 2004.
- Heo E. Y.; Kim B. H.; Kim D. W. Estimation of sculptured surface NC machining time. Trans Korean Soc CAD/CAM Eng. v. 8(4), p. 254 – 261, 2003.
- Heo, E. Y.; Kim, D. W.; Kim, B. H.; Chen, F. F. Estimation of NC machining time using NC block distribuition for sculpture surface machining. Robotics and Computer-Integrated Manufacturing. v. 22, p. 437 – 446, 2006.
- Hong, W. P.; Yang, M. Y. NURBS Interpolation Algorithm for CNC Machines. Journal of the KSPE, v. 17, p. 115 - 120, 2000.
- Hsu, L.; Yeh, S. S. Adaptive feedrate interpolation for parametric curves with a confined chird error. Computer Aided Design, v. 34, p. 229-237, 2002.
- ISO/TS 17450-1 Geometrical Products Specifications (GPS) General Concepts. 56p. 2005
- Jee, S.; Koo, T. Tool-Path Generation for NURBS Surface Machining. Proceedings of the American Control Conference. Denver, v. 3, p. 2614 - 2619, 2003.
- Jiang, X.; Scott, P.; Whitehouse, D. Freeform Surface Chacacterisation A Fresh Strategy. In: Annals of the CIRP, v. 56, p. 553 – 556, 2007.
- Katahira K.; Ohmori, H.; Schmidt, C.; Dambon, O.; Schneider, U.; Klocke, F. ELID Grinding Characteristics for the Machining of Optical Surface Quality for Ceramic Spherical Lens Molds. Proc. of Euspen Int. Top. Conf. Aachen, Germany, p. 317 – 320, 2003.
- Kim B. H.; Choi B. K. Machining efficiency comparison directionparallel tool path with contour-parallel tool path. In: Computer Aided Design. v. 34, p. 89 – 95, 2002.
- Kim, B. H.; Choi, B. K. Guide surface based tool path generation in 3-axis milling: an extension of the guide plane method. In: Computer Aided Design. v. 32(3), p. 191 – 199, 2000.
- Klocke, F.; Dambon, O. Precision Machining of Glass for Optical Applications. Proc. Of Int. Workshop on Extreme Optics and Sensors. Tokyo, Japan, p. 185 – 193. 2003.
- Koenig, D. T. Manufacturing Engineering: Principles for Optimization.  $2^{nd}$  ed. Ed. Taylor & Francis. 415p. 1994, ISBN 1-56032-301-9.
- Lartigue, C.; Thiebaut, F.; Maekawa, T. CNC tool path in terms of B-Spline curves. Computer Aided Design, v. 33, p. 307-319, 2001.
- Lartigue, C.; Tournier, C.; Ritou, M.; Dumir, D. High performance NC for HSM by means of Polynomial Trajectories. In: Annals of the CIRP, v. 53, n. 1, 2004.
- Lasemi, A.; Xue, D.; Gu, P. Recent development in CNC machining of freeform surfaces: A state-of-the-art review. In: Computer Aided Design. v 42, p. 641 – 654, 2010.
- Li S. X.; Jerard R. B. 5-axis machining of sculptured surfaces with a flat-end cutter. In: Computer-Aided Design. v.26(3), p. 165 -178. 1994.
- Marshall S.; Griffiths J. G. A survey of cutter path construction techniques for milling machines. International Journal of Production Research. v.32(12), p. 2861 – 2877. 1994.
- McMahon, C.; Browne, J. CAD/CAM Principles, Practice and Manufacturing Management. 2ª ed. 1999, ISBN 0-201-56502-1.
- Monreal, M.; Rodriguez, C. A. Influence of tool path strategy on the cycle time of high speed milling. Computer Aided Design, v. 35, p.395 - 401, 2003.
- Moreira, J. Tecnologia CNC para usinagem a alta velocidade. Máquina e Metais, São Paulo, v. 39, n. 446, p. 148 - 159, mar 2003.
- Piegl, L.; Tiller, W. The NURBS Book. Germany, Ed. Springer, 1997. ISBN 3-540- 61545-8.
- Plummer, W. T. Freeform Optical Components in Some Early Commercial Products. Proc. of ASPE Winter Top. Meeting, North Carolina, USA. 2004.
- Reckzeh, D. Aerodynamic design of the high-lift-wing for a Megaliner aircraft. Aerospace Science and Technology. 7/2. P. 107 – 119. 2003.
- Regalbuto, R. Empirische Untersuchungen zum Vergleich von linear- und NURBSinterpolierten NC-Programmen. Diplomarbeit - Technische Universität Darmstadt, Germany, 2004.
- Ren, Y.; Yau, H. T.; Lee, Y. S. Clean-up tool path generation by contraction tool method fr machining complez polyhedral models. Computers in Industry. v. 54(1), p. 17 – 33, 2004.
- Ribeiro, J. F.; Godoy, A. F.; Vieira Jr, M. A Integração de Tecnologias Avançadas de Manufatura em Ambiente de Ensino de Engenharia. In: XXIII ENCONTRO NACIONAL DE ENGENHARIA DE PRODUÇÃO, 2003, Ouro Preto, MG.
- Rodrigues, M. A. Não Culpe o CAM pelo tempo perdido na usinagem. Máquinas e Metais. São Paulo, p. 128-131. fev. 2010.
- Rogers, D. F. An Introduction to NURBS: with historical perspective. USA, Morgan Kaufman Publishers, 321p. 2001. ISBN 1-55860-669-6.
- Savio, E.; Chiffre, L.; Schmitt, R. Metrology of Freeform Shaped Parts. In: Annals of the CIRP, v. 56/2, 2007.
- Schmidt, I.; Sabo, S. C. Usinagem por eletroerosão. Porto Alegre, Departamento de Engenharia Mecânica e Mecatronica, Faculdade de Engenharia Mecânica, Pontifícia Universidade Católica do Estado do Rio Grande do Sul, 2008. 21 p.
- Schmitt, T. Máquina-ferramenta para usinagem com altíssima velocidade de corte. In: I Seminário Internacional de Alta Tecnologia. Santa Bárbara d'Oeste. 1996.
- Schulz, H. Hochgeschwindigkeitsbearbeitung. Germany, München: Carls Hanser Verlag, 1996. 286 p., ISBN 3-446-18796-0
- Schützer, K.; Helleno, A. L. Programming and Data Transmission in HSC Technology. In: High-Speed Machining – How the concepts of HSM/HSC can revolutionize the metal-mechanics industry. São Paulo: Editora Érica, 2003. p. 148-179.
- Schützer, K.; Helleno, A. L. A importância do recurso de associatividade entre os sistemas CAD/CAM para a geração do programa NC. In: O Mundo da Usinagem. N. 23. p. 26 – 32. 2005. ISSN 1518-6091.
- Simon, A. T. Panorama do parque nacional de máquinas CNC de usinagem. In: Máquinas e Metais. São Paulo. v. 524, p. 118 – 133, set. 2009.
- Souza, A. F. Análise das interpolações de trajetórias de ferramenta na usinagem HSC (High Speed Cutting) em superfícies complexas. Universidade Metodista de Piracicaba, 2001. Dissertação de Mestrado. 88 p.
- Souza, A. F. Contribuições ao fresamento de geometrias complexas aplicado a tecnologia de usinagem com altas velocidades. Tese (Doutorado) - Escola de Engenharia de São Carlos - EESC-USP, 2004.
- Souza, A. F.; Coelho, R.T. O Caminho para atingir o estado-da-arte é o bom entendimento. Máquinas e Metais. v. 40, n. 455, p. 82-97, dez. 2003.
- Souza, A. F.; Ulbrich, C. B. L. Engenharia Integrada por Computador e Sistemas CAD/CAM/CNC – Princípios e Aplicações. São Paulo. Ed. Artliber. 2009.
- Sriyotha P.; Nakamoto, K.; Sugai, M.; Yamazaki K. Development of 5-axis Linear Motor Driven Super-Precision Machine. In: Annals of the CIRP, v. 55, n. 1, 2006.
- Stroh C.; Abele, E. NURBS based Tool Path generation. In: X Seminário Internacional de Alta Tecnologia. Piracicaba. 2005. p. 49-68.
- Toh, C. K. A study of the effects of cutter path strategies and orientations in milling. Journal of Materials Processing Technology, v.152, p. 346-356. 2004.
- VDW: The German Machine Tool Industry in 2009. VDW sector report 2009. Disponível em: http://www.vdw.de/web-bin/owa/homepage?p\_bereich= leistungsangebot&p\_menue\_id=1000000025&p\_zusatzdaten=bw\_zeige\_ordner&p \_zusatz\_id=283&p\_sprache=e. Acesso em: 04 out. 2010.
- Vieira, T. M. A. Reconstrução de Superfícies Paramétricas Triangulares usando uma Técnica de SPR Adaptada. Dissertação. Universidade Federal do Alagoas, 2005.
- Warkentin, A.; Hoskins, P.; Ismail, F.; Bedi, S. Computer Aided 5-axis Machining. In: Computer Aided Design, engineering and manufacturing : system techniques and applications. CRC Press; 2001.
- Weinert, K.; Guntermann, G. Usinagem de superfícies complexas. Máquinas e Metais, São Paulo, v. 36, n. 415, p. 18 - 27. 2000.
- Wolf, J.; Weck, M. ISO 14649 Provides Information for Sophisticated and flexible numerically controlled production. Production Engeneering Reserchand Development, v. 10, Issue 2, p. 41-46, 2003.
- Yan X.; Shirase, K.; Hirao, M.; Yasui, T. NC program evaluator for higher machining productivity. Int Journal Mach. Tool Manu. v. 39, p. 1563 – 1573, 1999.
- Zelinski, P. (2003) Understanding NURBS interpolation. Disponível em: http://www.mmsonline.com /articles /079901.html. Acesso em: 14 de fevereiro 2007.